# **petl Documentation**

*Release 1.7.14.dev2*

**Alistair Miles**

**Aug 22, 2023**

# **Contents**

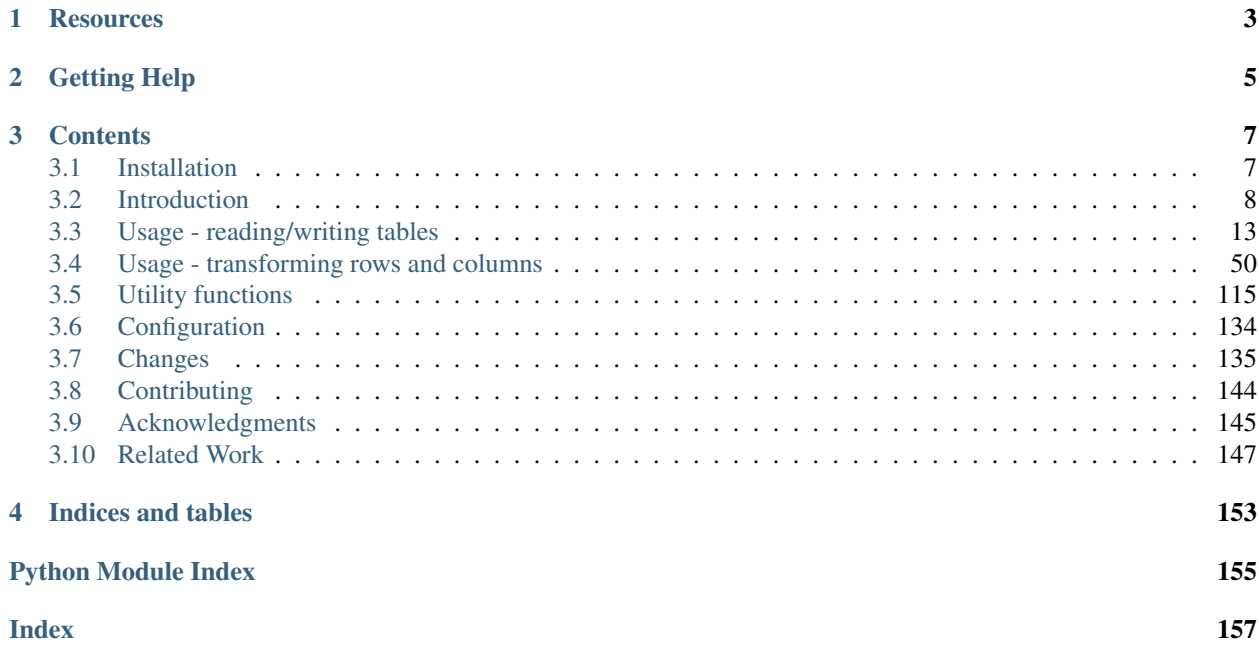

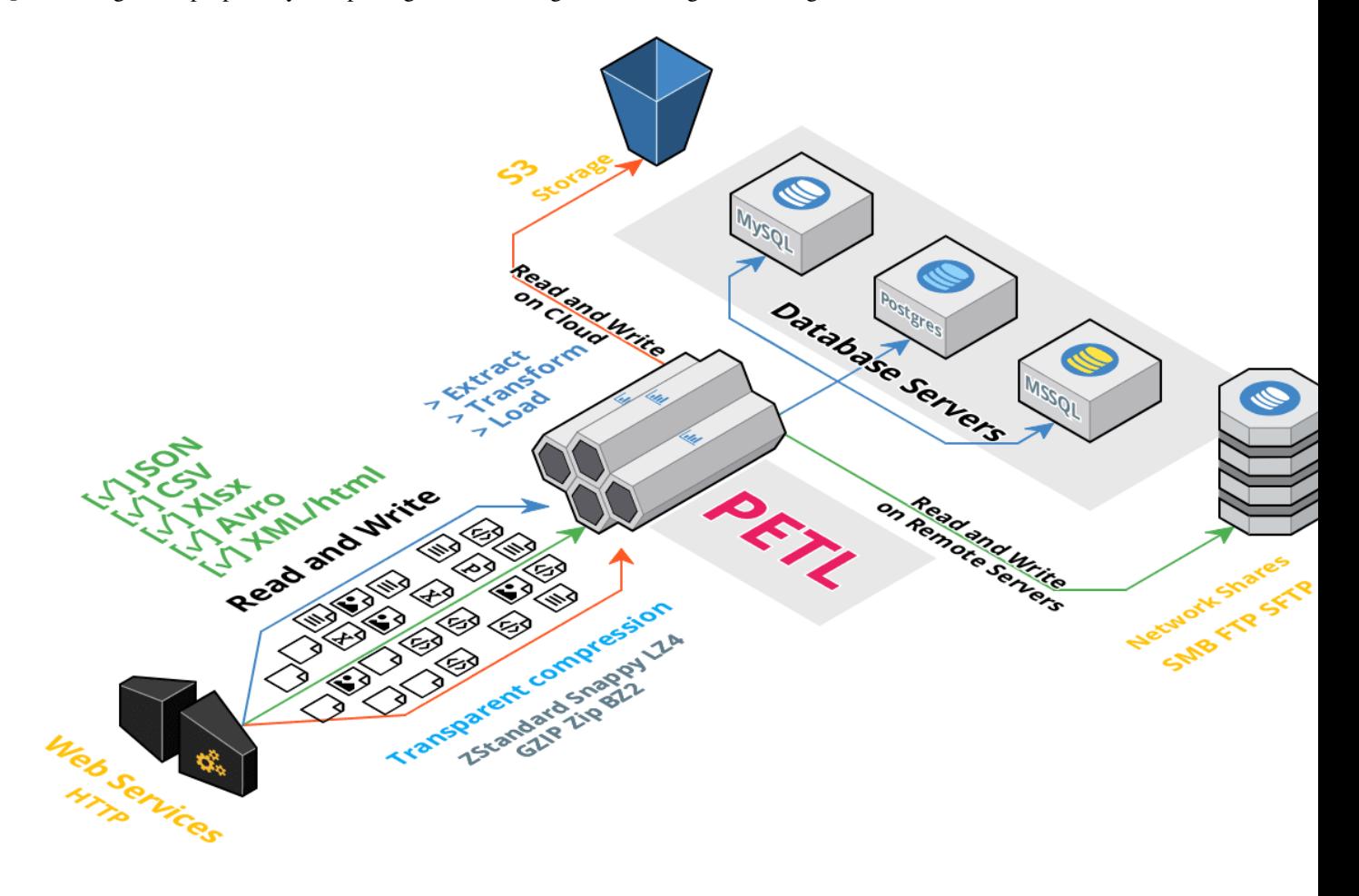

<span id="page-4-0"></span>[petl](#page-4-0) is a general purpose Python package for extracting, transforming and loading tables of data.

# CHAPTER<sup>1</sup>

# **Resources**

- <span id="page-6-0"></span>• Documentation: <http://petl.readthedocs.org/>
- Mailing List: <http://groups.google.com/group/python-etl>
- Source Code: <https://github.com/petl-developers/petl>
- Download: PyPI: <http://pypi.python.org/pypi/petl> Conda Forge:https://anaconda.org/conda-forge/petl

#### Note:

- Version 2.0 will be a major milestone for  $petl$ .
- This version will introduce some changes that could affect current behaviour.
- We will try to keep compatibility to the maximum possible, except when the current behavior is inconsistent or have shortcomings.
- The biggest change is the end of support of Python *2.7*.
- The minimum supported version will be Python *3.6*.

# CHAPTER 2

# Getting Help

<span id="page-8-0"></span>Please feel free to ask questions via the mailing list [\(python-etl@googlegroups.com\)](mailto:python-etl@googlegroups.com).

To report installation problems, bugs or any other issues please email [python-etl@googlegroups.com](mailto:python-etl@googlegroups.com) or [raise an issue](https://github.com/petl-developers/petl/issues/new) [on GitHub.](https://github.com/petl-developers/petl/issues/new)

For an example of  $p \in L$  in use, see the [case study on comparing tables.](http://nbviewer.ipython.org/github/petl-developers/petl/tree/master/notes/case_study_1.ipynb)

# CHAPTER 3

# **Contents**

<span id="page-10-0"></span>For an alphabetic list of all functions in the package, see the genindex.

# <span id="page-10-1"></span>**3.1 Installation**

## **3.1.1 Getting Started**

This package is available from the [Python Package Index.](http://pypi.python.org/pypi/petl) If you have [pip](https://pip.pypa.io/) you should be able to do:

```
$ pip install petl
```
You can also download manually, extract and run python setup.py install.

To verify the installation, the test suite can be run with [pytest,](https://docs.pytest.org/) e.g.:

```
$ pip install pytest
$ pytest -v petl
```
[petl](#page-4-0) has been tested with Python versions 2.7 and 3.4-3.6 under Linux and Windows operating systems.

# **3.1.2 Dependencies and extensions**

This package is written in pure Python and has no installation requirements other than the Python core modules.

Some domain-specific and/or experimental extensions to  $pet \perp$  are available from the [petl](#page-4-0)x package.

Some of the functions in this package require installation of third party packages. These packages are indicated in the relevant parts of the documentation for each file format.

Also is possible to install some of dependencies when installing *petl* by specifying optional extra features, e.g.:

\$ pip install petl['avro', 'interval', 'remote']

The available extra features are:

db For using records from *[Databases](#page-48-0)* with *SQLAlchemy*.

Note that is also required installing the package for the desired database.

interval For using *[Interval transformations](#page-112-0)* with *intervaltree*

avro For using *[Avro files](#page-41-0)* with *fastavro*

pandas For using *[DataFrames](#page-33-0)* with *pandas*

numpy For using *[Arrays](#page-32-0)* with *numpy*

xls For using *[Excel/LO files](#page-30-0)* with *xlrd*/*xlwt*

xlsx For using *[Excel/LO files](#page-31-0)* with *openpyxl*

xpath For using *[XPath expressions](#page-22-0)* with *lxml*

bcolz For using *[Bcolz ctables](#page-36-0)* with *bcolz*

whoosh For using *[Text indexes](#page-38-0)* with *whoosh*

hdf5 For using *[HDF5 files](#page-34-0)* with *PyTables*.

Note that also are additional software to be installed.

remote For reading and writing from *[Remote Sources](#page-51-0)* with *fsspec*.

Note that *fsspec* also depends on other packages for providing support for each protocol as described in  $petl$ . [io.remotes.RemoteSource](#page-52-0).

# <span id="page-11-0"></span>**3.2 Introduction**

## **3.2.1 Design goals**

This package is designed primarily for convenience and ease of use, especially when working interactively with data that are unfamiliar, heterogeneous and/or of mixed quality.

 $petl$  transformation pipelines make minimal use of system memory and can scale to millions of rows if speed is not a priority. However if you are working with very large datasets and/or performance-critical applications then other packages may be more suitable, e.g., see [pandas,](http://pandas.pydata.org/) [pytables,](https://pytables.github.io/) [bcolz](http://bcolz.blosc.org/) and [blaze.](http://blaze.pydata.org/) See also *[Related Work](#page-150-0)*.

## <span id="page-11-1"></span>**3.2.2 ETL pipelines**

This package makes extensive use of lazy evaluation and iterators. This means, generally, that a pipeline will not actually be executed until data is requested.

E.g., given a file at 'example.csv' in the current working directory:

```
>>> example_data = """foo,bar,baz
... a,1,3.4
... b,2,7.4
... c,6,2.2
... d,9,8.1
... """
>>> with open('example.csv', 'w') as f:
... f.write(example_data)
...
```
... the following code **does not** actually read the file or load any of its contents into memory:

```
>>> import petl as etl
>>> table1 = etl.fromcsv('example.csv')
```
Rather, *table1* is a table container (see *[Conventions - table containers and table iterators](#page-14-0)* below) which can be iterated over, extracting data from the underlying file on demand.

Similarly, if one or more transformation functions are applied, e.g.:

```
>>> table2 = etl.convert(table1, 'foo', 'upper')
>>> table3 = etl.convert(table2, 'bar', int)
>>> table4 = etl.convert(table3, 'baz', float)
>>> table5 = etl.addfield(table4, 'quux', lambda row: row.bar * row.baz)
```
. . . no actual transformation work will be done until data are requested from *table5* (or any of the other tables returned by the intermediate steps).

So in effect, a 5 step pipeline has been set up, and rows will pass through the pipeline on demand, as they are pulled from the end of the pipeline via iteration.

A call to a function like  $petl.util.vis.look(),$  $petl.util.vis.look(),$  or any of the functions which write data to a file or database (e.g., [petl.io.csv.tocsv\(\)](#page-19-0), [petl.io.text.totext\(\)](#page-21-0), petl.io.sqlite3.tosqlite3(), [petl.](#page-49-0)  $i \circ d \circ d b$ .  $t \circ d b$  ()), will pull data through the pipeline and cause all of the transformation steps to be executed on the requested rows, e.g.:

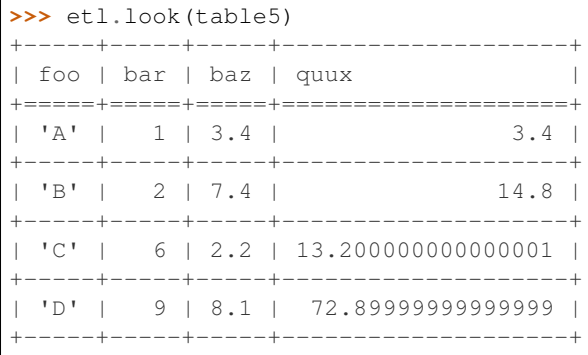

...although note that  $petl.util.vis. look()$  will by default only request the first 5 rows, and so the minimum amount of processing will be done to produce 5 rows.

## **3.2.3 Functional and object-oriented programming styles**

The  $petl$  package supports both functional and object-oriented programming styles. For example, the example in the section on *[ETL pipelines](#page-11-1)* above could also be written as:

```
>>> import petl as etl
\Rightarrow \Rightarrow table = (... etl
... .fromcsv('example.csv')
... .convert('foo', 'upper')
... .convert('bar', int)
... .convert('baz', float)
... .addfield('quux', lambda row: row.bar * row.baz)
... )
>>> table.look()
```
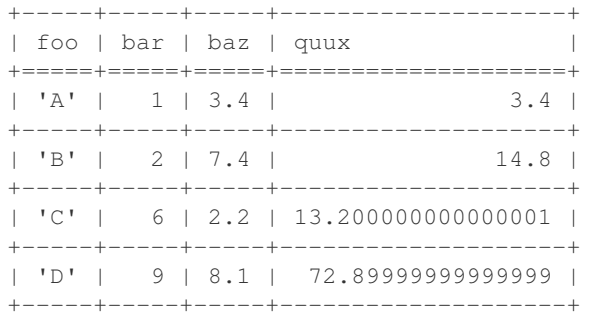

A wrap() function is also provided to use the object-oriented style with any valid table container object, e.g.:

```
>>> l = [['foo', 'bar'], ['a', 1], ['b', 2], ['c', 2]]
>>> table = etl.wrap(l)
>>> table.look()
+-----+-----+
| foo | bar |
+=-=-+++=-=-++| 'a' | 1 |
+-----+-----+
| 'b' | 2 |
+-----+-----+
| 'c' | 2 |
+-----+-----+
```
# **3.2.4 Interactive use**

When using  $petl$  from within an interactive Python session, the default representation for table objects uses the  $petl.util.vis. look()$  function, so a table object can be returned at the prompt to inspect it, e.g.:

```
>>> l = [['foo', 'bar'], ['a', 1], ['b', 2], ['c', 2]]
>>> table = etl.wrap(l)
>>> table
+-----+-----+
| foo | bar |
+=====+=====+
| 'a' | 1 |
  +-----+-----+
| 'b' | 2 |
+-----+-----+
| 'c' | 2 |
+-----+-----+
```
By default data values are rendered using the built-in  $\text{repr}($  ) function. To see the string  $(\text{str}())$  values instead, print() the table, e.g.:

```
>>> print(table)
+-----+-----+
| foo | bar |
+=====+=====+
| a | 1 |
+-----+-----+
| b | 2 |
```
+-----+-----+ | c | 2 | +-----+-----+

# **3.2.5 IPython notebook integration**

Table objects also implement \_repr\_html\_() and so will be displayed as an HTML table if returned from a cell in an IPython notebook. The functions  $petl.util.vis.display()$  and  $petl.util.vis.displayall()$ also provide more control over rendering of tables within an IPython notebook.

For examples of usage see the [repr\\_html notebook.](https://nbviewer.jupyter.org/github/petl-developers/petl/blob/master/repr_html.ipynb)

## **3.2.6 petl executable**

Also included in the pet  $1$  distribution is a script to execute simple transformation pipelines directly from the operating system shell. E.g.:

```
$ petl "dummytable().tocsv()" > example.csv
$ cat example.csv | petl "fromcsv().cut('foo', 'baz').convert('baz', float).selectgt(
\rightarrow'baz', 0.5).head().data().totsv()"
```
The petl script is extremely simple, it expects a single positional argument, which is evaluated as Python code but with all of the functions in the  $petl$  namespace imported.

# <span id="page-14-0"></span>**3.2.7 Conventions - table containers and table iterators**

This package defines the following convention for objects acting as containers of tabular data and supporting roworiented iteration over the data.

A table container (also referred to here as a table) is any object which satisfies the following:

- 1. implements the *iter* method
- 2. *iter* returns a **table iterator** (see below)
- 3. all table iterators returned by *\_\_iter\_\_* are independent, i.e., consuming items from one iterator will not affect any other iterators

A table iterator is an iterator which satisfies the following:

- 4. each item returned by the iterator is a sequence (e.g., tuple or list)
- 5. the first item returned by the iterator is a header row comprising a sequence of header values
- 6. each subsequent item returned by the iterator is a data row comprising a sequence of data values
- 7. a header value is typically a string (*str*) but may be an object of any type as long as it implements *\_\_str\_\_* and is pickleable
- 8. a data value is any pickleable object

So, for example, a list of lists is a valid table container:

**>>>** table = [['foo', 'bar'], ['a', 1], ['b', 2]]

Note that an object returned by the  $\cos y$ , reader() function from the standard Python  $\cos y$  module is a table iterator and not a table container, because it can only be iterated over once. However, it is straightforward to define functions that support the table container convention and provide access to data from CSV or other types of file or data source, see e.g. the [petl.io.csv.fromcsv\(\)](#page-18-0) function.

The main reason for requiring that table containers support independent table iterators (point 3) is that data from a table may need to be iterated over several times within the same program or interactive session. E.g., when using  $petl$  in an interactive session to build up a sequence of data transformation steps, the user might want to examine outputs from several intermediate steps, before all of the steps are defined and the transformation is executed in full.

Note that this convention does not place any restrictions on the lengths of header and data rows. A table may contain a header row and/or data rows of varying lengths.

## **3.2.8 Extensions - integrating custom data sources**

The  $petl$ , io module has functions for extracting data from a number of well-known data sources. However, it is also straightforward to write an extension that enables integration with other data sources. For an object to be usable as a  $petl$  table it has to implement the **table container** convention described above. Below is the source code for an ArrayView class which allows integration of  $petl$  with numpy arrays. This class is included within the [petl.io.numpy](#page-32-1) module but also provides an example of how other data sources might be integrated:

```
>>> import petl as etl
>>> class ArrayView(etl.Table):
      ... def __init__(self, a):
... # assume that a is a numpy array
... self.a = a
... def __iter__(self):
... # yield the header row
... header = tuple(self.a.dtype.names)
... yield header
... # yield the data rows
... for row in self.a:
... yield tuple(row)
...
```
Now this class enables the use of numpy arrays with  $p \in L1$  functions, e.g.:

```
>>> import numpy as np
>>> a = np.array([('apples', 1, 2.5),
... ('oranges', 3, 4.4),
... ('pears', 7, 0.1)],
... dtype='U8, i4,f4')
>>> t1 = ArrayView(a)
>>> t1
+-----------+----+-----------+
| f0 | f1 | f2 |
+===========+====+===========+
| 'apples' | 1 | 2.5 |
+-----------+----+-----------+
| 'oranges' | 3 | 4.4000001 |
  +-----------+----+-----------+
| 'pears' | 7 | 0.1 |
   +-----------+----+-----------+
>>> t2 = t1.cut('f0', 'f2').convert('f0', 'upper').addfield('f3', lambda row: row.f2
\leftrightarrow 2)
```
(continues on next page)

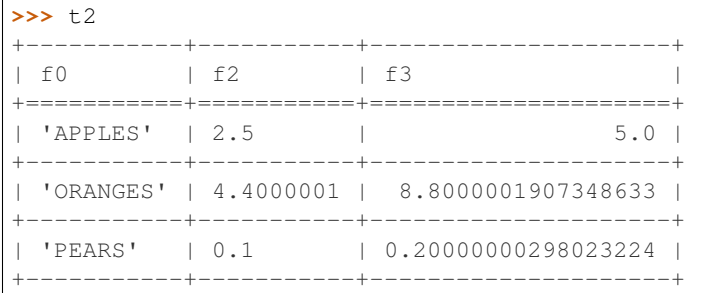

If you develop an extension for a data source that you think would also be useful for others, please feel free to submit a PR to the [petl GitHub repository,](https://github.com/petl-developers/petl) or if it is a domain-specific data source, the [petlx GitHub repository.](https://github.com/petl-developers/petlx)

# **3.2.9 Caching**

This package tries to make efficient use of memory by using iterators and lazy evaluation where possible. However, some transformations cannot be done without building data structures, either in memory or on disk.

An example is the  $petl.transform. sorts.sort()$  function, which will either sort a table entirely in memory, or will sort the table in memory in chunks, writing chunks to disk and performing a final merge sort on the chunks. Which strategy is used will depend on the arguments passed into the  $petl.transform. sorts.sort()$  function when it is called.

In either case, the sorting can take some time, and if the sorted data will be used more than once, it is undesirable to start again from scratch each time. It is better to cache the sorted data, if possible, so it can be re-used.

The  $petl.transform. sorts.sort()$  function, and all functions which use it internally, provide a *cache* keyword argument which can be used to turn on or off the caching of sorted data.

<span id="page-16-1"></span>There is also an explicit  $petl$ .util.materialise.cache() function, which can be used to cache in memory up to a configurable number of rows from any table.

# <span id="page-16-0"></span>**3.3 Usage - reading/writing tables**

*petl* uses simple python functions for providing a rows and columns abstraction for reading and writing data from files, databases, and other sources.

The main features that *petl* was designed are:

- Pure python implementation based on *streams <https://docs.python.org/3/library/io.html>*, *iterators <https://docs.python.org/3/library/stdtypes.html?highlight=iterator#iterator-types>* , and other python types.
- Extensible approach, only requiring package dependencies when using their functionality.
- Use a Dataframe/Table like paradigm similar of Pandas, R, and others
- Lightweight alternative to develop and maintain compared to heavier, full-featured frameworks, like PySpark, PyArrow and other ETL tools.

# **3.3.1 Brief Overview**

#### **Extract (read)**

The "from..." functions extract a table from a file-like source or database. For everything except  $petliio$ .db. [fromdb\(\)](#page-48-1) the source argument provides information about where to extract the underlying data from. If the source argument is None or a string it is interpreted as follows:

- None read from stdin
- string starting with *http://*, *https://* or *ftp://* read from URL
- string ending with *.gz* or *.bgz* read from file via gzip decompression
- string ending with *.bz2* read from file via bz2 decompression
- any other string read directly from file

Some helper classes are also available for reading from other types of file-like sources, e.g., reading data from a Zip file, a string or a subprocess, see the section on *[Python I/O streams](#page-29-0)* below for more information.

Be aware that loading data from stdin breaks the table container convention, because data can usually only be read once. If you are sure that data will only be read once in your script or interactive session then this may not be a problem, however note that some  $pet1$  functions do access the underlying data source more than once and so will not work as expected with data from stdin.

#### **Load (write)**

The "to. . . " functions load data from a table into a file-like source or database. For functions that accept a source argument, if the source argument is None or a string it is interpreted as follows:

- None write to stdout
- string ending with *.gz* or *.bgz* write to file via gzip decompression
- string ending with *.bz2* write to file via bz2 decompression
- any other string write directly to file

Some helper classes are also available for writing to other types of file-like sources, e.g., writing to a Zip file or string buffer, see the section on *[Python I/O streams](#page-29-0)* below for more information.

# **3.3.2 Built-in File Formats**

#### **Python objects**

```
petl.io.base.fromcolumns(cols, header=None, missing=None)
     View a sequence of columns as a table, e.g.:
```

```
>>> import petl as etl
>>> cols = [[0, 1, 2], ['a', 'b', 'c']]
>>> tbl = etl.fromcolumns(cols)
>>> tbl
+----+-----+
| f0 | f1 |
+====+=====+
   0 + 'a' ++----+-----+
   1 | 'b' |+----+-----+
```
 $2 | 'c' |$ +----+-----+

If columns are not the same length, values will be padded to the length of the longest column with *missing*, which is None by default, e.g.:

```
>>> cols = [[0, 1, 2], ['a', 'b']]
>>> tbl = etl.fromcolumns(cols, missing='NA')
>>> tbl
+----+------+
| f0 | f1 |
+====+======+
 0 | 'a' |
  +----+------+
| 1 | 'b' |+----+------+
| 2 | 'NA' |
+----+------+
```
See also [petl.io.json.fromdicts\(\)](#page-27-0).

New in version 1.1.0.

#### **Delimited files**

<span id="page-18-0"></span>petl.io.csv.**fromcsv**(*source=None*, *encoding=None*, *errors='strict'*, *header=None*, *\*\*csvargs*) Extract a table from a delimited file. E.g.:

```
>>> import petl as etl
>>> import csv
>>> # set up a CSV file to demonstrate with
... table1 = [['foo', 'bar'],
... ['a', 1],
... ['b', 2],
... ['c', 2]]
>>> with open('example.csv', 'w') as f:
... writer = csv.writer(f)
... writer.writerows(table1)
...
>>> # now demonstrate the use of fromcsv()
... table2 = etl.fromcsv('example.csv')
>>> table2
+-----+-----+
| foo | bar |
+=====+=====+
| 'a' | '1' |
+-----+-----+
| 'b' | '2' |
+-----+-----+
| 'c' | '2' |
+-----+-----+
```
The *source* argument is the path of the delimited file, all other keyword arguments are passed to  $csv$ . reader(). So, e.g., to override the delimiter from the default CSV dialect, provide the *delimiter* keyword argument.

Note that all data values are strings, and any intended numeric values will need to be converted, see also  $petl$ . [transform.conversions.convert\(\)](#page-66-0).

```
petl.io.csv.tocsv(table, source=None, encoding=None, errors='strict', write_header=True,
                      **csvargs)
```

```
Write the table to a CSV file. E.g.:
```

```
>>> import petl as etl
>>> table1 = [['foo', 'bar'],
... ['a', 1],
... ['b', 2],
... ['c', 2]]
>>> etl.tocsv(table1, 'example.csv')
>>> # look what it did
... print(open('example.csv').read())
foo,bar
a,1
b, 2c, 2
```
The *source* argument is the path of the delimited file, and the optional *write\_header* argument specifies whether to include the field names in the delimited file. All other keyword arguments are passed to  $\text{csv} \cdot \text{writer}()$ . So, e.g., to override the delimiter from the default CSV dialect, provide the *delimiter* keyword argument.

Note that if a file already exists at the given location, it will be overwritten.

<span id="page-19-1"></span>petl.io.csv.**appendcsv**(*table*, *source=None*, *encoding=None*, *errors='strict'*, *write\_header=False*, *\*\*csvargs*)

Append data rows to an existing CSV file. As  $petl.io.csv.tocsv()$  but the file is opened in append mode and the table header is not written by default.

Note that no attempt is made to check that the fields or row lengths are consistent with the existing data, the data rows from the table are simply appended to the file.

<span id="page-19-2"></span>petl.io.csv.**teecsv**(*table*, *source=None*, *encoding=None*, *errors='strict'*, *write\_header=True*, *\*\*csvargs*)

Returns a table that writes rows to a CSV file as they are iterated over.

petl.io.csv.**fromtsv**(*source=None*, *encoding=None*, *errors='strict'*, *header=None*, *\*\*csvargs*) Convenience function, as  $petl.io.csv.fromcsv()$  but with different default dialect (tab delimited).

petl.io.csv.**totsv**(*table*, *source=None*, *encoding=None*, *errors='strict'*, *write\_header=True*, *\*\*csvargs*)

Convenience function, as  $petl.io.csv.tocsv()$  but with different default dialect (tab delimited).

petl.io.csv.**appendtsv**(*table, source=None, encoding=None, errors='strict', write header=False, \*\*csvargs*)

Convenience function, as  $petl.io.csv.appendcsv()$  but with different default dialect (tab delimited).

petl.io.csv.**teetsv**(*table*, *source=None*, *encoding=None*, *errors='strict'*, *write\_header=True*, *\*\*csvargs*)

Convenience function, as  $petl.i.o.csv.teecsv()$  but with different default dialect (tab delimited).

### **Pickle files**

petl.io.pickle.**frompickle**(*source=None*) Extract a table From data pickled in the given file. The rows in the table should have been pickled to the file one at a time. E.g.:

```
>>> import petl as etl
>>> import pickle
>>> # set up a file to demonstrate with
... with open('example.p', 'wb') as f:
... pickle.dump(['foo', 'bar'], f)
... pickle.dump(['a', 1], f)
... pickle.dump(['b', 2], f)
... pickle.dump(['c', 2.5], f)
...
>>> # now demonstrate the use of frompickle()
... table1 = etl.frompickle('example.p')
>>> table1
+-----+-----+
| foo | bar |
+=====+=====+
| 'a' | 1 |
+-----+-----+
| 'b' | 2 |
+-----+-----+
| 'c' | 2.5 |
+-----+-----+
```
<span id="page-20-0"></span>petl.io.pickle.**topickle**(*table*, *source=None*, *protocol=-1*, *write\_header=True*) Write the table to a pickle file. E.g.:

```
>>> import petl as etl
>>> table1 = [['foo', 'bar'],
... ['a', 1],
... ['b', 2],
... ['c', 2]]
>>> etl.topickle(table1, 'example.p')
>>> # look what it did
... table2 = etl.frompickle('example.p')
>>> table2
+-----+-----+
| foo | bar |
+=====+=====+
| 'a' | 1 |
+-----+-----+
| 'b' | 2 |
+-----+-----+
| 'c' | 2 |+-----+-----+
```
Note that if a file already exists at the given location, it will be overwritten.

The pickle file format preserves type information, i.e., reading and writing is round-trippable for tables with non-string data values.

```
petl.io.pickle.appendpickle(table, source=None, protocol=-1, write_header=False)
```
Append data to an existing pickle file. I.e., as  $petliio.pickle.topickle()$  but the file is opened in append mode.

Note that no attempt is made to check that the fields or row lengths are consistent with the existing data, the data rows from the table are simply appended to the file.

```
petl.io.pickle.teepickle(table, source=None, protocol=-1, write_header=True)
     Return a table that writes rows to a pickle file as they are iterated over.
```
### **Text files**

petl.io.text.**fromtext**(*source=None*, *encoding=None*, *errors='strict'*, *strip=None*, *header=('lines'*,

*)*) Extract a table from lines in the given text file. E.g.:

```
>>> import petl as etl
>>> # setup example file
\ldots text = 'a, 1\nb, 2\nc, 2\n'
>>> with open('example.txt', 'w') as f:
... f.write(text)
...
12
>>> table1 = etl.fromtext('example.txt')
>>> table1
+-------+
| lines |
+| 'a,1' |+-------+
| 'b,2' |
+-------+
| 'c, 2' |+-------+
>>> # post-process, e.g., with capture()
... table2 = table1.capture('lines', '(.*),(.*)$', ['foo', 'bar'])
>>> table2
+-----+-----+
| foo | bar |
+=====+=====+
| 'a' | '1' |
+-----+-----+
| 'b' | '2' |
  +-----+-----+
| 'c' | '2' |
+-----+-----+
```
Note that the strip() function is called on each line, which by default will remove leading and trailing whitespace, including the end-of-line character - use the *strip* keyword argument to specify alternative characters to strip. Set the *strip* argument to *False* to disable this behaviour and leave line endings in place.

<span id="page-21-0"></span>petl.io.text.**totext**(*table*, *source=None*, *encoding=None*, *errors='strict'*, *template=None*, *prologue=None*, *epilogue=None*)

Write the table to a text file. E.g.:

```
>>> import petl as etl
>>> table1 = [['foo', 'bar'],
... ['a', 1],
... ['b', 2],
... ['c', 2]]
>>> prologue = '''{| class="wikitable"
... |-
... ! foo
... ! bar
... '''
>>> template = '''|-
\ldots | {foo}
```

```
\ldots | {bar}
... '''
>>> epilogue = '|}'
>>> etl.totext(table1, 'example.txt', template=template,
... prologue=prologue, epilogue=epilogue)
>>> # see what we did
... print(open('example.txt').read())
{| class="wikitable"
| -! foo
! bar
| - || a
| 1
| -| b
| 2
| - || c
| 2
|}
```
The *template* will be used to format each row via [str.format.](http://docs.python.org/library/stdtypes.html#str.format)

petl.io.text.**appendtext**(*table*, *source=None*, *encoding=None*, *errors='strict'*, *template=None*, *prologue=None*, *epilogue=None*)

Append the table to a text file.

petl.io.text.**teetext**(*table*, *source=None*, *encoding=None*, *errors='strict'*, *template=None*, *prologue=None*, *epilogue=None*)

Return a table that writes rows to a text file as they are iterated over.

### <span id="page-22-0"></span>**XML files**

petl.io.xml.**fromxml**(*source*, *\*args*, *\*\*kwargs*) Extract data from an XML file. E.g.:

```
>>> import petl as etl
>>> # setup a file to demonstrate with
... d = '''<table>
... <tr>
... <td>foo</td><td>bar</td>
... </tr>
... <tr>
... <td>a</td><td>1</td>
... </tr>
... <tr>
... <td>b</td><td>2</td>
... </tr>
... <tr>
... <td>c</td><td>2</td>
... </tr>
... </table>'''
>>> with open('example.file1.xml', 'w') as f:
... f.write(d)
...
```

```
212
>>> table1 = etl.fromxml('example.file1.xml', 'tr', 'td')
>>> table1
+-----+-----+
| foo | bar |
+=====+=====+
| 'a' | '1' |
+-----+-----+
| 'b' | '2' |
+-----+-----+
| 'c' | '2' |
+-----+-----+
```
If the data values are stored in an attribute, provide the attribute name as an extra positional argument:

```
\Rightarrow d = '''' \times table... <tr>
... <td v='foo'/><td v='bar'/>
... </tr>
... <tr>
... <td v='a'/><td v='1'/>
... </tr>
... <tr>
... <td v='b'/><td v='2'/>
... </tr>
... <tr>
... <td v='c'/><td v='2'/>
... </tr>
... </table>'''
>>> with open('example.file2.xml', 'w') as f:
... f.write(d)
...
220
>>> table2 = etl.fromxml('example.file2.xml', 'tr', 'td', 'v')
>>> table2
+-----+-----+
| foo | bar |
+=====+=====+
| 'a' | '1' |
+-----+-----+
| 'b' | '2' |
  +-----+-----+
| 'c' | '2' |
+-----+-----+
```
Data values can also be extracted by providing a mapping of field names to element paths:

```
\Rightarrow d = ' ' ' \times table... <row>
... <foo>a</foo><baz><bar v='1'/><br/>>bar v='3'/></baz>
... </row>
... <row>
... <foo>b</foo><baz><bar v='2'/></baz>
... </row>
... <row>
... <foo>c</foo><br/>baz><br/>bar v='2'/></baz>
\cdot \cdot \cdot </row>
```

```
... </table>'''
>>> with open('example.file3.xml', 'w') as f:
... f.write(d)
...
223
>>> table3 = etl.fromxml('example.file3.xml', 'row',
... {'foo': 'foo', 'bar': ('baz/bar', 'v')})
>>> table3
+------------+-----+
| bar | foo |
+============+=====+
| ('1', '3') | 'a' |
+------------+-----+
| '2' | 'b' |
       +------------+-----+
| '2' | 'c' |
     +------------+-----+
```
If [lxml](http://lxml.de/) is installed, full XPath expressions can be used.

Note that the implementation is currently **not** streaming, i.e., the whole document is loaded into memory.

If multiple elements match a given field, all values are reported as a tuple.

If there is more than one element name used for row values, a tuple or list of paths can be provided, e.g., fromxml('example.file.html', './/tr', ('th', 'td')).

Optionally a custom parser can be provided, e.g.:

```
>>> from lxml import etree
... my_parser = etree.XMLParser(resolve_entities=False)
... table4 = etl.fromxml('example.file1.xml', 'tr', 'td', parser=my_parser)
```
petl.io.xml.**toxml**(*table*, *target=None*, *root=None*, *head=None*, *rows=None*, *prologue=None*, *epilogue=None*, *style='tag'*, *encoding='utf-8'*)

Write the table into a new xml file according to elements defined in the function arguments.

The *root*, *head* and *rows* (string, optional) arguments define the tags and the nesting of the xml file. Each one defines xml elements with tags separated by slashes (*/*) like in *root/level/tag*. They can have a arbitrary number of tags that will reflect in more nesting levels for the header or record/row written in the xml file.

For details on tag naming and nesting rules check xml [specification](https://www.w3.org/TR/xml/) or xml [references.](https://www.w3schools.com/xml/xml_syntax.asp)

The *rows* argument define the elements for each row of data to be written in the xml file. When specified, it must have at least 2 tags for defining the tags for *row/column*. Additional tags will add nesting enclosing all records/rows/lines.

The *head* argument is similar to the rows, but aplies only to one line/row of header with fieldnames. When specified, it must have at least 2 tags for *fields/name* and the remaining will increase nesting.

The *root* argument defines the elements enclosing *head* and *rows* and is required when using *head* for specifying valid xml documents.

When none of this arguments are specified, they will default to tags that generate output similar to a html table: *root='table', head='there/tr/td', rows='tbody/tr/td'*.

The *prologue* argument (string, optional) could be a snippet of valid xml that will be inserted before other elements in the xml. It can optionally specify the *XML Prolog* of the file.

The *epilogue* argument (string, optional) could be a snippet of valid xml that will be inserted after all other xml elements except the root closing tag. It must specify a closing tag if the *root* argument is not specified.

The *style* argument select the format of the elements in the xml file. It can be *tag* (default), *name*, *attribute* or a custom string to format each row via [str.format.](http://docs.python.org/library/stdtypes.html#str.format)

Example usage for writing files:

```
>>> import petl as etl
>>> table1 = [['foo', 'bar'],
... ['a', 1],
... ['b', 2]]
>>> etl.toxml(table1, 'example.file4.xml')
>>> # see what we did is similar a html table:
>>> print(open('example.file4.xml').read())
<?xml version="1.0" encoding="UTF-8"?>
<table><thead>
<tr>><th>foo</th><th>bar</th></tr>
</thead><tbody>
<tr><td>a</td><td>1</td></tr>
<tr>><td>b</td><td>2</td></tr>
</tbody></table>
>>> # define the nesting in xml file:
>>> etl.toxml(table1, 'example.file5.xml', rows='plan/line/cell')
>>> print(open('example.file5.xml').read())
<?xml version="1.0" encoding="UTF-8"?>
<plan><line><cell>a</cell><cell>1</cell></line>
<line><cell>b</cell><cell>2</cell></line>
</plan>
>>> # choose other style:
>>> etl.toxml(table1, 'example.file6.xml', rows='row/col', style='attribute')
>>> print(open('example.file6.xml').read())
<?xml version="1.0" encoding="UTF-8"?>
<row>\text{col} foo="a" bar="1" />
<col foo="b" bar="2" />
\langle/row\rangle>>> etl.toxml(table1, 'example.file6.xml', rows='row/col', style='name')
>>> print(open('example.file6.xml').read())
<?xml version="1.0" encoding="UTF-8"?>
<row><col><foo>a</foo><bar>1</bar></col>
<col><foo>b</foo><bar>2</bar></col>
\langle/row>
```
The *toxml()* function is just a wrapper over  $petl$ . io.text.totext(). For advanced cases use a template with *totext()* for generating xml files.

New in version 1.7.0.

#### **HTML files**

petl.io.html.**tohtml**(*table*, *source=None*, *encoding=None*, *errors='strict'*, *caption=None*, *vrepr=<class 'str'>*, *lineterminator='\n'*, *index\_header=False*, *tr\_style=None*, *td\_styles=None*, *truncate=None*) Write the table as HTML to a file. E.g.:

```
>>> import petl as etl
>>> table1 = [['foo', 'bar'],
```

```
... ['a', 1],
... ['b', 2],
... ['c', 2]]
>>> etl.tohtml(table1, 'example.html', caption='example table')
>>> print(open('example.html').read())
<table class='petl'>
<caption>example table</caption>
<thead>
<tr>
 <b>for</b> <b>the</b> <b>the</b> <b<th>bar</th>
\langletr>
</thead>
<tbody>
<tr>
<td>a</td>
<td style='text-align: right'>1</td>
\langle/tr>
<tr>
<td>b</td>
<td style='text-align: right'>2</td>
\langletr>
<tr>
<td>c</td>
<td style='text-align: right'>2</td>
\langletr>
</tbody>
</table>
```
The *caption* keyword argument is used to provide a table caption in the output HTML.

```
petl.io.html.teehtml(table, source=None, encoding=None, errors='strict', caption=None,
                            vrepr=<class 'str'>, lineterminator='\n', index_header=False, tr_style=None,
                            td_styles=None, truncate=None)
     Return a table that writes rows to a Unicode HTML file as they are iterated over.
```
## **JSON files**

<span id="page-26-0"></span>petl.io.json.**fromjson**(*source*, *\*args*, *\*\*kwargs*)

Extract data from a JSON file. The file must contain a JSON array as the top level object, and each member of the array will be treated as a row of data. E.g.:

```
>>> import petl as etl
>>> data = '''
... [{"foo": "a", "bar": 1},
... {"foo": "b", "bar": 2},
... {"foo": "c", "bar": 2}]
... '''
>>> with open('example.file1.json', 'w') as f:
... f.write(data)
...
74
>>> table1 = etl.fromjson('example.file1.json', header=['foo', 'bar'])
>>> table1
+-----+-----+
| foo | bar |
```

```
+=====+=====+
| 'a' | 1 |
  +-----+-----+
| 'b' | 2 |
  +-----+-----+
| 'c' | 2 |
  +-----+-----+
```
Setting argument *lines* to *True* will enable to infer the document as a JSON lines document. For more details about JSON lines please visit [https://jsonlines.org/.](https://jsonlines.org/)

```
>>> import petl as etl
>>> data_with_jlines = '''{"name": "Gilbert", "wins": [["straight", "7S"], ["one
˓→pair", "10H"]]}
... {"name": "Alexa", "wins": [["two pair", "4S"], ["two pair", "9S"]]}
... {"name": "May", "wins": []}
... {"name": "Deloise", "wins": [["three of a kind", "5S"]]}'''
...
>>> with open('example.file2.json', 'w') as f:
... f.write(data_with_jlines)
...
223
>>> table2 = etl.fromjson('example.file2.json', lines=True)
>>> table2
                 +-----------+-------------------------------------------+
| name | wins |
+===========+===========================================+
| 'Gilbert' | [['straight', '7S'], ['one pair', '10H']] |
+-----------+-------------------------------------------+
| 'Alexa' | [['two pair', '4S'], ['two pair', '9S']] |
+-----------+-------------------------------------------+
| 'May' | [] |
+-----------+-------------------------------------------+
| 'Deloise' | [['three of a kind', '5S']] |
+-----------+-------------------------------------------+
```
If your JSON file does not fit this structure, you will need to parse it via json.load() and select the array to treat as the data, see also  $petl.io.json.fromdicts()$ .

Changed in version 1.1.0.

If no *header* is specified, fields will be discovered by sampling keys from the first *sample* objects in *source*. The header will be constructed from keys in the order discovered. Note that this ordering may not be stable, and therefore it may be advisable to specify an explicit *header* or to use another function like  $petl.transform.$ headers. sortheader() on the resulting table to guarantee stability.

<span id="page-27-0"></span>petl.io.json.**fromdicts**(*dicts*, *header=None*, *sample=1000*, *missing=None*) View a sequence of Python dict as a table. E.g.:

```
>>> import petl as etl
>>> dicts = [{"foo": "a", "bar": 1},
... {"foo": "b", "bar": 2},
... {"foo": "c", "bar": 2}]
>>> table1 = etl.fromdicts(dicts, header=['foo', 'bar'])
>>> table1
+-----+-----+
| foo | bar |
```

```
+=====+=====+
 | 'a' | 1 |
+-----+-----+
  'b' | 2 |
     +-----+-----+
  'c' | 2 |
  +-----+-----+
```
Argument *dicts* can also be a generator, the output of generator is iterated and cached using a temporary file to support further transforms and multiple passes of the table:

```
>>> import petl as etl
>>> dicts = ({"foo": chr(ord("a")+i), "bar":i+1} for i in range(3))
>>> table1 = etl.fromdicts(dicts, header=['foo', 'bar'])
>>> table1
+-----+-----+
| foo | bar |
+=====+=====+
| 'a' | 1 |
+-----+-----+
| 'b' | 2 |
+-----+-----+
| 'c' | 3 |
  +-----+-----+
```
If *header* is not specified, *sample* items from *dicts* will be inspected to discovery dictionary keys. Note that the order in which dictionary keys are discovered may not be stable,

See also [petl.io.json.fromjson\(\)](#page-26-0).

Changed in version 1.1.0.

If no *header* is specified, fields will be discovered by sampling keys from the first *sample* dictionaries in *dicts*. The header will be constructed from keys in the order discovered. Note that this ordering may not be stable, and therefore it may be advisable to specify an explicit *header* or to use another function like  $petl.transform.$ headers. sortheader() on the resulting table to guarantee stability.

Changed in version 1.7.5.

Full support of generators passed as *dicts* has been added, leveraging *itertools.tee*.

Changed in version 1.7.11.

Generator support has been modified to use temporary file cache instead of *itertools.tee* due to high memory usage.

petl.io.json.**tojson**(*table*, *source=None*, *prefix=None*, *suffix=None*, *\*args*, *\*\*kwargs*) Write a table in JSON format, with rows output as JSON objects. E.g.:

```
>>> import petl as etl
>>> table1 = [['foo', 'bar'],
... ['a', 1],
... ['b', 2],
... ['c', 2]]
>>> etl.tojson(table1, 'example.file3.json', sort_keys=True)
>>> # check what it did
... print(open('example.file3.json').read())
[{"bar": 1, "foo": "a"}, {"bar": 2, "foo": "b"}, {"bar": 2, "foo": "c"}]
```
Setting argument *lines* to *True* will enable to infer the writing format as a JSON lines . For more details about JSON lines please visit [https://jsonlines.org/.](https://jsonlines.org/)

```
>>> import petl as etl
>>> table1 = [['name', 'wins'],
... ['Gilbert', [['straight', '7S'], ['one pair', '10H']]],
... ['Alexa', [['two pair', '4S'], ['two pair', '9S']]],
... ['May', []],
... ['Deloise',[['three of a kind', '5S']]]]
>>> etl.tojson(table1, 'example.file3.jsonl', lines = True, sort_keys=True)
>>> # check what it did
... print(open('example.file3.jsonl').read())
{"name": "Gilbert", "wins": [["straight", "7S"], ["one pair", "10H"]]}
{"name": "Alexa", "wins": [["two pair", "4S"], ["two pair", "9S"]]}
{"name": "May", "wins": []}
{"name": "Deloise", "wins": [["three of a kind", "5S"]]}
```
Note that this is currently not streaming, all data is loaded into memory before being written to the file.

petl.io.json.**tojsonarrays**(*table*, *source=None*, *prefix=None*, *suffix=None*, *output\_header=False*, *\*args*, *\*\*kwargs*) Write a table in JSON format, with rows output as JSON arrays. E.g.:

```
>>> import petl as etl
>>> table1 = [['foo', 'bar'],
... ['a', 1],
... ['b', 2],
... ['c', 2]]
>>> etl.tojsonarrays(table1, 'example.file4.json')
>>> # check what it did
... print(open('example.file4.json').read())
[["a", 1], ["b", 2], ["c", 2]]
```
Note that this is currently not streaming, all data is loaded into memory before being written to the file.

### <span id="page-29-0"></span>**Python I/O streams**

The following classes are helpers for extract ( $from...$ ) and load ( $to...$ ) functions that use a file-like data source.

An instance of any of the following classes can be used as the source argument to data extraction functions like [petl.io.csv.fromcsv\(\)](#page-18-0) etc., with the exception of [petl.io.sources.StdoutSource](#page-29-1) which is writeonly.

An instance of any of the following classes can also be used as the source argument to data loading functions like [petl.io.csv.tocsv\(\)](#page-19-0) etc., with the exception of [petl.io.sources.StdinSource](#page-29-2), [petl.io.](#page-53-1) sources. URLSource and petl.io.sources. PopenSource which are read-only.

The behaviour of each source can usually be configured by passing arguments to the constructor, see the source code of the petl.io.sources module for full details.

<span id="page-29-2"></span><span id="page-29-1"></span>**class** petl.io.sources.**StdinSource**

**class** petl.io.sources.**StdoutSource**

```
class petl.io.sources.MemorySource(s=None)
    Memory data source. E.g.:
```

```
>>> import petl as etl
>>> data = b'foo,bar\na,1\nb,2\nc,2\n'
>>> source = etl.MemorySource(data)
>>> tbl = etl.fromcsv(source)
>>> tbl
+-----+-----+
| foo | bar |
+=====+=====+
 | 'a' | '1' |
     +-----+-----+
| 'b' | '2' |
      +-----+-----+
| 'c' | '2' |
  +-----+-----+
>>> sink = etl.MemorySource()
>>> tbl.tojson(sink)
>>> sink.getvalue()
b'[{"foo": "a", "bar": "1"}, {"foo": "b", "bar": "2"}, {"foo": "c", "bar": "2"}]'
```
Also supports appending.

<span id="page-30-1"></span>**class** petl.io.sources.**PopenSource**(*\*args*, *\*\*kwargs*)

### **Custom I/O streams**

For creating custom helpers for *[remote I/O](#page-51-0)* or *compression* use the following functions:

```
petl.io.sources.register_reader(protocol, handler_class)
     Register handler for automatic reading using a remote protocol.
```
Use of the handler is determined matching the *protocol* with the scheme part of the url in  $from...$  () function (e.g: *http://*).

New in version 1.5.0.

```
petl.io.sources.register_writer(protocol, handler_class)
     Register handler for automatic writing using a remote protocol.
```
Use of the handler is determined matching the *protocol* with the scheme part of the url in to...() function (e.g: *smb://*).

New in version 1.5.0.

petl.io.sources.**get\_reader**(*protocol*) Retrieve the handler responsible for reading from a remote protocol.

New in version 1.6.0.

```
petl.io.sources.get_writer(protocol)
     Retrieve the handler responsible for writing from a remote protocol.
```
New in version 1.6.0.

See the source code of the classes in petl.io.sources module for more details.

# <span id="page-30-0"></span>**3.3.3 Supported File Formats**

#### **Excel .xls files (xlrd/xlwt)**

Note: The following functions require [xlrd](https://pypi.python.org/pypi/xlrd) and [xlwt](https://pypi.python.org/pypi/xlwt-future) to be installed, e.g.:

\$ pip install xlrd xlwt-future

petl.io.xls.**fromxls**(*filename*, *sheet=None*, *use\_view=True*, *\*\*kwargs*) Extract a table from a sheet in an Excel .xls file.

Sheet is identified by its name or index number.

N.B., the sheet name is case sensitive.

petl.io.xls.**toxls**(*tbl*, *filename*, *sheet*, *encoding=None*, *style\_compression=0*, *styles=None*) Write a table to a new Excel .xls file.

#### <span id="page-31-0"></span>**Excel .xlsx files (openpyxl)**

Note: The following functions require [openpyxl](https://bitbucket.org/ericgazoni/openpyxl/wiki/Home) to be installed, e.g.:

\$ pip install openpyxl

petl.io.xlsx.**fromxlsx**(*filename*, *sheet=None*, *range\_string=None*, *min\_row=None*, *min\_col=None*, *max\_row=None*, *max\_col=None*, *read\_only=False*, *\*\*kwargs*)

Extract a table from a sheet in an Excel .xlsx file.

N.B., the sheet name is case sensitive.

The *sheet* argument can be omitted, in which case the first sheet in the workbook is used by default.

The *range\_string* argument can be used to provide a range string specifying a range of cells to extract.

The *min\_row*, *min\_col*, *max\_row* and *max\_col* arguments can be used to limit the range of cells to extract. They will be ignored if *range\_string* is provided.

The *read\_only* argument determines how openpyxl returns the loaded workbook. Default is *False* as it prevents some LibreOffice files from getting truncated at 65536 rows. *True* should be faster if the file use is read-only and the files are made with Microsoft Excel.

Any other keyword arguments are passed through to openpyxl.load\_workbook().

petl.io.xlsx.**toxlsx**(*tbl*, *filename*, *sheet=None*, *write\_header=True*, *mode='replace'*) Write a table to a new Excel .xlsx file.

N.B., the sheet name is case sensitive.

The *mode* argument controls how the file and sheet are treated:

- *replace*: This is the default. It either replaces or adds a named sheet, or if no sheet name is provided, all sheets (overwrites the entire file).
- *overwrite*: Always overwrites the file. This produces a file with a single sheet.
- *add*: Adds a new sheet. Raises *ValueError* if a named sheet already exists.

The *sheet* argument can be omitted in all cases. The new sheet will then get a default name. If the file does not exist, it will be created, unless *replace* mode is used with a named sheet. In the latter case, the file must exist and be a valid .xlsx file.

<span id="page-32-1"></span>petl.io.xlsx.**appendxlsx**(*tbl*, *filename*, *sheet=None*, *write\_header=False*) Appends rows to an existing Excel .xlsx file.

### <span id="page-32-0"></span>**Arrays (NumPy)**

Note: The following functions require [numpy](http://www.numpy.org/) to be installed, e.g.:

\$ pip install numpy

petl.io.numpy.**fromarray**(*a*) Extract a table from a [numpy](http://www.numpy.org/) structured array, e.g.:

```
>>> import petl as etl
>>> import numpy as np
\Rightarrow a = np.array([('apples', 1, 2.5)],... ('oranges', 3, 4.4),
... ('pears', 7, 0.1)],
... dtype='U8, i4, f4')
>>> table = etl.fromarray(a)
>>> table
+-----------+----+-----+
| f0 | f1 | f2 |
+===========+====+=====+
| 'apples' | 1 | 2.5 |
  +-----------+----+-----+
| 'oranges' | 3 | 4.4 |
  +-----------+----+-----+
| 'pears' | 7 | 0.1 |
+-----------+----+-----+
```
petl.io.numpy.**toarray**(*table*, *dtype=None*, *count=-1*, *sample=1000*) Load data from the given *table* into a [numpy](http://www.numpy.org/) structured array. E.g.:

```
>>> import petl as etl
>>> table = [('foo', 'bar', 'baz'),
... ('apples', 1, 2.5),
... ('oranges', 3, 4.4),
... ('pears', 7, .1)]
>>> a = etl.toarray(table)
>>> a
array([('apples', 1, 2.5), ('oranges', 3, 4.4), ('pears', 7, 0.1)],
     dtype=(numpy.record, [('foo', '<U7'), ('bar', '<i8'), ('baz', '<f8')]))
>>> # the dtype can be specified as a string
... a = etl.toarray(table, dtype='a4, i2, f4')
>>> a
array([(b'appl', 1, 2.5), (b'oran', 3, 4.4), (b'pear', 7, 0.1)],
     dtype=[('foo', 'S4'), ('bar', '<i2'), ('baz', '<f4')])
>>> # the dtype can also be partially specified
... a = etl.toarray(table, dtype={'foo': 'a4'})
>>> a
array([(b'appl', 1, 2.5), (b'oran', 3, 4.4), (b'pear', 7, 0.1)],
      dtype=[('foo', 'S4'), ('bar', '<i8'), ('baz', '<f8')])
```
If the dtype is not completely specified, *sample* rows will be examined to infer an appropriate dtype.

```
petl.io.numpy.torecarray(*args, **kwargs)
    Convenient shorthand for toarray (*args, **kwargs).view(np.recarray).
```
petl.io.numpy.**valuestoarray**(*vals*, *dtype=None*, *count=-1*, *sample=1000*) Load values from a table column into a [numpy](http://www.numpy.org/) array, e.g.:

```
>>> import petl as etl
>>> table = [('foo', 'bar', 'baz'),
... ('apples', 1, 2.5),
... ('oranges', 3, 4.4),
... ('pears', 7, .1)]
>>> table = etl.wrap(table)
>>> table.values('bar').array()
array([1, 3, 7])
>>> # specify dtype
... table.values('bar').array(dtype='i4')
array([1, 3, 7], dtype=int32)
```
#### <span id="page-33-0"></span>**DataFrames (pandas)**

Note: The following functions require [pandas](http://pandas.pydata.org/) to be installed, e.g.:

\$ pip install pandas

petl.io.pandas.**fromdataframe**(*df*, *include\_index=False*) Extract a table from a [pandas](http://pandas.pydata.org/) DataFrame. E.g.:

```
>>> import petl as etl
>>> import pandas as pd
>>> records = [('apples', 1, 2.5), ('oranges', 3, 4.4), ('pears', 7, 0.1)]
>>> df = pd.DataFrame.from_records(records, columns=('foo', 'bar', 'baz'))
>>> table = etl.fromdataframe(df)
>>> table
+-----------+-----+-----+
| foo | bar | baz |
+===========+=====+=====+
| 'apples' | 1 | 2.5 |
+-----------+-----+-----+
| 'oranges' | 3 | 4.4 |
+-----------+-----+-----+
| 'pears' | 7 | 0.1 |
+-----------+-----+-----+
```
petl.io.pandas.**todataframe**(*table*, *index=None*, *exclude=None*, *columns=None*, *coerce\_float=False*, *nrows=None*)

Load data from the given *table* into a [pandas](http://pandas.pydata.org/) DataFrame. E.g.:

```
>>> import petl as etl
>>> table = [('foo', 'bar', 'baz'),
... ('apples', 1, 2.5),
... ('oranges', 3, 4.4),
... ('pears', 7, .1)]
>>> df = etl.todataframe(table)
>>> df
```
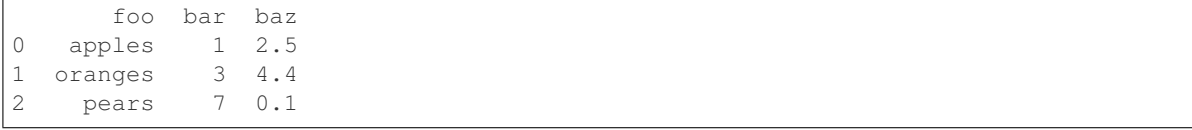

#### <span id="page-34-0"></span>**HDF5 files (PyTables)**

Note: The following functions require [PyTables](https://pytables.github.io/index.html) to be installed, e.g.:

```
$ # install HDF5
$ apt-get install libhdf5-7 libhdf5-dev
$ # install other prerequisites
$ pip install cython
$ pip install numpy
$ pip install numexpr
$ # install PyTables
$ pip install tables
```
petl.io.pytables.**fromhdf5**(*source*, *where=None*, *name=None*, *condition=None*, *condvars=None*, *start=None*, *stop=None*, *step=None*)

Provides access to an HDF5 table. E.g.:

```
>>> import petl as etl
>>>
>>> # set up a new hdf5 table to demonstrate with
>>> class FooBar(tables.IsDescription):
... foo = tables.Int32Col(pos=0)
... bar = tables.StringCol(6, pos=2)
>>> #
>>> def setup_hdf5_table():
... import tables
... h5file = tables.open_file('example.h5', mode='w',
... title='Example file')
... h5file.create_group('/', 'testgroup', 'Test Group')
... h5table = h5file.create_table('/testgroup', 'testtable', FooBar,
... 'Test Table')
... # load some data into the table
... table1 = (('foo', 'bar'),
... (1, b'asdfgh'),
... (2, b'qwerty'),
... (3, b'zxcvbn'))
... for row in table1[1:]:
... for i, f in enumerate(table1[0]):
... h5table.row[f] = row[i]
... h5table.row.append()
... h5file.flush()
... h5file.close()
>>>
>>> setup_hdf5_table()
>>>
>>> # now demonstrate use of fromhdf5
>>> table1 = etl.fromhdf5('example.h5', '/testgroup', 'testtable')
>>> table1
```

```
+-----+-----------+
| foo | bar |
+=====+===========+
   | 1 | b'asdfgh' |
   +-----+-----------+
  | 2 | b'qwerty' |
   +-----+-----------+
  | 3 | b'zxcvbn' |
+-----+-----------+
>>> # alternatively just specify path to table node
... table1 = etl.fromhdf5('example.h5', '/testgroup/testtable')
>>> # ...or use an existing tables.File object
... h5file = tables.open_file('example.h5')
>>> table1 = etl.fromhdf5(h5file, '/testgroup/testtable')
>>> # ...or use an existing tables.Table object
... h5tbl = h5file.get_node('/testgroup/testtable')
>>> table1 = etl.fromhdf5(h5tbl)
>>> # use a condition to filter data
... table2 = etl.fromhdf5(h5tbl, condition='foo < 3')
>>> table2
+-----+-----------+
| foo | bar |
+=====+===========+
| 1 | b'asdfgh' |
+-----+-----------+
| 2 | b'qwerty' |
+-----+-----------+
>>> h5file.close()
```

```
petl.io.pytables.fromhdf5sorted(source, where=None, name=None, sortby=None,
                                       checkCSI=False, start=None, stop=None, step=None)
     Provides access to an HDF5 table, sorted by an indexed column, e.g.:
```

```
>>> import petl as etl
>>>
>>> # set up a new hdf5 table to demonstrate with
>>> class FooBar(tables.IsDescription):
... foo = tables.Int32Col(pos=0)
... bar = tables.StringCol(6, pos=2)
>>>
>>> def setup_hdf5_index():
... import tables
... h5file = tables.open_file('example.h5', mode='w',
... title='Example file')
... h5file.create_group('/', 'testgroup', 'Test Group')
... h5table = h5file.create table('/testgroup', 'testtable', FooBar,
... 'Test Table')
... # load some data into the table
... table1 = (('foo', 'bar'),
... (1, b'asdfgh'),
... (2, b'qwerty'),
... (3, b'zxcvbn'))
... for row in table1[1:]:
... for i, f in enumerate(table1[0]):
... h5table.row[f] = row[i]
```
```
... h5table.row.append()
... h5table.cols.foo.create_csindex() # CS index is required
... h5file.flush()
... h5file.close()
>>>
>>> setup_hdf5_index()
>>>
... # access the data, sorted by the indexed column
... table2 = etl.fromhdf5sorted('example.h5', '/testgroup', 'testtable', sortby=
ightharpoonup'foo')
>>> table2
+-----+-----------+
| foo | bar |
+=====+===========+
  | 1 | b'zxcvbn' |
  +-----+-----------+
| 2 | b'qwerty' |
   +-----+-----------+
| 3 | b'asdfgh' |
  +-----+-----------+
```
petl.io.pytables.**tohdf5**(*table*, *source*, *where=None*, *name=None*, *create=False*, *drop=False*, *description=None*, *title="*, *filters=None*, *expectedrows=10000*, *chunkshape=None*, *byteorder=None*, *createparents=False*, *sample=1000*)

Write to an HDF5 table. If *create* is *False*, assumes the table already exists, and attempts to truncate it before loading. If *create* is *True*, a new table will be created, and if *drop* is True, any existing table will be dropped first. If *description* is *None*, the description will be guessed. E.g.:

```
>>> import petl as etl
>>> table1 = (('foo', 'bar'),
... (1, b'asdfgh'),
... (2, b'qwerty'),
... (3, b'zxcvbn'))
>>> etl.tohdf5(table1, 'example.h5', '/testgroup', 'testtable',
... drop=True, create=True, createparents=True)
>>> etl.fromhdf5('example.h5', '/testgroup', 'testtable')
+-----+-----------+
| foo | bar |
+=====+===========+
| 1 | b'asdfgh' |
+-----+-----------+
| 2 | b'qwerty' |
+-----+-----------+
| 3 | b'zxcvbn' |
  +-----+-----------+
```
petl.io.pytables.**appendhdf5**(*table*, *source*, *where=None*, *name=None*) As petl.io.hdf5.tohdf5() but don't truncate the target table before loading.

### **Bcolz ctables**

Note: The following functions require [bcolz](http://bcolz.blosc.org) to be installed, e.g.:

\$ pip install bcolz

petl.io.bcolz.**frombcolz**(*source*, *expression=None*, *outcols=None*, *limit=None*, *skip=0*) Extract a table from a bcolz ctable, e.g.:

```
>>> import petl as etl
>>>
>>> def example_from_bcolz():
... import bcolz
... cols = [
... ['apples', 'oranges', 'pears'],
... [1, 3, 7],
... [2.5, 4.4, .1]
... ]
... names = ('foo', 'bar', 'baz')
... ctbl = bcolz.ctable(cols, names=names)
... return etl.frombcolz(ctbl)
>>>
>>> example_from_bcolz()
+-----------+-----+-----+
| foo | bar | baz |
+===========+=====+=====+
| 'apples' | 1 | 2.5 |
+-----------+-----+-----+
| 'oranges' | 3 | 4.4 |
+-----------+-----+-----+
| 'pears' | 7 | 0.1 |
  +-----------+-----+-----+
```
If *expression* is provided it will be executed by bcolz and only matching rows returned, e.g.:

```
>>> tbl2 = etl.frombcolz(ctbl, expression='bar > 1')
>>> tbl2
+-----------+-----+-----+
| foo | bar | baz |
+===========+=====+=====+
| 'oranges' | 3 | 4.4 |
  +-----------+-----+-----+
| 'pears' | 7 | 0.1 |
  +-----------+-----+-----+
```
New in version 1.1.0.

petl.io.bcolz.**tobcolz**(*table*, *dtype=None*, *sample=1000*, *\*\*kwargs*) Load data into a bcolz ctable, e.g.:

```
>>> import petl as etl
>>>
>>> def example_to_bcolz():
... table = [('foo', 'bar', 'baz'),
... ('apples', 1, 2.5),
... ('oranges', 3, 4.4),
... ('pears', 7, .1)]
... return etl.tobcolz(table)
>>>
>>> ctbl = example to bcolz()
>>> ctbl
ctable((3,), [('foo', '<U7'), ('bar', '<i8'), ('baz', '<f8')])
 nbytes: 132; cbytes: 1023.98 KB; ratio: 0.00
```

```
cparams := cparams(clevel=5, shuffle=1, cname='lz4', quantize=0)
[('apples', 1, 2.5) ('oranges', 3, 4.4) ('pears', 7, 0.1)]
>>> ctbl.names
['foo', 'bar', 'baz']
>>> ctbl['foo']
carray((3,), <U7)
 nbytes := 84; cbytes := 511.98 KB; ratio: 0.00
 cparams := cparams(clevel=5, shuffle=1, cname='lz4', quantize=0)
 chunklen := 18724; chunksize: 524272; blocksize: 0
['apples' 'oranges' 'pears']
```
Other keyword arguments are passed through to the ctable constructor.

New in version 1.1.0.

petl.io.bcolz.**appendbcolz**(*table*, *obj*, *check\_names=True*)

Append data into a bcolz ctable. The *obj* argument can be either an existing ctable or the name of a directory were an on-disk ctable is stored.

New in version 1.1.0.

### **Text indexes (Whoosh)**

Note: The following functions require [Whoosh](https://pypi.python.org/pypi/Whoosh/) to be installed, e.g.:

\$ pip install whoosh

petl.io.whoosh.**fromtextindex**(*index\_or\_dirname*, *indexname=None*, *docnum\_field=None*) Extract all documents from a Whoosh index. E.g.:

```
>>> import petl as etl
>>> import os
>>> # set up an index and load some documents via the Whoosh API
... from whoosh.index import create_in
>>> from whoosh.fields import *
>>> schema = Schema(title=TEXT(stored=True), path=ID(stored=True),
                  ... content=TEXT)
>>> dirname = 'example.whoosh'
>>> if not os.path.exists(dirname):
... os.mkdir(dirname)
...
>>> index = create_in(dirname, schema)
>>> writer = index.writer()
>>> writer.add_document(title=u"First document", path=u"/a",
... content=u"This is the first document we've added!")
>>> writer.add_document(title=u"Second document", path=u"/b",
... content=u"The second one is even more interesting!")
>>> writer.commit()
>>> # extract documents as a table
... table = etl.fromtextindex(dirname)
>>> table
+------+-------------------+
| path | title |
+======+===================+
```

```
| '/a' | 'First document' |
      +------+-------------------+
| '/b' | 'Second document' |
  +------+-------------------+
```
Keyword arguments:

index\_or\_dirname Either an instance of *whoosh.index.Index* or a string containing the directory path where the index is stored.

indexname String containing the name of the index, if multiple indexes are stored in the same directory.

docnum\_field If not None, an extra field will be added to the output table containing the internal document number stored in the index. The name of the field will be the value of this argument.

```
petl.io.whoosh.searchtextindex(index_or_dirname, query, limit=10, indexname=None,
                                    docnum_field=None, score_field=None, fieldboosts=None,
                                    search_kwargs=None)
```
Search a Whoosh index using a query. E.g.:

```
>>> import petl as etl
>>> import os
>>> # set up an index and load some documents via the Whoosh API
... from whoosh.index import create_in
>>> from whoosh.fields import *
>>> schema = Schema(title=TEXT(stored=True), path=ID(stored=True),
... content=TEXT)
>>> dirname = 'example.whoosh'
>>> if not os.path.exists(dirname):
... os.mkdir(dirname)
...
>>> index = create_in('example.whoosh', schema)
>>> writer = index.writer()
>>> writer.add_document(title=u"Oranges", path=u"/a",
                      content=u"This is the first document we've added!")
>>> writer.add_document(title=u"Apples", path=u"/b",
... content=u"The second document is even more "
... u"interesting!")
>>> writer.commit()
>>> # demonstrate the use of searchtextindex()
... table1 = etl.searchtextindex('example.whoosh', 'oranges')
>>> table1
+------+-----------+
| path | title |
+======+===========+
| '/a' | 'Oranges' |
+------+-----------+
>>> table2 = etl.searchtextindex('example.whoosh', 'doc*')
>>> table2
+------+-----------+
| path | title |
+======+===========+
| '/a' | 'Oranges' |
+------+-----------+
| '/b' | 'Apples' |
+------+-----------+
```
Keyword arguments:

- index\_or\_dirname Either an instance of *whoosh.index.Index* or a string containing the directory path where the index is to be stored.
- query Either a string or an instance of *whoosh.query.Query*. If a string, it will be parsed as a multi-field query, i.e., any terms not bound to a specific field will match any field.

limit Return at most *limit* results.

- indexname String containing the name of the index, if multiple indexes are stored in the same directory.
- docnum\_field If not None, an extra field will be added to the output table containing the internal document number stored in the index. The name of the field will be the value of this argument.
- score\_field If not None, an extra field will be added to the output table containing the score of the result. The name of the field will be the value of this argument.

fieldboosts An optional dictionary mapping field names to boosts.

search\_kwargs Any extra keyword arguments to be passed through to the Whoosh *search()* method.

petl.io.whoosh.**searchtextindexpage**(*index\_or\_dirname*, *query*, *pagenum*, *pagelen=10*, *indexname=None*, *docnum\_field=None*, *score\_field=None*, *fieldboosts=None*, *search\_kwargs=None*)

Search an index using a query, returning a result page.

Keyword arguments:

- index\_or\_dirname Either an instance of *whoosh.index.Index* or a string containing the directory path where the index is to be stored.
- query Either a string or an instance of *whoosh.query.Query*. If a string, it will be parsed as a multi-field query, i.e., any terms not bound to a specific field will match any field.
- **pagenum** Number of the page to return (e.g.,  $1 =$  first page).

pagelen Number of results per page.

indexname String containing the name of the index, if multiple indexes are stored in the same directory.

- docnum\_field If not None, an extra field will be added to the output table containing the internal document number stored in the index. The name of the field will be the value of this argument.
- score\_field If not None, an extra field will be added to the output table containing the score of the result. The name of the field will be the value of this argument.

fieldboosts An optional dictionary mapping field names to boosts.

search\_kwargs Any extra keyword arguments to be passed through to the Whoosh *search()* method.

petl.io.whoosh.**totextindex**(*table*, *index\_or\_dirname*, *schema=None*, *indexname=None*, *merge=False*, *optimize=False*)

Load all rows from *table* into a Whoosh index. N.B., this will clear any existing data in the index before loading. E.g.:

```
>>> import petl as etl
>>> import datetime
>>> import os
>>> # here is the table we want to load into an index
... table = (('f0', 'f1', 'f2', 'f3', 'f4'),
... ('AAA', 12, 4.3, True, datetime.datetime.now()),
... ('BBB', 6, 3.4, False, datetime.datetime(1900, 1, 31)),
... ('CCC', 42, 7.8, True, datetime.datetime(2100, 12, 25)))
```

```
>>> # define a schema for the index
... from whoosh.fields import *
>>> schema = Schema(f0=TEXT(stored=True),
... f1=NUMERIC(int, stored=True),
... f2=NUMERIC(float, stored=True),
... f3=BOOLEAN(stored=True),
... f4=DATETIME(stored=True))
>>> # load index
... dirname = 'example.whoosh'
>>> if not os.path.exists(dirname):
... os.mkdir(dirname)
...
>>> etl.totextindex(table, dirname, schema=schema)
```
Keyword arguments:

table A table container with the data to be loaded.

index\_or\_dirname Either an instance of *whoosh.index.Index* or a string containing the directory path where the index is to be stored.

schema Index schema to use if creating the index.

indexname String containing the name of the index, if multiple indexes are stored in the same directory.

merge Merge small segments during commit?

optimize Merge all segments together?

```
petl.io.whoosh.appendtextindex(table, index_or_dirname, indexname=None, merge=True, opti-
                                     mize=False)
```
Load all rows from *table* into a Whoosh index, adding them to any existing data in the index.

Keyword arguments:

table A table container with the data to be loaded.

index\_or\_dirname Either an instance of *whoosh.index.Index* or a string containing the directory path where the index is to be stored.

indexname String containing the name of the index, if multiple indexes are stored in the same directory.

merge Merge small segments during commit?

optimize Merge all segments together?

#### **Avro files (fastavro)**

Note: The following functions require [fastavro](https://github.com/fastavro/fastavro) to be installed, e.g.:

\$ pip install fastavro

petl.io.avro.**fromavro**(*source*, *limit=None*, *skips=0*, *\*\*avro\_args*) Extract a table from the records of a avro file.

The *source* argument (string or file-like or fastavro.reader) can either be the path of the file, a file-like input stream or a instance from fastavro.reader.

The *limit* and *skip* arguments can be used to limit the range of rows to extract.

The *sample* argument (int, optional) defines how many rows are inspected for discovering the field types and building a schema for the avro file when the *schema* argument is not passed.

The rows fields read from file can have scalar values like int, string, float, datetime, date and decimal but can also have compound types like enum, *[array](#page-45-0)*, map, union and record. The fields types can also have recursive structures defined in *[complex schemas](#page-46-0)*.

Also types with *[logical types](#page-44-0)* types are read and translated to coresponding python types: long timestampmillis and long timestamp-micros: datetime.datetime, int date: datetime.date, bytes decimal and fixed decimal: Decimal, int time-millis and long time-micros: datetime.time.

Example usage for reading files:

```
>>> # set up a Avro file to demonstrate with
...
>>> schema1 = {
... 'doc': 'Some people records.',
... 'name': 'People',
... 'namespace': 'test',
... 'type': 'record',
... 'fields': [
... {'name': 'name', 'type': 'string'},
... {'name': 'friends', 'type': 'int'},
... {'name': 'age', 'type': 'int'},
... ]
... }
...
>>> records1 = [
... {'name': 'Bob', 'friends': 42, 'age': 33},
... {'name': 'Jim', 'friends': 13, 'age': 69},
... {'name': 'Joe', 'friends': 86, 'age': 17},
... {'name': 'Ted', 'friends': 23, 'age': 51}
... ]
...
>>> import fastavro
>>> parsed_schema1 = fastavro.parse_schema(schema1)
>>> with open('example.file1.avro', 'wb') as f1:
... fastavro.writer(f1, parsed_schema1, records1)
...
>>> # now demonstrate the use of fromavro()
>>> import petl as etl
>>> tbl1 = etl.fromavro('example.file1.avro')
>>> tbl1
+-------+---------+-----+
| name | friends | age |
+=======+=========+=====+
| 'Bob' | 42 | 33 |
+-------+---------+-----+
| 'Jim' | 13 | 69 |
+-------+---------+-----+
| 'Joe' | 86 | 17 |
+-------+---------+-----+
| 'Ted' | 23 | 51 |
+-------+---------+-----+
```
New in version 1.4.0.

```
petl.io.avro.toavro(table, target, schema=None, sample=9, codec='deflate', compres-
                         sion_level=None, **avro_args)
     Write the table into a new avro file according to schema passed.
```
This method assume that each column has values with the same type for all rows of the source *table*.

[Apache Avro](https://avro.apache.org/docs/current/spec.html) is a data serialization framework. It is used in data serialization (especially in Hadoop ecosystem), for dataexchange for databases (Redshift) and RPC protocols (like in Kafka). It has libraries to support many languages and generally is faster and safer than text formats like Json, XML or CSV.

The *target* argument is the file path for creating the avro file. Note that if a file already exists at the given location, it will be overwritten.

The *schema* argument (dict) defines the rows field structure of the file. Check fastavro [documentation](https://fastavro.readthedocs.io/en/latest/writer.html) and Avro schema [reference](https://avro.apache.org/docs/current/spec.html#schemas) for details.

The *sample* argument (int, optional) defines how many rows are inspected for discovering the field types and building a schema for the avro file when the *schema* argument is not passed.

The *codec* argument (string, optional) sets the compression codec used to shrink data in the file. It can be 'null', 'deflate' (default), 'bzip2' or 'snappy', 'zstandard', 'lz4', 'xz' (if installed)

The *compression\_level* argument (int, optional) sets the level of compression to use with the specified codec (if the codec supports it)

Additionally there are support for passing extra options in the argument *\*\*avro\_args* that are fowarded directly to fastavro. Check the fastavro [documentation](https://fastavro.readthedocs.io/en/latest/writer.html) for reference.

The avro file format preserves type information, i.e., reading and writing is round-trippable for tables with nonstring data values. However the conversion from Python value types to avro fields is not perfect. Use the *schema* argument to define proper type to the conversion.

The following avro types are supported by the schema: null, boolean, string, int, long, float, double, bytes, fixed, enum, *[array](#page-45-0)*, map, union, record, and recursive types defined in *[complex schemas](#page-46-0)*.

Also *[logical types](#page-44-0)* are supported and translated to coresponding python types: long timestamp-millis, long timestamp-micros, int date, bytes decimal, fixed decimal, string uuid, int time-millis, long time-micros.

Example usage for writing files:

```
>>> # set up a Avro file to demonstrate with
>>> table2 = [['name', 'friends', 'age'],
... ['Bob', 42, 33],
... ['Jim', 13, 69],
... ['Joe', 86, 17],
... ['Ted', 23, 51]]
...
>>> schema2 = {
... 'doc': 'Some people records.',
... 'name': 'People',
... 'namespace': 'test',
... 'type': 'record',
... 'fields': [
... {'name': 'name', 'type': 'string'},
... {'name': 'friends', 'type': 'int'},
... {'name': 'age', 'type': 'int'},
... ]
... }
...
>>> # now demonstrate what writing with toavro()
>>> import petl as etl
>>> etl.toavro(table2, 'example.file2.avro', schema=schema2)
...
>>> # this was what was saved above
>>> tbl2 = etl.fromavro('example.file2.avro')
```
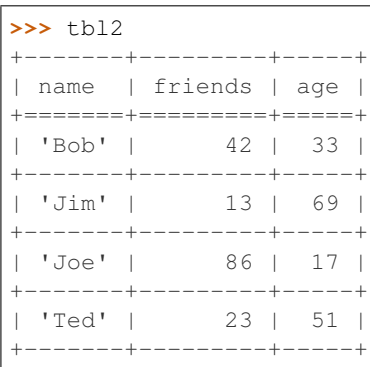

New in version 1.4.0.

petl.io.avro.**appendavro**(*table*, *target*, *schema=None*, *sample=9*, *\*\*avro\_args*) Append rows into a avro existing avro file or create a new one.

The *target* argument can be either an existing avro file or the file path for creating new one.

The *schema* argument is checked against the schema of the existing file. So it must be the same schema as used by *toavro()* or the schema of the existing file.

The *sample* argument (int, optional) defines how many rows are inspected for discovering the field types and building a schema for the avro file when the *schema* argument is not passed.

Additionally there are support for passing extra options in the argument *\*\*avro\_args* that are fowarded directly to fastavro. Check the fastavro documentation for reference.

See  $petl.io.avro.toavro()$  method for more information and examples.

<span id="page-44-0"></span>New in version 1.4.0.

Listing 1: Avro schema for logical types

```
logical_schema = {
    'fields': [
        {
            'name': 'date',
            'type': {'type': 'int', 'logicalType': 'date'}
        },
        {
            'name': 'datetime',
            'type': {'type': 'long', 'logicalType': 'timestamp-millis'}
        },
        {
            'name': 'datetime2',
            'type': {'type': 'long', 'logicalType': 'timestamp-micros'}
        },
        {
            'name': 'uuid',
            'type': {'type': 'string', 'logicalType': 'uuid'}
        },
        {
            'name': 'time',
            'type': {'type': 'int', 'logicalType': 'time-millis'}
        },
        {
```

```
'name': 'time2',
            'type': {'type': 'long', 'logicalType': 'time-micros'}
        },
        {
            'name': 'Decimal',
            'type':
                {
                   'type': 'bytes', 'logicalType': 'decimal',
                   'precision': 15, 'scale': 6
                }
        },
        {
            'name': 'Decimal2',
            'type':
                {
                   'type': 'fixed', 'size': 8,
                   'logicalType': 'decimal', 'precision': 15, 'scale': 3
                }
        }
   ],
    'namespace': 'namespace',
    'name': 'name',
    'type': 'record'
}
```
### Listing 2: Avro schema with nullable fields

```
schema0 = \{'doc': 'Nullable records.',
    'name': 'anyone',
    'namespace': 'test',
    'type': 'record',
    'fields': [
        {'name': 'name', 'type': ['null', 'string']},
        {'name': 'friends', 'type': ['null', 'int']},
        {'name': 'age', 'type': ['null', 'int']},
    ],
}
```
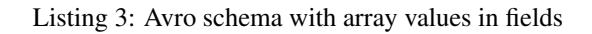

```
schema5 = \{'name': 'palettes',
    'namespace': 'color',
    'type': 'record',
    'fields': [
        {'name': 'palette', 'type': 'string'},
        {'name': 'colors',
            'type': ['null', {'type': 'array', 'items': 'string'}]
         }
    ],
}
```

```
schema6 = {
    'fields': [
        {
            'name': 'array_string',
            'type': {'type': 'array', 'items': 'string'}
        },
        {
            'name': 'array_record',
            'type': {'type': 'array', 'items': {
                 'type': 'record',
                 'name': 'some_record',
                 'fields': [
                     {
                         'name': 'f1',
                         'type': 'string'
                     },
                     {
                         'name': 'f2',
                         'type': {'type': 'bytes',
                                   'logicalType': 'decimal',
                                  'precision': 18,
                                  'scale': 6, }
                     }
                ]
            }
            }
        },
        {
            'name': 'nulable_date',
            'type': ['null', {'type': 'int',
                               'logicalType': 'date'}]
        },
        {
            'name': 'multi_union_time',
            'type': ['null', 'string', {'type': 'long',
                                         'logicalType': 'timestamp-micros'}]
        },
        {
            'name': 'array_bytes_decimal',
            'type': ['null', {'type': 'array',
                               'items': {'type': 'bytes',
                                          'logicalType': 'decimal',
                                          'precision': 18,
                                          'scale': 6, }
                               }]
        },
        {
            'name': 'array_fixed_decimal',
            'type': ['null', {'type': 'array',
                               'items': {'type': 'fixed',
                                          'name': 'FixedDecimal',
```
Listing 4: Example of recursive complex Avro schema

```
'size': 8,
                                       'logicalType': 'decimal',
                                       'precision': 18,
                                       'scale': 6, }
                            }]
    },
],
'namespace': 'namespace',
'name': 'name',
'type': 'record'
```
### **Google Sheets (gspread)**

}

Warning: This is a experimental feature. API and behavior may change between releases with some possible breaking changes.

Note: The following functions require [gspread](https://github.com/burnash/gspread) to be installed, e.g.:

```
$ pip install gspread
```

```
petl.io.gsheet.fromgsheet(credentials_or_client, spreadsheet, worksheet=None, cell_range=None,
                                 open_by_key=False)
```
Extract a table from a google spreadsheet.

The *credentials\_or\_client* are used to authenticate with the google apis. For more info, check [authentication.](http://gspread.readthedocs.io/en/latest/oauth2.html)

The *spreadsheet* can either be the key of the spreadsheet or its name.

The *worksheet* argument can be omitted, in which case the first sheet in the workbook is used by default.

The *cell\_range* argument can be used to provide a range string specifying the top left and bottom right corners of a set of cells to extract. (i.e. 'A1:C7').

Set *open\_by\_key* to *True* in order to treat *spreadsheet* as spreadsheet key.

### Note:

- Only the top level of google drive will be searched for the spreadsheet filename due to API limitations.
- The worksheet name is case sensitive.

Example usage follows:

```
>>> from petl import fromgsheet
>>> import gspread
>>> client = gspread.service_account()
>>> tbl1 = fromgsheet(client, 'example_spreadsheet', 'Sheet1')
>>> tbl2 = fromgsheet(client, '9zDNETemfau0uY8ZJF0YzXEPB_5GQ75JV', credentials)
```
This functionality relies heavily on the work by @burnash and his great [gspread module.](http://gspread.readthedocs.io/)

petl.io.gsheet.**togsheet**(*table*, *credentials\_or\_client*, *spreadsheet*, *worksheet=None*, *cell\_range=None*, *share\_emails=None*, *role='reader'*)

Write a table to a new google sheet.

The *credentials or client* are used to authenticate with the google apis. For more info, check [authentication.](http://gspread.readthedocs.io/en/latest/oauth2.html)

The *spreadsheet* will be the title of the workbook created google sheets. If there is a spreadsheet with same title a new one will be created.

If *worksheet* is specified, the first worksheet in the spreadsheet will be renamed to its value.

The spreadsheet will be shared with all emails in *share emails* with *role* permissions granted. For more info, check [sharing.](https://developers.google.com/drive/v3/web/manage-sharing)

Returns: the spreadsheet key that can be used in *appendgsheet* further.

Note: The [gspread](https://github.com/burnash/gspread) package doesn't support serialization of *date* and *datetime* types yet.

Example usage:

```
>>> from petl import fromcolumns, togsheet
>>> import gspread
>>> client = gspread.service_account()
>>> cols = [[0, 1, 2], ['a', 'b', 'c']]
>>> tbl = fromcolumns(cols)
>>> togsheet(tbl, client, 'example_spreadsheet')
```
petl.io.gsheet.**appendgsheet**(*table*, *credentials\_or\_client*, *spreadsheet*, *worksheet=None*, *open\_by\_key=False*, *include\_header=False*)

Append a table to an existing google shoot at either a new worksheet or the end of an existing worksheet.

The *credentials\_or\_client* are used to authenticate with the google apis. For more info, check [authentication.](http://gspread.readthedocs.io/en/latest/oauth2.html)

The *spreadsheet* is the name of the workbook to append to.

The *worksheet* is the title of the worksheet to append to or create when it does not exist yet.

Set *open\_by\_key* to *True* in order to treat *spreadsheet* as spreadsheet key.

Set *include\_header* to *True* if you don't want omit fieldnames as the first row appended.

Note: The sheet index cannot be used, and None is not an option.

## **3.3.4 Databases**

Note: For reading and writing to databases, the following functions require *SQLAlchemy <http://www.sqlalchemy.org/>* and the database specific driver to be installed along petl, e.g.:

```
$ pip install sqlalchemy
$ pip install sqlite3
$ pip install pymysql
```

```
petl.io.db.fromdb(dbo, query, *args, **kwargs)
```
Provides access to data from any DB-API 2.0 connection via a given query. E.g., using  $\text{split}$ :

```
>>> import petl as etl
>>> import sqlite3
>>> connection = sqlite3.connect('example.db')
>>> table = etl.fromdb(connection, 'SELECT * FROM example')
```
E.g., using psycopg2 (assuming you've installed it first):

```
>>> import petl as etl
>>> import psycopg2
>>> connection = psycopg2.connect('dbname=example user=postgres')
>>> table = etl.fromdb(connection, 'SELECT * FROM example')
```
E.g., using pymysql (assuming you've installed it first):

```
>>> import petl as etl
>>> import pymysql
>>> connection = pymysql.connect(password='moonpie', database='thangs')
>>> table = etl.fromdb(connection, 'SELECT * FROM example')
```
The *dbo* argument may also be a function that creates a cursor. N.B., each call to the function should return a new cursor. E.g.:

```
>>> import petl as etl
>>> import psycopg2
>>> connection = psycopg2.connect('dbname=example user=postgres')
>>> mkcursor = lambda: connection.cursor(cursor_factory=psycopg2.extras.
˓→DictCursor)
>>> table = etl.fromdb(mkcursor, 'SELECT * FROM example')
```
The parameter *dbo* may also be an SQLAlchemy engine, session or connection object.

The parameter *dbo* may also be a string, in which case it is interpreted as the name of a file containing an sqlite3 database.

Note that the default behaviour of most database servers and clients is for the entire result set for each query to be sent from the server to the client. If your query returns a large result set this can result in significant memory usage at the client. Some databases support server-side cursors which provide a means for client libraries to fetch result sets incrementally, reducing memory usage at the client.

To use a server-side cursor with a PostgreSQL database, e.g.:

```
>>> import petl as etl
>>> import psycopg2
>>> connection = psycopg2.connect('dbname=example user=postgres')
>>> table = etl.fromdb(lambda: connection.cursor(name='arbitrary'),
                        ... 'SELECT * FROM example')
```
For more information on server-side cursors see the following links:

- <http://initd.org/psycopg/docs/usage.html#server-side-cursors>
- <http://mysql-python.sourceforge.net/MySQLdb.html#using-and-extending>

<span id="page-49-0"></span>petl.io.db.**todb**(*table*, *dbo*, *tablename*, *schema=None*, *commit=True*, *create=False*, *drop=False*, *constraints=True*, *metadata=None*, *dialect=None*, *sample=1000*)

Load data into an existing database table via a DB-API 2.0 connection or cursor. Note that the database table will be truncated, i.e., all existing rows will be deleted prior to inserting the new data. E.g.:

```
>>> import petl as etl
>>> table = [['foo', 'bar'],
... ['a', 1],
... ['b', 2],
... ['c', 2]]
>>> # using sqlite3
... import sqlite3
>>> connection = sqlite3.connect('example.db')
>>> # assuming table "foobar" already exists in the database
... etl.todb(table, connection, 'foobar')
>>> # using psycopg2
>>> import psycopg2
>>> connection = psycopg2.connect('dbname=example user=postgres')
>>> # assuming table "foobar" already exists in the database
... etl.todb(table, connection, 'foobar')
>>> # using pymysql
>>> import pymysql
>>> connection = pymysql.connect(password='moonpie', database='thangs')
>>> # tell MySQL to use standard quote character
... connection.cursor().execute('SET SQL_MODE=ANSI_QUOTES')
>>> # load data, assuming table "foobar" already exists in the database
... etl.todb(table, connection, 'foobar')
```
N.B., for MySQL the statement SET SQL\_MODE=ANSI\_QUOTES is required to ensure MySQL uses SQL-92 standard quote characters.

A cursor can also be provided instead of a connection, e.g.:

```
>>> import psycopg2
>>> connection = psycopg2.connect('dbname=example user=postgres')
>>> cursor = connection.cursor()
>>> etl.todb(table, cursor, 'foobar')
```
The parameter *dbo* may also be an SQLAlchemy engine, session or connection object.

The parameter *dbo* may also be a string, in which case it is interpreted as the name of a file containing an sqlite3 database.

If create=True this function will attempt to automatically create a database table before loading the data. This functionality requires [SQLAlchemy](http://www.sqlalchemy.org/) to be installed.

#### Keyword arguments:

table [table container] Table data to load

- dbo [database object] DB-API 2.0 connection, callable returning a DB-API 2.0 cursor, or SQLAlchemy connection, engine or session
- tablename [string] Name of the table in the database

schema [string] Name of the database schema to find the table in

commit [bool] If True commit the changes

create [bool] If True attempt to create the table before loading, inferring types from a sample of the data (requires SQLAlchemy)

drop [bool] If True attempt to drop the table before recreating (only relevant if create=True)

constraints [bool] If True use length and nullable constraints (only relevant if create=True)

metadata [sqlalchemy.MetaData] Custom table metadata (only relevant if create=True)

- dialect [string] One of {'access', 'sybase', 'sqlite', 'informix', 'firebird', 'mysql', 'oracle', 'maxdb', 'postgresql', 'mssql'} (only relevant if create=True)
- sample [int] Number of rows to sample when inferring types etc. Set to 0 to use the whole table (only relevant if create=True)

Note: This function is in principle compatible with any DB-API 2.0 compliant database driver. However, at the time of writing some DB-API 2.0 implementations, including cx\_Oracle and MySQL's Connector/Python, are not compatible with this function, because they only accept a list argument to the cursor.executemany() function called internally by  $petl$ . This can be worked around by proxying the cursor objects, e.g.:

```
>>> import cx_Oracle
>>> connection = cx_Oracle.Connection(...)
>>> class CursorProxy(object):
... def __init__(self, cursor):
... self._cursor = cursor
... def executemany(self, statement, parameters, **kwargs):
... # convert parameters to a list
... parameters = list(parameters)
... # pass through to proxied cursor
... return self._cursor.executemany(statement, parameters, **kwargs)
... def __getattr__(self, item):
... return getattr(self._cursor, item)
...
>>> def get_cursor():
... return CursorProxy(connection.cursor())
...
>>> import petl as etl
>>> etl.todb(tbl, get_cursor, ...)
```
Note however that this does imply loading the entire table into memory as a list prior to inserting into the database.

petl.io.db.**appenddb**(*table*, *dbo*, *tablename*, *schema=None*, *commit=True*)

Load data into an existing database table via a DB-API 2.0 connection or cursor. As  $petl$ .io.db.todb() except that the database table will be appended, i.e., the new data will be inserted into the table, and any existing rows will remain.

# <span id="page-51-0"></span>**3.3.5 Remote and Cloud Filesystems**

The following classes are helpers for reading (from...()) and writing (to...()) functions transparently as a file-like source.

There are no need to instantiate them. They are used in the mecanism described in *[Extract](#page-16-0)* and *[Load](#page-17-0)*.

It's possible to read and write just by prefixing the protocol (e.g: *s3://*) in the source path of the file.

Note: For reading and writing to remote filesystems, the following functions requires *fsspec* <*https://filesystemspec.readthedocs.io/>* to be installed along petl package e.g.:

\$ pip install fsspec

The supported filesystems with their URI formats can be found in fsspec documentation:

• [Built-in Implementations](https://filesystem-spec.readthedocs.io/en/latest/api.html#built-in-implementations)

• [Other Known Implementations](https://filesystem-spec.readthedocs.io/en/latest/api.html#other-known-implementations)

### **Remote sources**

```
class petl.io.remotes.RemoteSource(url, **kwargs)
     Read or write directly from files in remote filesystems.
```
This source handles many filesystems that are selected based on the protocol passed in the *url* argument.

The url should be specified in *to..()* and *from. . . ()* functions. E.g.:

```
>>> import petl as etl
>>>
>>> def example_s3():
... url = 's3://mybucket/prefix/to/myfilename.csv'
... data = b'foo,bar\na,1\nb,2\nc,2\n'
...
... etl.tocsv(data, url)
... tbl = etl.fromcsv(url)
...
>>> example_s3()
+-----+-----+
| foo | bar |
+=====+=====+
| 'a' | '1' |
  +-----+-----+
| 'b' | '2' |
     +-----+-----+
| 'c' | '2' |
  +-----+-----+
```
This source uses [fsspec](https://filesystem-spec.readthedocs.io/en/latest/) to provide the data transfer with the remote filesystem. Check the [Built-in Implementa](#page-0-0)[tions](#page-0-0) for available remote implementations.

Some filesystem can use [URL chaining](#page-0-0) for compound I/O.

Note: For working this source require [fsspec](https://filesystem-spec.readthedocs.io/en/latest/) to be installed, e.g.:

\$ pip install fsspec

Some remote filesystems require aditional packages to be installed. Check [Known Implementations](#page-0-0) for checking what packages need to be installed, e.g.:

```
$ pip install s3fs # AWS S3
$ pip install gcsfs # Google Cloud Storage
$ pip install adlfs # Azure Blob service
$ pip install paramiko # SFTP
$ pip install requests # HTTP, github
```
New in version 1.6.0.

**class** petl.io.remotes.**SMBSource**(*url*, *\*\*kwargs*) Downloads or uploads to Windows and Samba network drives. E.g.:

```
>>> def example_smb():
        ... import petl as etl
```

```
... url = 'smb://user:password@server/share/folder/file.csv'
... data = b'foo,bar\na,1\nb,2\nc,2\n'
... etl.tocsv(data, url)
... tbl = etl.fromcsv(url)
...
>>> example_smb()
+-----+-----+
| foo | bar |
+=====+=====+
 | 'a' | '1' |
  +-----+-----+
  | 'b' | '2' |
  +-----+-----+
  | 'c' | '2' |
   +-----+-----+
```
The argument *url* (str) must have a URI with format: *smb://workgroup;user:password@server:port/share/folder/file.csv*.

Note that you need to pass in a valid hostname or IP address for the host component of the URL. Do not use the Windows/NetBIOS machine name for the host component.

The first component of the path in the URL points to the name of the shared folder. Subsequent path components will point to the directory/folder/file.

Note: For working this source require [smbprotocol](https://github.com/jborean93/smbprotocol#requirements) to be installed, e.g.:

```
$ pip install smbprotocol[kerberos]
```
New in version 1.5.0.

#### **Deprecated I/O sources**

The following helpers are deprecated and will be removed in a future version.

It's functionality was replaced by helpers in *[Remote helpers](#page-51-0)*. **class** petl.io.sources.**FileSource**(*filename*, *\*\*kwargs*) **class** petl.io.sources.**GzipSource**(*filename*, *remote=False*, *\*\*kwargs*) **class** petl.io.sources.**BZ2Source**(*filename*, *remote=False*, *\*\*kwargs*) **class** petl.io.sources.**ZipSource**(*filename*, *membername*, *pwd=None*, *\*\*kwargs*) **class** petl.io.sources.**URLSource**(*\*args*, *\*\*kwargs*)

# **3.4 Usage - transforming rows and columns**

# **3.4.1 Basic transformations**

```
petl.transform.basics.head(table, n=5)
     Select the first n data rows. E.g.:
```

```
>>> import petl as etl
>>> table1 = [['foo', 'bar'],
... ['a', 1],
... ['b', 2],
... ['c', 5],
... ['d', 7],
... ['f', 42],
... ['f', 3],
... ['h', 90]]
>>> table2 = etl.head(table1, 4)
>>> table2
+-----+-----+
| foo | bar |
+=====+=====+
| 'a' | 1 |
+-----+-----+
| 'b' | 2 |
+-----+-----+
| 'c' | 5 |
+-----+-----+
| 'd' | 7 |
+-----+-----+
```
See also [petl.transform.basics.tail\(\)](#page-54-0), [petl.transform.basics.rowslice\(\)](#page-54-1).

```
petl.transform.basics.tail(table, n=5)
     Select the last n data rows. E.g.:
```

```
>>> import petl as etl
>>> table1 = [['foo', 'bar'],
... ['a', 1],
... ['b', 2],
... ['c', 5],
... ['d', 7],
... ['f', 42],
... ['f', 3],
... ['h', 90],
... ['k', 12],
... ['l', 77],
... ['q', 2]]
>>> table2 = etl.tail(table1, 4)
>>> table2
+-----+-----+
| foo | bar |
+=====+=====+
| 'h' | 90 |
+-----+-----+
| 'k' | 12 |
+-----+-----+
| 'l' | 77 |
+-----+-----+
| 'q' | 2 |
+-----+-----+
```
See also [petl.transform.basics.head\(\)](#page-53-0), [petl.transform.basics.rowslice\(\)](#page-54-1).

```
petl.transform.basics.rowslice(table, *sliceargs)
     Choose a subsequence of data rows. E.g.:
```

```
>>> import petl as etl
>>> table1 = [['foo', 'bar'],
... ['a', 1],
... ['b', 2],
... ['c', 5],
... ['d', 7],
... ['f', 42]]
>>> table2 = etl.rowslice(table1, 2)
>>> table2
+-----+-----+
| foo | bar |
+=====+=====+
| 'a' | 1 |
+-----+-----+
| 'b' | 2 |
+-----+-----+
>>> table3 = etl.rowslice(table1, 1, 4)
>>> table3
+ - - - - + - - - - +| foo | bar |
+=====+=====+
| 'b' | 2 |
+-----+-----+
| 'c' | 5 |
+-----+-----+
| 'd' | 7 |
+-----+-----+
>>> table4 = etl.rowslice(table1, 0, 5, 2)
>>> table4
+-----+-----+
| foo | bar |
+=====+=====+
| 'a' | 1 |
  +-----+-----+
| 'c' | 5 |
+-----+-----+
| 'f' | 42 |
  +-----+-----+
```
Positional arguments are used to slice the data rows. The *sliceargs* are passed through to itertools. islice().

See also [petl.transform.basics.head\(\)](#page-53-0), [petl.transform.basics.tail\(\)](#page-54-0).

<span id="page-55-0"></span>petl.transform.basics.**cut**(*table*, *\*args*, *\*\*kwargs*) Choose and/or re-order fields. E.g.:

```
>>> import petl as etl
>>> table1 = [['foo', 'bar', 'baz'],
... ['A', 1, 2.7],
... ['B', 2, 3.4],
... ['B', 3, 7.8],
... ['D', 42, 9.0],
... ['E', 12]]
>>> table2 = etl.cut(table1, 'foo', 'baz')
>>> table2
```
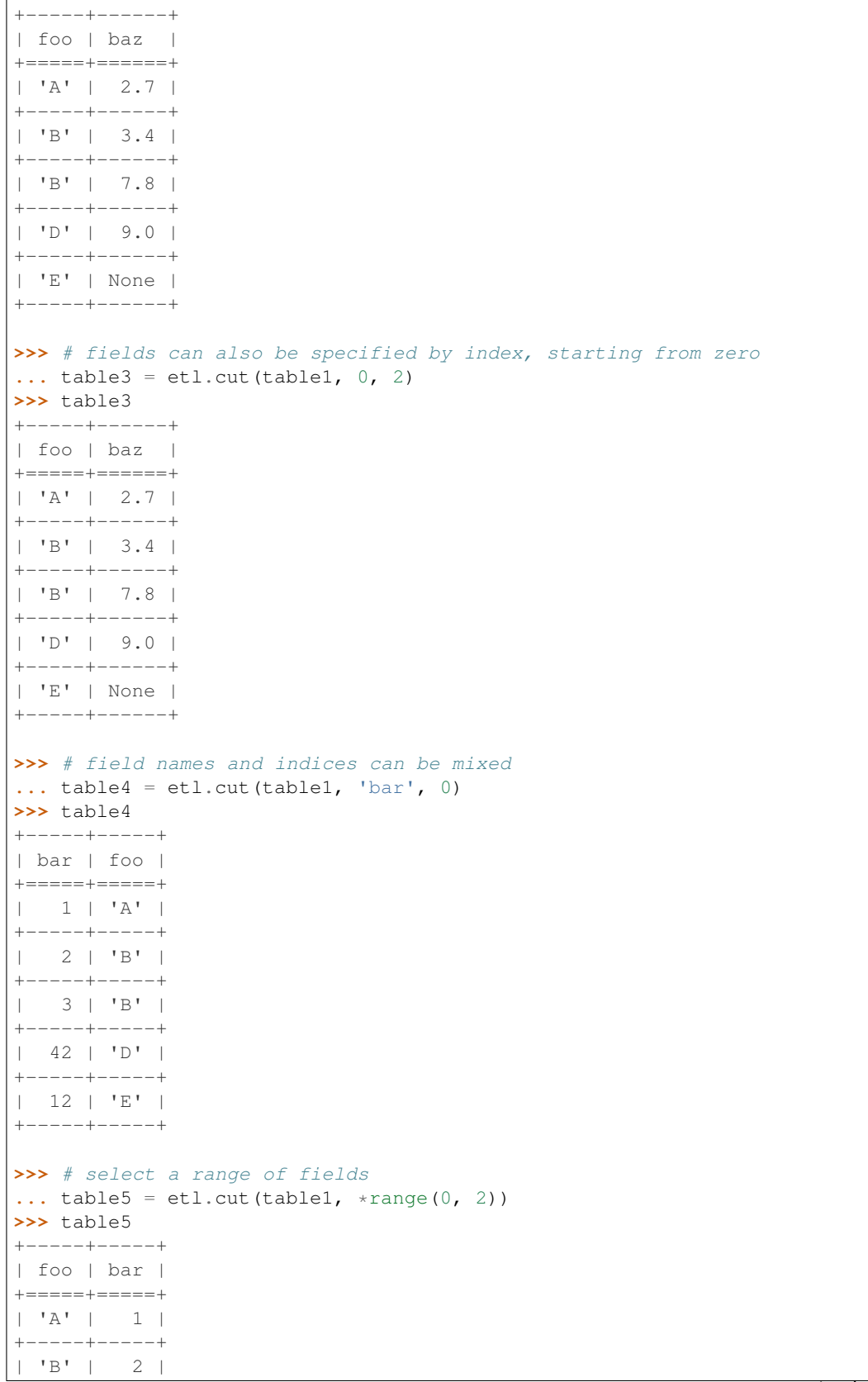

```
+-----+-----+
| 'B' | 3 |
     -+----| 'D' | 42 |
+-----+-----+
 | 'E' | 12 |
  +-----+-----+
```
Note that any short rows will be padded with *None* values (or whatever is provided via the *missing* keyword argument).

See also [petl.transform.basics.cutout\(\)](#page-57-0).

<span id="page-57-0"></span>petl.transform.basics.**cutout**(*table*, *\*args*, *\*\*kwargs*) Remove fields. E.g.:

```
>>> import petl as etl
>>> table1 = [['foo', 'bar', 'baz'],
... ['A', 1, 2.7],
... ['B', 2, 3.4],
... ['B', 3, 7.8],
... ['D', 42, 9.0],
... ['E', 12]]
>>> table2 = etl.cutout(table1, 'bar')
>>> table2
+-----+------+
| foo | baz |
+=====+======+
| 'A' | 2.7 |
  +-----+------+
| 'B' | 3.4 |
  +-----+------+
| 'B' | 7.8 |
+-----+------+
| 'D' | 9.0 |
  +-----+------+
| 'E' | None |
+-----+------+
```
See also [petl.transform.basics.cut\(\)](#page-55-0).

```
petl.transform.basics.movefield(table, field, index)
     Move a field to a new position.
```
<span id="page-57-1"></span>petl.transform.basics.**cat**(*\*tables*, *\*\*kwargs*) Concatenate tables. E.g.:

```
>>> import petl as etl
>>> table1 = [['foo', 'bar'],
... [1, 'A'],
... [2, 'B']]
>>> table2 = [['bar', 'baz'],
... ['C', True],
... ['D', False]]
>>> table3 = etl.cat(table1, table2)
>>> table3
+------+-----+-------+
| foo | bar | baz |
```

```
+======+=====+=======+
  | 1 | 'A' | None |
   +------+-----+-------+
  | 2 | 'B' | None |
+------+-----+-------+
| None | 'C' | True |
+------+-----+-------+
| None | 'D' | False |
+------+-----+-------+
>>> # can also be used to square up a single table with uneven rows
... table4 = [['foo', 'bar', 'baz'],
... ['A', 1, 2],
... ['B', '2', '3.4'],
... [u'B', u'3', u'7.8', True],
... ['D', 'xyz', 9.0],
... ['E', None]]
>>> table5 = etl.cat(table4)
>>> table5
+-----+-------+-------+
| foo | bar | baz |
+=====+=======+=======+
| 'A' | 1 | 2 |
+-----+-------+-------+
| 'B' | '2' | '3.4' |
+-----+-------+-------+
| 'B' | '3' | '7.8' |
+-----+-------+-------+
| 'D' | 'xyz' | 9.0 |
+-----+-------+-------+
| 'E' | None | None |
+-----+-------+-------+
>>> # use the header keyword argument to specify a fixed set of fields
... table6 = [['bar', 'foo'],
... ['A', 1],
... ['B', 2]]
>>> table7 = etl.cat(table6, header=['A', 'foo', 'B', 'bar', 'C'])
>>> table7
+------+-----+------+-----+------+
| A | foo | B | bar | C |
+======+=====+======+=====+======+
| None | 1 | None | 'A' | None |
+------+-----+------+-----+------+
| None | 2 | None | 'B' | None |
+------+-----+------+-----+------+
>>> # using the header keyword argument with two input tables
... table8 = [['bar', 'foo'],
... ['A', 1],
... ['B', 2]]
>>> table9 = [['bar', 'baz'],
... ['C', True],
... ['D', False]]
>>> table10 = etl.cat(table8, table9, header=['A', 'foo', 'B', 'bar', 'C'])
>>> table10
+------+------+------+-----+------+
```
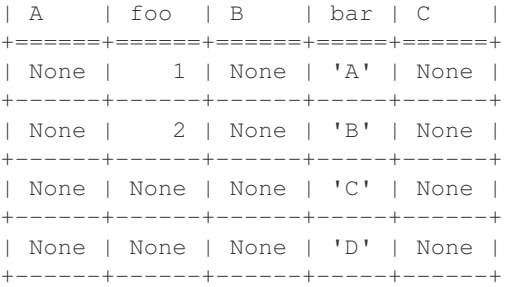

Note that the tables do not need to share exactly the same fields, any missing fields will be padded with *None* or whatever is provided via the *missing* keyword argument.

Note that this function can be used with a single table argument, in which case it has the effect of ensuring all data rows are the same length as the header row, truncating any long rows and padding any short rows with the value of the *missing* keyword argument.

By default, the fields for the output table will be determined as the union of all fields found in the input tables. Use the *header* keyword argument to override this behaviour and specify a fixed set of fields for the output table.

petl.transform.basics.**stack**(*\*tables*, *\*\*kwargs*)

Concatenate tables, without trying to match headers. E.g.:

```
>>> import petl as etl
>>> table1 = [['foo', 'bar'],
... [1, 'A'],
... [2, 'B']]
>>> table2 = [['bar', 'baz'],
... ['C', True],
... ['D', False]]
>>> table3 = etl.stack(table1, table2)
>>> table3
+-----+-------+
| foo | bar |
+=====+=======+
| 1 | 'A' |+-----+-------+
| 2 | 'B' |+-----+-------+
| 'C' | True |
+-----+-------+
| 'D' | False |
+-----+-------+
>>> # can also be used to square up a single table with uneven rows
... table4 = [['foo', 'bar', 'baz'],
... ['A', 1, 2],
... ['B', '2', '3.4'],
... [u'B', u'3', u'7.8', True],
... ['D', 'xyz', 9.0],
... ['E', None]]
>>> table5 = etl.stack(table4)
>>> table5
+-----+-------+-------+
| foo | bar | baz |
+=====+=======+=======+
```

```
'A' | 1 | 2 |
     +-----+-------+-------+
| 'B' | '2' | '3.4' |
+-----+-------+-------+
| 'B' | '3' | '7.8' |
     +-----+-------+-------+
| 'D' | 'xyz' | 9.0 |
  +-----+-------+-------+
| 'E' | None | None |
 +-----+-------+-------+
```
Similar to  $petl.transform. basiscs.cat()$  except that no attempt is made to align fields from different tables. Data rows are simply emitted in order, trimmed or padded to the length of the header row from the first table.

New in version 1.1.0.

```
petl.transform.basics.skipcomments(table, prefix)
     Skip any row where the first value is a string and starts with prefix. E.g.:
```

```
>>> import petl as etl
>>> table1 = [['##aaa', 'bbb', 'ccc'],
... ['##mmm',],
... ['#foo', 'bar'],
... ['##nnn', 1],
... ['a', 1],
... ['b', 2]]
>>> table2 = etl.skipcomments(table1, '##')
>>> table2
+------+-----+
| #foo | bar |
+======+=====+
| 'a' | 1 |
+------+-----+
| 'b' | 2 |
+------+-----+
```
Use the *prefix* parameter to determine which string to consider as indicating a comment.

<span id="page-60-0"></span>petl.transform.basics.**addfield**(*table*, *field*, *value=None*, *index=None*, *missing=None*) Add a field with a fixed or calculated value. E.g.:

```
>>> import petl as etl
>>> table1 = [['foo', 'bar'],
... ['M', 12],
... ['F', 34],
... ['-', 56]]
>>> # using a fixed value
... table2 = etl.addfield(table1, 'baz', 42)
>>> table2
+-----+-----+-----+
| foo | bar | baz |
+=====+=====+=====+
| 'M' | 12 | 42 |
+-----+-----+-----+
| 'F' | 34 | 42 |
  +-----+-----+-----+
```

```
| '-' | 56 | 42 |
+-----+-----+-----+
>>> # calculating the value
... table2 = etl.addfield(table1, 'baz', lambda rec: rec['bar'] * 2)
>>> table2
+-----+-----+-----+
| foo | bar | baz |
+=====+=====+=====+
| 'M' | 12 | 24 |
+-----+-----+-----+
| 'F' | 34 | 68 |
+-----+-----+-----+
| '-' | 56 | 112 |
  +-----+-----+-----+
```
Use the *index* parameter to control the position of the inserted field.

```
petl.transform.basics.addfields(table, field_defs, missing=None)
     Add fields with fixed or calculated values. E.g.:
```

```
>>> import petl as etl
>>> table1 = [['foo', 'bar'],
... ['M', 12],
... ['F', 34],
... ['-', 56]]
>>> # using a fixed value or a calculation
... table2 = etl.addfields(table1,
... [('baz', 42),
... ('luhrmann', lambda rec: rec['bar'] * 2)])
>>> table2
+-----+-----+-----+----------+
| foo | bar | baz | luhrmann |
+=====+=====+=====+==========+
| 'M' | 12 | 42 | 24 |
+-----+-----+-----+----------+
| 'F' | 34 | 42 | 68 |
+-----+-----+-----+----------+
| '-' | 56 | 42 | 112 |
+-----+-----+-----+----------+
>>> # you can specify an index as a 3rd item in each tuple -- indicies
... # are evaluated in order.
... table2 = etl.addfields(table1,
... [('baz', 42, 0),
... ('luhrmann', lambda rec: rec['bar'] * 2, 0)])
>>> table2
+----------+-----+-----+-----+
| luhrmann | baz | foo | bar |
+==========+=====+=====+=====+
     | 24 | 42 | 'M' | 12 |
      +----------+-----+-----+-----+
| 68 | 42 | 'F' | 34 |
     +----------+-----+-----+-----+
  | 112 | 42 | '-' | 56 |
+----------+-----+-----+-----+
```
petl.transform.basics.**addcolumn**(*table*, *field*, *col*, *index=None*, *missing=None*)

Add a column of data to the table. E.g.:

```
>>> import petl as etl
>>> table1 = [['foo', 'bar'],
... ['A', 1],
... ['B', 2]]
>>> col = [True, False]
>>> table2 = etl.addcolumn(table1, 'baz', col)
>>> table2
+-----+-----+-------+
| foo | bar | baz |
+=====+=====+=======+
| 'A' | 1 | True |
+-----+-----+-------+
| 'B' | 2 | False |
+-----+-----+-------+
```
Use the *index* parameter to control the position of the new column.

petl.transform.basics.**addrownumbers**(*table*, *start=1*, *step=1*, *field='row'*) Add a field of row numbers. E.g.:

```
>>> import petl as etl
>>> table1 = [['foo', 'bar'],
... ['A', 9],
... ['C', 2],
... ['F', 1]]
>>> table2 = etl.addrownumbers(table1)
>>> table2
+-----+-----+-----+
| row | foo | bar |
+=====+=====+=====+
| 1 | 'A' | 9 |
   +-----+-----+-----+
| 2 | 'C' | 2 |
+-----+-----+-----+
| 3 | 'F' | 1 |
   +-----+-----+-----+
```
Parameters *start* and *step* control the numbering.

```
petl.transform.basics.addfieldusingcontext(table, field, query)
```
Like [petl.transform.basics.addfield\(\)](#page-60-0) but the *query* function is passed the previous, current and next rows, so values may be calculated based on data in adjacent rows. E.g.:

```
>>> import petl as etl
>>> table1 = [['foo', 'bar'],
... ['A', 1],
... ['B', 4],
... ['C', 5],
... ['D', 9]]
>>> def upstream(prv, cur, nxt):
... if prv is None:
... return None
... else:
... return cur.bar - prv.bar
...
>>> def downstream(prv, cur, nxt):
```

```
... if nxt is None:
... return None
... else:
... return nxt.bar - cur.bar
...
>>> table2 = etl.addfieldusingcontext(table1, 'baz', upstream)
>>> table3 = etl.addfieldusingcontext(table2, 'quux', downstream)
>>> table3
+-----+-----+------+------+
| foo | bar | baz | quux |
+=====+=====+======+======+
| 'A' | 1 | None | 3 |
+-----+-----+------+------+
| 'B' | 4 | 3 | 1 |
  +-----+-----+------+------+
| 'C' | 5 | 1 | 4 |
        +-----+-----+------+------+
| 'D' | 9 | 4 | None |
  +-----+-----+------+------+
```
The *field* parameter is the name of the field to be added. The *query* parameter is a function operating on the current, previous and next rows and returning the value.

```
petl.transform.basics.annex(*tables, **kwargs)
     Join two or more tables by row order. E.g.:
```

```
>>> import petl as etl
>>> table1 = [['foo', 'bar'],
... ['A', 9],
... ['C', 2],
... ['F', 1]]
>>> table2 = [['foo', 'baz'],
... ['B', 3],
... ['D', 10]]
>>> table3 = etl.annex(table1, table2)
>>> table3
+-----+-----+------+------+
| foo | bar | foo | baz |
+=====+=====+======+======+
| 'A' | 9 | 'B' | 3 |
+-----+-----+------+------+
| 'C' | 2 | 'D' | 10 |
+-----+-----+------+------+
| 'F' | 1 | None | None |
  +-----+-----+------+------+
```
See also [petl.transform.joins.join\(\)](#page-83-0).

## **3.4.2 Header manipulations**

petl.transform.headers.**rename**(*table*, *\*args*, *\*\*kwargs*)

```
Replace one or more values in the table's header row. E.g.:
```

```
>>> import petl as etl
>>> table1 = [['sex', 'age'],
```

```
... ['m', 12],
... ['f', 34],
... ['-', 56]]
>>> # rename a single field
... table2 = etl.rename(table1, 'sex', 'gender')
>>> table2
+--------+-----+
| gender | age |
+========+=====+
| 'm' | 12 |
+--------+-----+
| 'f' | 34 |
+--------+-----+
| \cdot \cdot \cdot \cdot \cdot | 56 |
+--------+-----+
>>> # rename multiple fields by passing dictionary as second argument
... table3 = etl.rename(table1, {'sex': 'gender', 'age': 'age_years'})
>>> table3
+--------+-----------+
| gender | age_years |
+========+===========+
| 'm' | 12 |
+--------+-----------+
| 'f' | 34 |
+--------+-----------+
| '-' | 56 |
+--------+-----------+
```
The field to rename can be specified as an index (i.e., integer representing field position).

If any nonexistent fields are specified, the default behaviour is to raise a *FieldSelectionError*. However, if *strict* keyword argument is *False*, any nonexistent fields specified will be silently ignored.

```
petl.transform.headers.setheader(table, header)
     Replace header row in the given table. E.g.:
```

```
>>> import petl as etl
>>> table1 = [['foo', 'bar'],
... ['a', 1],
... ['b', 2]]
>>> table2 = etl.setheader(table1, ['foofoo', 'barbar'])
>>> table2
+--------+--------+
| foofoo | barbar |
+========+========+
| 'a' | 1 |
  +--------+--------+
| 'b' | 2 |
+--------+--------+
```
See also [petl.transform.headers.extendheader\(\)](#page-64-0), [petl.transform.headers.](#page-65-0) [pushheader\(\)](#page-65-0).

<span id="page-64-0"></span>petl.transform.headers.**extendheader**(*table*, *fields*) Extend header row in the given table. E.g.:

```
>>> import petl as etl
>>> table1 = [['foo'],
... ['a', 1, True],
... ['b', 2, False]]
>>> table2 = etl.extendheader(table1, ['bar', 'baz'])
>>> table2
+-----+-----+-------+
| foo | bar | baz |
+=====+=====+=======+
| 'a' | 1 | True |
+-----+-----+-------+
| 'b' | 2 | False |
  +-----+-----+-------+
```
See also [petl.transform.headers.setheader\(\)](#page-64-1), [petl.transform.headers.](#page-65-0) [pushheader\(\)](#page-65-0).

<span id="page-65-0"></span>petl.transform.headers.**pushheader**(*table*, *header*, *\*args*) Push rows down and prepend a header row. E.g.:

```
>>> import petl as etl
>>> table1 = [['a', 1],
... ['b', 2]]
>>> table2 = etl.pushheader(table1, ['foo', 'bar'])
>>> table2
+-----+-----+
| foo | bar |
+=====+=====+
| 'a' | 1 |
+-----+-----+
| 'b' | 2 |
  +-----+-----+
```
The header row can either be a list or positional arguments.

```
petl.transform.headers.prefixheader(table, prefix)
     Prefix all fields in the table header.
```
- petl.transform.headers.**suffixheader**(*table*, *suffix*) Suffix all fields in the table header.
- petl.transform.headers.**sortheader**(*table*, *reverse=False*, *missing=None*) Re-order columns so the header is sorted.

New in version 1.1.0.

petl.transform.headers.**skip**(*table*, *n*) Skip *n* rows, including the header row. E.g.:

```
>>> import petl as etl
>>> table1 = [['#aaa', 'bbb', 'ccc'],
... ['#mmm'],
... ['foo', 'bar'],
... ['a', 1],
... ['b', 2]]
>>> table2 = etl.skip(table1, 2)
>>> table2
+-----+-----+
| foo | bar |
```
+=====+=====+ | 'a' | 1 | +-----+-----+ | 'b' | 2 | +-----+-----+

See also [petl.transform.basics.skipcomments\(\)](#page-60-1).

# **3.4.3 Converting values**

<span id="page-66-0"></span>petl.transform.conversions.**convert**(*table*, *\*args*, *\*\*kwargs*)

Transform values under one or more fields via arbitrary functions, method invocations or dictionary translations. E.g.:

```
>>> import petl as etl
>>> table1 = [['foo', 'bar', 'baz'],
... ['A', '2.4', 12],
... ['B', '5.7', 34],
... ['C', '1.2', 56]]
>>> # using a built-in function:
... table2 = etl.convert(table1, 'bar', float)
>>> table2
+-----+-----+-----+
| foo | bar | baz |
+=====+=====+=====+
| 'A' | 2.4 | 12 |
+-----+-----+-----+
| 'B' | 5.7 | 34 |
+-----+-----+-----+
| 'C' | 1.2 | 56 |
+-----+-----+-----+
>>> # using a lambda function::
... table3 = etl.convert(table1, 'baz', lambda v: v*2)
>>> table3
+-----+-------+-----+
| foo | bar | baz |
+=====+=======+=====+
| 'A' | '2.4' | 24 |
+-----+-------+-----+
| 'B' | '5.7' | 68 |
+-----+-------+-----+
| 'C' | '1.2' | 112 |
+-----+-------+-----+
>>> # a method of the data value can also be invoked by passing
... # the method name
... table4 = etl.convert(table1, 'foo', 'lower')
>>> table4
+-----+-------+-----+
| foo | bar | baz |
+=====+=======+=====+
| 'a' | '2.4' | 12 |
+-----+-------+-----+
| 'b' | '5.7' | 34 |
```

```
+-----+-------+-----+
| 'c' | '1.2' | 56 |
+-----+-------+-----+
>>> # arguments to the method invocation can also be given
... table5 = etl.convert(table1, 'foo', 'replace', 'A', 'AA')
>>> table5
+------+-------+-----+
| foo | bar | baz |
+======+=======+=====+
| 'AA' | '2.4' | 12 |
+------+-------+-----+
| 'B' | '5.7' | 34 |
+------+-------+-----+
| 'C' | '1.2' | 56 |
+------+-------+-----+
>>> # values can also be translated via a dictionary
... table7 = etl.convert(table1, 'foo', {'A': 'Z', 'B': 'Y'})
>>> table7
+-----+-------+-----+
| foo | bar | baz |
+=====+=======+=====+
| 'Z' | '2.4' | 12 |
+-----+-------+-----+
| 'Y' | '5.7' | 34 |
+-----+-------+-----+
| 'C' | '1.2' | 56 |
+-----+-------+-----+
>>> # the same conversion can be applied to multiple fields
... table8 = etl.convert(table1, ('foo', 'bar', 'baz'), str)
>>> table8
+-----+-------+------+
| foo | bar | baz |
+=====+=======+======+
| 'A' | '2.4' | '12' |
+-----+-------+------+
| 'B' | '5.7' | '34' |
+-----+-------+------+
| 'C' | '1.2' | '56' |
+-----+-------+------+
>>> # multiple conversions can be specified at the same time
... table9 = etl.convert(table1, {'foo': 'lower',
... 'bar': float,
... 'baz': lambda v: v * 2})
>>> table9
+-----+-----+-----+
| foo | bar | baz |
+=====+=====+=====+
| 'a' | 2.4 | 24 |
+-----+-----+-----+
| 'b' | 5.7 | 68 |
+-----+-----+-----+
| 'c' | 1.2 | 112 |
+-----+-----+-----+
```

```
>>> # ...or alternatively via a list
... table10 = etl.convert(table1, ['lower', float, lambda v: v*2])
>>> table10
+-----+-----+-----+
| foo | bar | baz |
+=====+=====+=====+
| 'a' | 2.4 | 24 |
+-----+-----+-----+
| 'b' | 5.7 | 68 |
+-----+-----+-----+
| 'c' | 1.2 | 112 |
+-----+-----+-----+
>>> # conversion can be conditional
... table11 = etl.convert(table1, 'baz', lambda v: v * 2,
... where=lambda r: r.foo == 'B')
>>> table11
+-----+-------+-----+
| foo | bar | baz |
+=====+=======+=====+
| 'A' | '2.4' | 12 |
+-----+-------+-----+
| 'B' | '5.7' | 68 |
+-----+-------+-----+
| 'C' | '1.2' | 56 |
+-----+-------+-----+
>>> # conversion can access other values from the same row
... table12 = etl.convert(table1, 'baz',
... lambda v, row: v * float(row.bar),
... pass_row=True)
>>> table12
+-----+-------+--------------------+
| foo | bar | baz |
+=====+=======+====================+
| 'A' | '2.4' | 28.799999999999997 |
+-----+-------+--------------------+
| 'B' | '5.7' | 193.8 |
+-----+-------+--------------------+
| 'C' | '1.2' | 67.2 |
+-----+-------+--------------------+
>>> # conversion can use a custom function
>>> def my_func(val, row):
... return float(row.bar) + row.baz
...
>>> table13 = etl.convert(table1, 'foo', my_func, pass_row=True)
>>> table13
+------+-------+-----+
| foo | bar | baz |
+======+=======+=====+
| 14.4 | '2.4' | 12 |
+------+-------+-----+
| 39.7 | '5.7' | 34 |
  +------+-------+-----+
| 57.2 | '1.2' | 56 |
+------+-------+-----+
```
Note that either field names or indexes can be given.

The where keyword argument can be given with a callable or expression which is evaluated on each row and which should return True if the conversion should be applied on that row, else False.

The pass\_row keyword argument can be given, which if True will mean that both the value and the containing row will be passed as arguments to the conversion function (so, i.e., the conversion function should accept two arguments).

When multiple fields are converted in a single call, the conversions are independent of each other. Each conversion sees the original row:

```
>>> # multiple conversions do not affect each other
\ldots table13 = etl.convert(table1, {
... "foo": lambda foo, row: row.bar,
... "bar": lambda bar, row: row.foo,
... }, pass_row=True)
>>> table13
+-------+-----+-----+
| foo | bar | baz |
+=======+=====+=====+
| '2.4' | 'A' | 12 |
 +-------+-----+-----+
| '5.7' | 'B' | 34 |
  +-------+-----+-----+
| '1.2' | 'C' | 56 |
+-------+-----+-----+
```
Also accepts *failonerror* and *errorvalue* keyword arguments, documented under  $petl$ .config. [failonerror\(\)](#page-137-0)

```
petl.transform.conversions.convertall(table, *args, **kwargs)
```
Convenience function to convert all fields in the table using a common function or mapping. See also [convert\(\)](#page-66-0).

The where keyword argument can be given with a callable or expression which is evaluated on each row and which should return True if the conversion should be applied on that row, else False.

petl.transform.conversions.**convertnumbers**(*table*, *strict=False*, *\*\*kwargs*) Convenience function to convert all field values to numbers where possible. E.g.:

```
>>> import petl as etl
>>> table1 = [['foo', 'bar', 'baz', 'quux'],
... ['1', '3.0', '9+3j', 'aaa'],
... ['2', '1.3', '7+2j', None]]
>>> table2 = etl.convertnumbers(table1)
>>> table2
+-----+-----+--------+-------+
| foo | bar | baz | quux |
+=====+=====+========+=======+
  1 \mid 3.0 \mid (9+3j) \mid'aaa' |
   +-----+-----+--------+-------+
| 2 | 1.3 | (7+2j) | None |
   +-----+-----+--------+-------+
```
petl.transform.conversions.**replace**(*table*, *field*, *a*, *b*, *\*\*kwargs*)

Convenience function to replace all occurrences of *a* with *b* under the given field. See also [convert\(\)](#page-66-0).

The where keyword argument can be given with a callable or expression which is evaluated on each row and which should return True if the conversion should be applied on that row, else False.

```
petl.transform.conversions.replaceall(table, a, b, **kwargs)
```
Convenience function to replace all instances of *a* with *b* under all fields. See also *convertall*  $()$ .

The where keyword argument can be given with a callable or expression which is evaluated on each row and which should return True if the conversion should be applied on that row, else False.

```
petl.transform.conversions.format(table, field, fmt, **kwargs)
     Convenience function to format all values in the given field using the fmt format string.
```
The where keyword argument can be given with a callable or expression which is evaluated on each row and which should return True if the conversion should be applied on that row, else False.

```
petl.transform.conversions.formatall(table, fmt, **kwargs)
     Convenience function to format all values in all fields using the fmt format string.
```
The where keyword argument can be given with a callable or expression which is evaluated on each row and which should return True if the conversion should be applied on that row, else False.

```
petl.transform.conversions.interpolate(table, field, fmt, **kwargs)
     Convenience function to interpolate all values in the given field using the fmt string.
```
The where keyword argument can be given with a callable or expression which is evaluated on each row and which should return True if the conversion should be applied on that row, else False.

```
petl.transform.conversions.interpolateall(table, fmt, **kwargs)
     Convenience function to interpolate all values in all fields using the fmt string.
```
The where keyword argument can be given with a callable or expression which is evaluated on each row and which should return True if the conversion should be applied on that row, else False.

```
petl.transform.conversions.update(table, field, value, **kwargs)
     Convenience function to convert a field to a fixed value. Accepts the where keyword argument. See also
     convert().
```
# **3.4.4 Selecting rows**

```
petl.transform.selects.select(table, *args, **kwargs)
     Select rows meeting a condition. E.g.:
```

```
>>> import petl as etl
>>> table1 = [['foo', 'bar', 'baz'],
... ['a', 4, 9.3],
... ['a', 2, 88.2],
... ['b', 1, 23.3],
... ['c', 8, 42.0],
... ['d', 7, 100.9],
... ['c', 2]]
>>> # the second positional argument can be a function accepting
... # a row
... table2 = etl.select(table1,
... lambda rec: rec.foo == 'a' and rec.baz > 88.1)
>>> table2
+-----+-----+------+
| foo | bar | baz |
+=====+=====+======+
| 'a' | 2 | 88.2 |
+-----+-----+------+
>>> # the second positional argument can also be an expression
```

```
... # string, which will be converted to a function using petl.expr()
... table3 = etl.select(table1, "{foo} == 'a' and {baz} > 88.1")
>>> table3
+-----+-----+------+
| foo | bar | baz |
+=====+=====+======+
| 'a' | 2 | 88.2 |
+-----+-----+------+
>>> # the condition can also be applied to a single field
... table4 = etl.select(table1, 'foo', lambda v: v == 'a')
>>> table4
+-----+-----+------+
| foo | bar | baz |
+=====+=====+======+
  | a' | 4 | 9.3 |+-----+-----+------+
| 'a' | 2 | 88.2 |
  +-----+-----+------+
```
The complement of the selection can be returned (i.e., the query can be inverted) by providing *complement=True* as a keyword argument.

- petl.transform.selects.**selectop**(*table*, *field*, *value*, *op*, *complement=False*) Select rows where the function *op* applied to the given field and the given value returns *True*.
- petl.transform.selects.**selecteq**(*table*, *field*, *value*, *complement=False*) Select rows where the given field equals the given value.
- petl.transform.selects.**selectne**(*table*, *field*, *value*, *complement=False*) Select rows where the given field does not equal the given value.
- petl.transform.selects.**selectlt**(*table*, *field*, *value*, *complement=False*) Select rows where the given field is less than the given value.
- petl.transform.selects.**selectle**(*table*, *field*, *value*, *complement=False*) Select rows where the given field is less than or equal to the given value.
- petl.transform.selects.**selectgt**(*table*, *field*, *value*, *complement=False*) Select rows where the given field is greater than the given value.
- petl.transform.selects.**selectge**(*table*, *field*, *value*, *complement=False*) Select rows where the given field is greater than or equal to the given value.
- petl.transform.selects.**selectrangeopen**(*table*, *field*, *minv*, *maxv*, *complement=False*) Select rows where the given field is greater than or equal to *minv* and less than or equal to *maxv*.
- petl.transform.selects.**selectrangeopenleft**(*table*, *field*, *minv*, *maxv*, *complement=False*) Select rows where the given field is greater than or equal to *minv* and less than *maxv*.
- petl.transform.selects.**selectrangeopenright**(*table*, *field*, *minv*, *maxv*, *complement=False*) Select rows where the given field is greater than *minv* and less than or equal to *maxv*.
- petl.transform.selects.**selectrangeclosed**(*table*, *field*, *minv*, *maxv*, *complement=False*) Select rows where the given field is greater than *minv* and less than *maxv*.
- petl.transform.selects.**selectcontains**(*table*, *field*, *value*, *complement=False*) Select rows where the given field contains the given value.
- petl.transform.selects.**selectin**(*table*, *field*, *value*, *complement=False*) Select rows where the given field is a member of the given value.
- petl.transform.selects.**selectnotin**(*table*, *field*, *value*, *complement=False*) Select rows where the given field is not a member of the given value.
- petl.transform.selects.**selectis**(*table*, *field*, *value*, *complement=False*) Select rows where the given field *is* the given value.
- petl.transform.selects.**selectisnot**(*table*, *field*, *value*, *complement=False*) Select rows where the given field *is not* the given value.
- petl.transform.selects.**selectisinstance**(*table*, *field*, *value*, *complement=False*) Select rows where the given field is an instance of the given type.
- petl.transform.selects.**selecttrue**(*table*, *field*, *complement=False*) Select rows where the given field evaluates *True*.
- petl.transform.selects.**selectfalse**(*table*, *field*, *complement=False*) Select rows where the given field evaluates *False*.
- petl.transform.selects.**selectnone**(*table*, *field*, *complement=False*) Select rows where the given field is *None*.
- petl.transform.selects.**selectnotnone**(*table*, *field*, *complement=False*) Select rows where the given field is not *None*.
- petl.transform.selects.**selectusingcontext**(*table*, *query*) Select rows based on data in the current row and/or previous and next row. E.g.:

```
>>> import petl as etl
>>> table1 = [['foo', 'bar'],
... ['A', 1],
... ['B', 4],
... ['C', 5],
... ['D', 9]]
>>> def query(prv, cur, nxt):
... return ((prv is not None and (cur.bar - prv.bar) < 2)
... or (nxt is not None and (nxt.bar - cur.bar) < 2))
...
>>> table2 = etl.selectusingcontext(table1, query)
>>> table2
+-----+-----+
| foo | bar |
+=====+=====+
| 'B' | 4 |
+-----+-----+
| 'C' | 5 |
  +-----+-----+
```
The *query* function should accept three rows and return a boolean value.

petl.transform.selects.**rowlenselect**(*table*, *n*, *complement=False*) Select rows of length *n*.

petl.transform.selects.**facet**(*table*, *key*) Return a dictionary mapping field values to tables. E.g.:

```
>>> import petl as etl
>>> table1 = [['foo', 'bar', 'baz'],
... ['a', 4, 9.3],
... ['a', 2, 88.2],
... ['b', 1, 23.3],
... ['c', 8, 42.0],
```

```
... ['d', 7, 100.9],
... ['c', 2]]
>>> foo = etl.facet(table1, 'foo')
>>> sorted(foo.keys())
['a', 'b', 'c', 'd']
>>> foo['a']
+-----+-----+------+
| foo | bar | baz |
+=====+=====+======+
| 'a' | 4 | 9.3 |
+-----+-----+------+
| 'a' | 2 | 88.2 |
+-----+-----+------+
>>> foo['c']
+-----+-----+------+
| foo | bar | baz |
+=====+=====+======+
| 'c' | 8 | 42.0 |
+-----+-----+------+
| 'c' | 2 |+-----+-----+------+
>>> # works with compound keys too
>>> table2 = [['foo', 'bar', 'baz'],
... ['a', 1, True],
... ['b', 2, False],
... ['b', 3, True],
... ['b', 3, False]]
>>> foobar = etl.facet(table2, ('foo', 'bar'))
>>> sorted(foobar.keys())
[(d', 1), (d', 2), (d', 3)]>>> foobar[('b', 3)]
+-----+-----+-------+
| foo | bar | baz |
+=====+=====+=======+
| 'b' | 3 | True |
+-----+-----+-------+
| 'b' | 3 | False |
  +-----+-----+-------+
```
See also [petl.util.materialise.facetcolumns\(\)](#page-134-0).

petl.transform.selects.**biselect**(*table*, *\*args*, *\*\*kwargs*) Return two tables, the first containing selected rows, the second containing remaining rows. E.g.:

```
>>> import petl as etl
>>> table1 = [['foo', 'bar', 'baz'],
... ['a', 4, 9.3],
... ['a', 2, 88.2],
... ['b', 1, 23.3],
... ['c', 8, 42.0],
... ['d', 7, 100.9],
... ['c', 2]]
>>> table2, table3 = etl.biselect(table1, lambda rec: rec.foo == 'a')
```
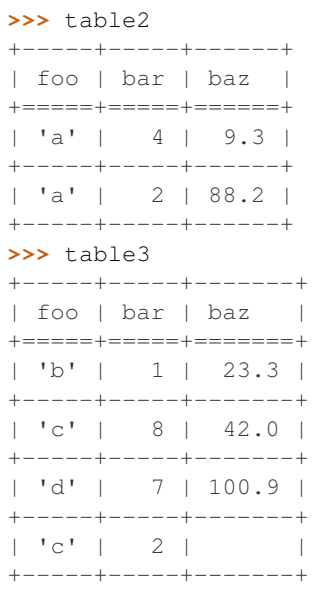

New in version 1.1.0.

# **3.4.5 Regular expressions**

<span id="page-74-0"></span>petl.transform.regex.**search**(*table*, *\*args*, *\*\*kwargs*)

Perform a regular expression search, returning rows that match a given pattern, either anywhere in the row or within a specific field. E.g.:

```
>>> import petl as etl
>>> table1 = [['foo', 'bar', 'baz'],
... ['orange', 12, 'oranges are nice fruit'],
... ['mango', 42, 'I like them'],
... ['banana', 74, 'lovely too'],
... ['cucumber', 41, 'better than mango']]
>>> # search any field
... table2 = etl.search(table1, '.g.')
>>> table2
+------------+-----+--------------------------+
| foo | bar | baz |
+============+=====+==========================+
| 'orange' | 12 | 'oranges are nice fruit' |
+------------+-----+--------------------------+
| 'mango' | 42 | 'I like them'
  +------------+-----+--------------------------+
| 'cucumber' | 41 | 'better than mango' |
+------------+-----+--------------------------+
>>> # search a specific field
... table3 = etl.search(table1, 'foo', '.g.')
>>> table3
+----------+-----+--------------------------+
| foo | bar | baz |
+==========+=====+==========================+
| 'orange' | 12 | 'oranges are nice fruit' |
```

```
+----------+-----+--------------------------+
'mango' | 42 | 'I like them'
      +----------+-----+--------------------------+
```
The complement can be found via  $petl.transform.regex.searchcomplement()$ .

<span id="page-75-0"></span>petl.transform.regex.**searchcomplement**(*table*, *\*args*, *\*\*kwargs*)

Perform a regular expression search, returning rows that do not match a given pattern, either anywhere in the row or within a specific field. E.g.:

```
>>> import petl as etl
>>> table1 = [['foo', 'bar', 'baz'],
... ['orange', 12, 'oranges are nice fruit'],
... ['mango', 42, 'I like them'],
... ['banana', 74, 'lovely too'],
... ['cucumber', 41, 'better than mango']]
>>> # search any field
... table2 = etl.searchcomplement(table1, '.g.')
>>> table2
+----------+-----+--------------+
| foo | bar | baz |
+==========+=====+==============+
| 'banana' | 74 | 'lovely too' |
  +----------+-----+--------------+
>>> # search a specific field
... table3 = etl.searchcomplement(table1, 'foo', '.g.')
>>> table3
+------------+-----+---------------------+
| foo | bar | baz |
+============+=====+=====================+
| 'banana' | 74 | 'lovely too' |
+------------+-----+---------------------+
| 'cucumber' | 41 | 'better than mango' |
+------------+-----+---------------------+
```
This returns the complement of  $petl.transform.regex.search()$ .

petl.transform.regex.**sub**(*table*, *field*, *pattern*, *repl*, *count=0*, *flags=0*)

Convenience function to convert values under the given field using a regular expression substitution. See also re.sub().

petl.transform.regex.**split**(*table*, *field*, *pattern*, *newfields=None*, *include\_original=False*, *maxs-*

*plit=0*, *flags=0*) Add one or more new fields with values generated by splitting an existing value around occurrences of a regular expression. E.g.:

```
>>> import petl as etl
>>> table1 = [['id', 'variable', 'value'],
... ['1', 'parad1', '12'],
... ['2', 'parad2', '15'],
... ['3', 'tempd1', '18'],
... ['4', 'tempd2', '19']]
>>> table2 = etl.split(table1, 'variable', 'd', ['variable', 'day'])
>>> table2
+-----+-------+----------+-----+
| id | value | variable | day |
```

```
+=====+=======+==========+=====+
| '1' | '12' | 'para' | '1' |
     +-----+-------+----------+-----+
| '2' | '15' | 'para' | '2' |
  +-----+-------+----------+-----+
| '3' | '18' | 'temp' | '1' |
     +-----+-------+----------+-----+
| '4' | '19' | 'temp' | '2' |
+-----+-------+----------+-----+
```
By default the field on which the split is performed is omitted. It can be included using the *include\_original* argument.

petl.transform.regex.**splitdown**(*table*, *field*, *pattern*, *maxsplit=0*, *flags=0*) Split a field into multiple rows using a regular expression. E.g.:

```
>>> import petl as etl
>>> table1 = [['name', 'roles'],
... ['Jane Doe', 'president,engineer,tailor,lawyer'],
... ['John Doe', 'rocket scientist,optometrist,chef,knight,sailor']]
>>> table2 = etl.splitdown(table1, 'roles', ',')
>>> table2.lookall()
+------------+--------------------+
| name | roles |
+============+================+<br>| 'Jane Doe' | 'president' |
| 'Jane Doe' | 'president' |
  +------------+--------------------+
| 'Jane Doe' | 'engineer' |
+------------+--------------------+
| 'Jane Doe' | 'tailor' |
+------------+--------------------+
| 'Jane Doe' | 'lawyer' |
  +------------+--------------------+
| 'John Doe' | 'rocket scientist' |
+------------+--------------------+
| 'John Doe' | 'optometrist' |
+------------+--------------------+
| 'John Doe' | 'chef' |
   +------------+--------------------+
| 'John Doe' | 'knight' |
+------------+--------------------+
| 'John Doe' | 'sailor' |
+------------+--------------------+
```
petl.transform.regex.**capture**(*table*, *field*, *pattern*, *newfields=None*, *include\_original=False*, *flags=0*, *fill=None*)

Add one or more new fields with values captured from an existing field searched via a regular expression. E.g.:

```
>>> import petl as etl
>>> table1 = [['id', 'variable', 'value'],
... ['1', 'A1', '12'],
... ['2', 'A2', '15'],
... ['3', 'B1', '18'],
... ['4', 'C12', '19']]
>>> table2 = etl.capture(table1, 'variable', '([A-Z,a-z]+)([0-9]+)',
... ['treat', 'time'])
>>> table2
```

```
+-----+-------+-------+------+
| id | value | treat | time |
+=====+=======+=======+======+
| '1' | '12' | 'A' | '1' |
  +-----+-------+-------+------+
| '2' | '15' | 'A' | '2' |
     +-----+-------+-------+------+
| '3' | '18' | 'B' | '1' |
   +-----+-------+-------+------+
| '4' | '19' | 'C' | '12' |
+-----+-------+-------+------+
>>> # using the include_original argument
... table3 = etl.capture(table1, 'variable', '([A-Z, a-z]+)([0-9]+)',
... ['treat', 'time'],
... include_original=True)
>>> table3
+-----+----------+-------+-------+------+
| id | variable | value | treat | time |
+=====+==========+=======+=======+======+
| '1' | 'A1' | '12' | 'A' | '1' |
+-----+----------+-------+-------+------+
| '2' | 'A2' | '15' | 'A' | '2' |
+-----+----------+-------+-------+------+
| '3' | 'B1' | '18' | 'B' | '1' |
+-----+----------+-------+-------+------+
| '4' | 'C12' | '19' | 'C' | '12' |
+-----+----------+-------+-------+------+
```
By default the field on which the capture is performed is omitted. It can be included using the *include\_original* argument.

The fill parameter can be used to provide a list or tuple of values to use if the regular expression does not match. The fill parameter should contain as many values as there are capturing groups in the regular expression. If fill is None (default) then a petl.transform.TransformError will be raised on the first non-matching value.

## **3.4.6 Unpacking compound values**

```
petl.transform.unpacks.unpack(table, field, newfields=None, include_original=False, miss-
```
*ing=None*) Unpack data values that are lists or tuples. E.g.:

```
>>> import petl as etl
>>> table1 = [['foo', 'bar'],
... [1, ['a', 'b']],
... [2, ['c', 'd']],
... [3, ['e', 'f']]]
>>> table2 = etl.unpack(table1, 'bar', ['baz', 'quux'])
>>> table2
+-----+-----+------+
| foo | baz | quux |
+=====+=====+======+
| 1 | 'a' | 'b' |
+-----+-----+------+
```
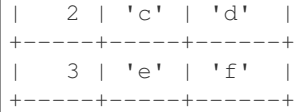

This function will attempt to unpack exactly the number of values as given by the number of new fields specified. If there are more values than new fields, remaining values will not be unpacked. If there are less values than new fields, *missing* values will be added.

See also [petl.transform.unpacks.unpackdict\(\)](#page-78-0).

<span id="page-78-0"></span>petl.transform.unpacks.**unpackdict**(*table*, *field*, *keys=None*, *includeoriginal=False*, *samplesize=1000*, *missing=None*)

Unpack dictionary values into separate fields. E.g.:

```
>>> import petl as etl
>>> table1 = [['foo', 'bar'],
... [1, {'baz': 'a', 'quux': 'b'}],
... [2, {'baz': 'c', 'quux': 'd'}],
... [3, {'baz': 'e', 'quux': 'f'}]]
>>> table2 = etl.unpackdict(table1, 'bar')
>>> table2
+-----+-----+------+
| foo | baz | quux |
+=====+=====+======+
  | 1 | 'a' | 'b' |
+-----+-----+------+
  | 2 | 'c' | 'd' |
  +-----+-----+------+
   | 3 | 'e' | 'f' |
   +-----+-----+------+
```
See also [petl.transform.unpacks.unpack\(\)](#page-77-0).

#### **3.4.7 Transforming rows**

petl.transform.maps.**fieldmap**(*table*, *mappings=None*, *failonerror=None*, *errorvalue=None*) Transform a table, mapping fields arbitrarily between input and output. E.g.:

```
>>> import petl as etl
>>> from collections import OrderedDict
>>> table1 = [['id', 'sex', 'age', 'height', 'weight'],
... [1, 'male', 16, 1.45, 62.0],
... [2, 'female', 19, 1.34, 55.4],
... [3, 'female', 17, 1.78, 74.4],
... [4, 'male', 21, 1.33, 45.2],
... [5, '-', 25, 1.65, 51.9]]
>>> mappings = OrderedDict()
>>> # rename a field
... mappings['subject_id'] = 'id'
>>> # translate a field
... mappings['gender'] = 'sex', {'male': 'M', 'female': 'F'}
>>> # apply a calculation to a field
... mappings['age_months'] = 'age', lambda v: v * 12
>>> # apply a calculation to a combination of fields
... mappings['bmi'] = lambda rec: rec['weight'] / rec['height']**2
```

```
>>> # transform and inspect the output
... table2 = etl.fieldmap(table1, mappings)
>>> table2
+------------+--------+------------+--------------------+
| subject_id | gender | age_months | bmi |
+============+========+============+====================+
          | 1 | 'M' | 192 | 29.48870392390012 |
   +------------+--------+------------+--------------------+
          | 2 | 'F' | 228 | 30.8531967030519 |
              +------------+--------+------------+--------------------+
          | 3 | 'F' | 204 | 23.481883600555488 |
  +------------+--------+------------+--------------------+
          | 4 | 'M' | 252 | 25.55260331279326 |
  +------------+--------+------------+--------------------+
         | 5 | '-' | 300 | 19.0633608815427 |
     +------------+--------+------------+--------------------+
```
Note also that the mapping value can be an expression string, which will be converted to a lambda function via [petl.util.base.expr\(\)](#page-120-0).

The *failonerror* and *errorvalue* keyword arguments are documented under  $petl$ .config.failonerror()

petl.transform.maps.**rowmap**(*table*, *rowmapper*, *header*, *failonerror=None*) Transform rows via an arbitrary function. E.g.:

```
>>> import petl as etl
>>> table1 = [['id', 'sex', 'age', 'height', 'weight'],
... [1, 'male', 16, 1.45, 62.0],
... [2, 'female', 19, 1.34, 55.4],
... [3, 'female', 17, 1.78, 74.4],
... [4, 'male', 21, 1.33, 45.2],
... [5, '-', 25, 1.65, 51.9]]
>>> def rowmapper(row):
... transmf = {'male': 'M', 'female': 'F'}
... return [row[0],
... transmf[row['sex']] if row['sex'] in transmf else None,
... row.age * 12,
... row.height / row.weight ** 2]
...
>>> table2 = etl.rowmap(table1, rowmapper,
... header=['subject_id', 'gender', 'age_months',
... 'bmi'])
>>> table2
+------------+--------+------------+-----------------------+
| subject_id | gender | age_months | bmi |
+============+========+============+=======================+
        | 1 | 'M' | 192 | 0.0003772112382934443 |
              +------------+--------+------------+-----------------------+
         | 2 | 'F' | 228 | 0.0004366015456998006 |
 +------------+--------+------------+-----------------------+
         | 3 | 'F' | 204 | 0.0003215689675106949 |
+------------+--------+------------+-----------------------+
        | 4 | 'M' | 252 | 0.0006509906805544679 |
    +------------+--------+------------+-----------------------+
        | 5 | None | 300 | 0.0006125608384287258 |
   +------------+--------+------------+-----------------------+
```
The *rowmapper* function should accept a single row and return a single row (list or tuple).

The *failonerror* keyword argument is documented under  $petl$ .  $confiq$ . *failonerror()* 

petl.transform.maps.**rowmapmany**(*table*, *rowgenerator*, *header*, *failonerror=None*) Map each input row to any number of output rows via an arbitrary function. E.g.:

```
>>> import petl as etl
>>> table1 = [['id', 'sex', 'age', 'height', 'weight'],
... [1, 'male', 16, 1.45, 62.0],
... [2, 'female', 19, 1.34, 55.4],
... [3, '-', 17, 1.78, 74.4],
... [4, 'male', 21, 1.33]]
>>> def rowgenerator(row):
... transmf = {'male': 'M', 'female': 'F'}
... yield [row[0], 'gender',
... transmf[row['sex']] if row['sex'] in transmf else None]
... yield [row[0], 'age_months', row.age * 12]
... yield [row[0], 'bmi', row.height / row.weight ** 2]
...
>>> table2 = etl.rowmapmany(table1, rowgenerator,
... header=['subject_id', 'variable', 'value'])
>>> table2.lookall()
+------------+--------------+-----------------------+
| subject_id | variable | value |
+============+==============+=======================+
         | 1 | 'gender' | 'M' |
  +------------+--------------+-----------------------+
        | 1 | 'age_months' | 192 |
         +------------+--------------+-----------------------+
         | 1 | 'bmi' | 0.0003772112382934443 |
+------------+--------------+-----------------------+
        | 2 | 'gender' | 'F' |
       +------------+--------------+-----------------------+
         | 2 | 'age_months' | 228 |
+------------+--------------+-----------------------+
    | 2 | 'bmi' | 0.0004366015456998006 |
         +------------+--------------+-----------------------+
          | 3 | 'gender' | None |
       +------------+--------------+-----------------------+
          | 3 | 'age_months' | 204 |
          +------------+--------------+-----------------------+
| 3 | 'bmi' | 0.0003215689675106949 |
       +------------+--------------+-----------------------+
         | 4 | 'gender' | 'M' |
+------------+--------------+-----------------------+
         | 4 | 'age_months' | 252 |
    +------------+--------------+-----------------------+
```
The *rowgenerator* function should accept a single row and yield zero or more rows (lists or tuples).

The *failonerror* keyword argument is documented under  $petl$ .config.failonerror()

See also the [petl.transform.reshape.melt\(\)](#page-103-0) function.

petl.transform.maps.**rowgroupmap**(*table*, *key*, *mapper*, *header=None*, *presorted=False*, *buffersize=None*, *tempdir=None*, *cache=True*)

Group rows under the given key then apply *mapper* to yield zero or more output rows for each input group of rows.

## **3.4.8 Sorting**

<span id="page-81-0"></span>petl.transform.sorts.**sort**(*table*, *key=None*, *reverse=False*, *buffersize=None*, *tempdir=None*, *cache=True*)

Sort the table. Field names or indices (from zero) can be used to specify the key. E.g.:

```
>>> import petl as etl
>>> table1 = [['foo', 'bar'],
... ['C', 2],
... ['A', 9],
... ['A', 6],
... ['F', 1],
... ['D', 10]]
>>> table2 = etl.sort(table1, 'foo')
>>> table2
+-----+-----+
| foo | bar |
+=====+=====+
| 'A' | 9 |
+-----+-----+
| 'A' | 6 |
+-----+-----+
| 'C' | 2 |
+-----+-----+
| 'D' | 10 |
+-----+-----+
| 'F' | - 1 |+-----+-----+
>>> # sorting by compound key is supported
... table3 = etl.sort(table1, key=['foo', 'bar'])
>>> table3
+-----+-----+
| foo | bar |
+=====+=====+
| 'A' | 6 |+-----+-----+
| 'A' | 9 |
+-----+-----+
| 'C' | 2 |
+-----+-----+
| 'D' | 10 |
  +-----+-----+
\mid \mid F' \mid \mid \mid 1 \mid+-----+-----+
>>> # if no key is specified, the default is a lexical sort
\ldots table4 = etl.sort(table1)
>>> table4
+-----+-----+
| foo | bar |
+=====+=====+
| 'A' | 6 |
+-----+-----+
| 'A' | 9 |
  +-----+-----+
| 'C' | 2 |
+-----+-----+
```

```
| 'D' | 10 |
       +-----+-----+
| 'F' | - 1 |+-----+-----+
```
The *buffersize* argument should be an *int* or *None*.

If the number of rows in the table is less than *buffersize*, the table will be sorted in memory. Otherwise, the table is sorted in chunks of no more than *buffersize* rows, each chunk is written to a temporary file, and then a merge sort is performed on the temporary files.

If *buffersize* is *None*, the value of *petl.config.sort\_buffersize* will be used. By default this is set to 100000 rows, but can be changed, e.g.:

```
>>> import petl.config
>>> petl.config.sort_buffersize = 500000
```
If *petl.config.sort\_buffersize* is set to *None*, this forces all sorting to be done entirely in memory.

By default the results of the sort will be cached, and so a second pass over the sorted table will yield rows from the cache and will not repeat the sort operation. To turn off caching, set the *cache* argument to *False*.

```
petl.transform.sorts.mergesort(*tables, **kwargs)
```
Combine multiple input tables into one sorted output table. E.g.:

```
>>> import petl as etl
>>> table1 = [['foo', 'bar'],
... ['A', 9],
... ['C', 2],
... ['D', 10],
... ['A', 6],
... ['F', 1]]
>>> table2 = [['foo', 'bar'],
... ['B', 3],
... ['D', 10],
... ['A', 10],
... ['F', 4]]
>>> table3 = etl.mergesort(table1, table2, key='foo')
>>> table3.lookall()
+-----+-----+
| foo | bar |
+=====+=====+
| 'A' | 9 |+-----+-----+
| 'A' | 6 |
  +-----+-----+
| 'A' | 10 |
  +-----+-----+
| 'B' | 3 |
    -+-| 'C' | 2 |
+-----+-----+
| 'D' | 10 |
 +-----+-----+
| 'D' | 10 |
+-----+-----+
| 'F' | 1 |
  +-----+-----+
```

```
'F' | 4 |
    +-----+-----+
```
If the input tables are already sorted by the given key, give presorted=True as a keyword argument.

This function is equivalent to concatenating the input tables using  $cat()$  then sorting, however this function will typically be more efficient, especially if the input tables are presorted.

Keyword arguments:

key [string or tuple of strings, optional] Field name or tuple of fields to sort by (defaults to *None* lexical sort)

reverse [bool, optional] *True* if sort in reverse (descending) order (defaults to *False*)

presorted [bool, optional] *True* if inputs are already sorted by the given key (defaults to *False*)

missing [object] Value to fill with when input tables have different fields (defaults to *None*)

header [sequence of strings, optional] Specify a fixed header for the output table

buffersize [int, optional] Limit the number of rows in memory per input table when inputs are not presorted

petl.transform.sorts.**issorted**(*table*, *key=None*, *reverse=False*, *strict=False*) Return True if the table is ordered (i.e., sorted) by the given key. E.g.:

```
>>> import petl as etl
>>> table1 = [['foo', 'bar', 'baz'],
... ['a', 1, True],
... ['b', 3, True],
... ['b', 2]]
>>> etl.issorted(table1, key='foo')
True
>>> etl.issorted(table1, key='bar')
False
>>> etl.issorted(table1, key='foo', strict=True)
False
>>> etl.issorted(table1, key='foo', reverse=True)
False
```
## **3.4.9 Joins**

<span id="page-83-0"></span>petl.transform.joins.**join**(*left*, *right*, *key=None*, *lkey=None*, *rkey=None*, *presorted=False*, *buffersize=None*, *tempdir=None*, *cache=True*, *lprefix=None*, *rprefix=None*)

Perform an equi-join on the given tables. E.g.:

```
>>> import petl as etl
>>> table1 = [['id', 'colour'],
... [1, 'blue'],
... [2, 'red'],
... [3, 'purple']]
>>> table2 = [['id', 'shape'],
... [1, 'circle'],
... [3, 'square'],
... [4, 'ellipse']]
>>> table3 = etl.join(table1, table2, key='id')
>>> table3
+----+----------+----------+
| id | colour | shape |
```

```
(continued from previous page)
```

```
+====+==========+==========+
| 1 | 'blue' | 'circle' |
  +----+----------+----------+
| 3 | 'purple' | 'square' |
+----+----------+----------+
>>> # if no key is given, a natural join is tried
... table4 = etl.join(table1, table2)
>>> table4
+----+----------+----------+
| id | colour | shape |
+====+==========+==========+
| 1 | 'blue' | 'circle' |
+----+----------+----------+
| 3 | 'purple' | 'square' |
+----+----------+----------+
>>> # note behaviour if the key is not unique in either or both tables
... table5 = [['id', 'colour'],
... [1, 'blue'],
... [1, 'red'],
... [2, 'purple']]
>>> table6 = [['id', 'shape'],
... [1, 'circle'],
... [1, 'square'],
... [2, 'ellipse']]
>>> table7 = etl.join(table5, table6, key='id')
>>> table7
+----+----------+-----------+
| id | colour | shape |
+====+==========+===========+
| 1 | 'blue' | 'circle' |
+----+----------+-----------+
| 1 | 'blue' | 'square' |
  +----+----------+-----------+
| 1 | 'red' | 'circle' |
+----+----------+-----------+
| 1 | 'red' | 'square' |
+----+----------+-----------+
| 2 | 'purple' | 'ellipse' |
+----+----------+-----------+
>>> # compound keys are supported
... table8 = [['id', 'time', 'height'],
... [1, 1, 12.3],
... [1, 2, 34.5],
... [2, 1, 56.7]]
>>> table9 = [['id', 'time', 'weight'],
... [1, 2, 4.5],
... [2, 1, 6.7],
... [2, 2, 8.9]]
>>> table10 = etl.join(table8, table9, key=['id', 'time'])
>>> table10
+----+------+--------+--------+
| id | time | height | weight |
+====+======+========+========+
| 1 | 2 | 34.5 | 4.5 |
```
+----+------+--------+--------+ | 2 | 1 | 56.7 | 6.7 | +----+------+--------+--------+

If *presorted* is True, it is assumed that the data are already sorted by the given key, and the *buffersize*, *tempdir* and *cache* arguments are ignored. Otherwise, the data are sorted, see also the discussion of the *buffersize*, *tempdir* and *cache* arguments under the [petl.transform.sorts.sort\(\)](#page-81-0) function.

Left and right tables with different key fields can be handled via the *lkey* and *rkey* arguments.

<span id="page-85-0"></span>petl.transform.joins.**leftjoin**(*left*, *right*, *key=None*, *lkey=None*, *rkey=None*, *missing=None*, *presorted=False*, *buffersize=None*, *tempdir=None*, *cache=True*, *lprefix=None*, *rprefix=None*)

Perform a left outer join on the given tables. E.g.:

```
>>> import petl as etl
>>> table1 = [['id', 'colour'],
... [1, 'blue'],
... [2, 'red'],
... [3, 'purple']]
>>> table2 = [['id', 'shape'],
... [1, 'circle'],
... [3, 'square'],
... [4, 'ellipse']]
>>> table3 = etl.leftjoin(table1, table2, key='id')
>>> table3
+----+----------+----------+
| id | colour | shape |
+====+==========+==========+
 | 1 | 'blue' | 'circle' |
  +----+----------+----------+
| 2 | 'red' | None |
+----+----------+----------+
| 3 | 'purple' | 'square' |
+----+----------+----------+
```
If *presorted* is True, it is assumed that the data are already sorted by the given key, and the *buffersize*, *tempdir* and *cache* arguments are ignored. Otherwise, the data are sorted, see also the discussion of the *buffersize*, *tempdir* and *cache* arguments under the [petl.transform.sorts.sort\(\)](#page-81-0) function.

Left and right tables with different key fields can be handled via the *lkey* and *rkey* arguments.

<span id="page-85-1"></span>petl.transform.joins.**lookupjoin**(*left*, *right*, *key=None*, *lkey=None*, *rkey=None*, *missing=None*, *presorted=False*, *buffersize=None*, *tempdir=None*, *cache=True*, *lprefix=None*, *rprefix=None*)

Perform a left join, but where the key is not unique in the right-hand table, arbitrarily choose the first row and ignore others. E.g.:

```
>>> import petl as etl
>>> table1 = [['id', 'color', 'cost'],
... [1, 'blue', 12],
... [2, 'red', 8],
... [3, 'purple', 4]]
>>> table2 = [['id', 'shape', 'size'],
... [1, 'circle', 'big'],
... [1, 'circle', 'small'],
... [2, 'square', 'tiny'],
```

```
... [2, 'square', 'big'],
... [3, 'ellipse', 'small'],
... [3, 'ellipse', 'tiny']]
>>> table3 = etl.lookupjoin(table1, table2, key='id')
>>> table3
+----+----------+------+-----------+---------+
| id | color | cost | shape | size |
+====+==========+======+===========+=========+
| 1 | 'blue' | 12 | 'circle' | 'big' |
  +----+----------+------+-----------+---------+
| 2 | 'red' | 8 | 'square' | 'tiny' |
+----+----------+------+-----------+---------+
| 3 | 'purple' | 4 | 'ellipse' | 'small' |
+----+----------+------+-----------+---------+
```
See also [petl.transform.joins.leftjoin\(\)](#page-85-0).

<span id="page-86-0"></span>petl.transform.joins.**rightjoin**(*left*, *right*, *key=None*, *lkey=None*, *rkey=None*, *missing=None*, *presorted=False*, *buffersize=None*, *tempdir=None*, *cache=True*, *lprefix=None*, *rprefix=None*)

Perform a right outer join on the given tables. E.g.:

```
>>> import petl as etl
>>> table1 = [['id', 'colour'],
... [1, 'blue'],
... [2, 'red'],
... [4, 100],<br>
... [3, 'purple']]
>>> table2 = [['id', 'shape'],
... [1, 'circle'],
... [3, 'square'],
... [4, 'ellipse']]
>>> table3 = etl.rightjoin(table1, table2, key='id')
>>> table3
+----+----------+-----------+
| id | colour | shape |
+====+==========+===========+
| 1 | 'blue' | 'circle' |
  +----+----------+-----------+
| 3 | 'purple' | 'square' |
  +----+----------+-----------+
| 4 | None | 'ellipse' |
+----+----------+-----------+
```
If *presorted* is True, it is assumed that the data are already sorted by the given key, and the *buffersize*, *tempdir* and *cache* arguments are ignored. Otherwise, the data are sorted, see also the discussion of the *buffersize*, *tempdir* and *cache* arguments under the [petl.transform.sorts.sort\(\)](#page-81-0) function.

Left and right tables with different key fields can be handled via the *lkey* and *rkey* arguments.

```
petl.transform.joins.outerjoin(left, right, key=None, lkey=None, rkey=None, missing=None,
                                         presorted=False, buffersize=None, tempdir=None, cache=True,
                                         lprefix=None, rprefix=None)
     Perform a full outer join on the given tables. E.g.:
```

```
>>> import petl as etl
>>> table1 = [['id', 'colour'],
... [1, 'blue'],
```

```
... [2, 'red'],
... [3, 'purple']]
>>> table2 = [['id', 'shape'],
... [1, 'circle'],
... [3, 'square'],
... [4, 'ellipse']]
>>> table3 = etl.outerjoin(table1, table2, key='id')
>>> table3
+----+----------+-----------+
| id | colour | shape |
+====+==========+===========+
| 1 | 'blue' | 'circle' |
+----+----------+-----------+
 | 2 | 'red' | None |
  +----+----------+-----------+
 | 3 | 'purple' | 'square' |
  +----+----------+-----------+
 | 4 | None | 'ellipse' |
  +----+----------+-----------+
```
If *presorted* is True, it is assumed that the data are already sorted by the given key, and the *buffersize*, *tempdir* and *cache* arguments are ignored. Otherwise, the data are sorted, see also the discussion of the *buffersize*, *tempdir* and *cache* arguments under the [petl.transform.sorts.sort\(\)](#page-81-0) function.

Left and right tables with different key fields can be handled via the *lkey* and *rkey* arguments.

```
petl.transform.joins.crossjoin(*tables, **kwargs)
     Form the cartesian product of the given tables. E.g.:
```

```
>>> import petl as etl
>>> table1 = [['id', 'colour'],
... [1, 'blue'],
... [2, 'red']]
>>> table2 = [['id', 'shape'],
... [1, 'circle'],
... [3, 'square']]
>>> table3 = etl.crossjoin(table1, table2)
>>> table3
+----+--------+----+----------+
| id | colour | id | shape |
+====+========+====+==========+
| 1 | 'blue' | 1 | 'circle' |
+----+--------+----+----------+
| 1 | 'blue' | 3 | 'square' |
  +----+--------+----+----------+
| 2 | 'red' | 1 | 'circle' |
   +----+--------+----+----------+
| 2 | 'red' | 3 | 'square' |
+----+--------+----+----------+
```
If *prefix* is *True* then field names in the output table header will be prefixed by the index of the input table.

<span id="page-87-0"></span>petl.transform.joins.**antijoin**(*left*, *right*, *key=None*, *lkey=None*, *rkey=None*, *presorted=False*, *buffersize=None*, *tempdir=None*, *cache=True*) Return rows from the *left* table where the key value does not occur in the *right* table. E.g.:

**>>> import petl as etl**

```
>>> table1 = [['id', 'colour'],
... [0, 'black'],
... [1, 'blue'],
... [2, 'red'],
... [4, 'yellow'],
... [5, 'white']]
>>> table2 = [['id', 'shape'],
... [1, 'circle'],
... [3, 'square']]
>>> table3 = etl.antijoin(table1, table2, key='id')
>>> table3
+----+----------+
| id | colour |
+====+==========+
| 0 | 'black' |
 +----+----------+
| 2 | 'red' |
+----+----------+
| 4 | 'yellow' |
  +----+----------+
| 5 | 'white' |
+----+----------+
```
If *presorted* is True, it is assumed that the data are already sorted by the given key, and the *buffersize*, *tempdir* and *cache* arguments are ignored. Otherwise, the data are sorted, see also the discussion of the *buffersize*, *tempdir* and *cache* arguments under the [petl.transform.sorts.sort\(\)](#page-81-0) function.

Left and right tables with different key fields can be handled via the *lkey* and *rkey* arguments.

petl.transform.joins.**unjoin**(*table*, *value*, *key=None*, *autoincrement=(1*, *1)*, *presorted=False*, *buffersize=None*, *tempdir=None*, *cache=True*)

Split a table into two tables by reversing an inner join. E.g.:

```
>>> import petl as etl
>>> # join key is present in the table
... table1 = (('foo', 'bar', 'baz'),
... ('A', 1, 'apple'),
... ('B', 1, 'apple'),
... ('C', 2, 'orange'))
>>> table2, table3 = etl.unjoin(table1, 'baz', key='bar')
>>> table2
+-----+-----+
| foo | bar |
+=====+=====+
| 'A' | 1 |
+-----+-----+
| 'B' | - 1 |+-----+-----+
| 'C' | 2 |
+-----+-----+
>>> table3
+-----+----------+
| bar | baz |
+=====+==========+
| 1 | 'apple' |
+-----+----------+
```

```
| 2 | 'orange' |
   +-----+----------+
>>> # an integer join key can also be reconstructed
\ldots table4 = (('foo', 'bar'),
... ('A', 'apple'),
... ('B', 'apple'),
... ('C', 'orange'))
>>> table5, table6 = etl.unjoin(table4, 'bar')
>>> table5
+-----+--------+
| foo | bar_id |
+=====+========+
| I A^{\dagger} | 1 |
  +-----+--------+
  | 'B' | 1 |
     +-----+--------+
| C' | 2 |
  +-----+--------+
>>> table6
+----+----------+
| id | bar |
+====+==========+
| 1 | 'apple' |
+----+----------+
| 2 | 'orange' |
+----+----------+
```
The *autoincrement* parameter controls how an integer join key is reconstructed, and should be a tuple of (*start*, *step*).

```
petl.transform.hashjoins.hashjoin(left, right, key=None, lkey=None, rkey=None, cache=True,
                                          lprefix=None, rprefix=None)
```
Alternative implementation of  $petl.transform.joins.join()$ , where the join is executed by constructing an in-memory lookup for the right hand table, then iterating over rows from the left hand table.

May be faster and/or more resource efficient where the right table is small and the left table is large.

By default data from right hand table is cached to improve performance (only available when *key* is given).

Left and right tables with different key fields can be handled via the *lkey* and *rkey* arguments.

```
petl.transform.hashjoins.hashleftjoin(left, right, key=None, lkey=None, rkey=None, miss-
                                                  ing=None, cache=True, lprefix=None, rprefix=None)
     Alternative implementation of petl.transform.joins.leftjoin(), where the join is executed by
     constructing an in-memory lookup for the right hand table, then iterating over rows from the left hand table.
```
May be faster and/or more resource efficient where the right table is small and the left table is large.

By default data from right hand table is cached to improve performance (only available when *key* is given).

Left and right tables with different key fields can be handled via the *lkey* and *rkey* arguments.

```
petl.transform.hashjoins.hashlookupjoin(left, right, key=None, lkey=None, rkey=None,
                                                missing=None, lprefix=None, rprefix=None)
```
Alternative implementation of  $petl.transform.joins.lookupjoin(),$  $petl.transform.joins.lookupjoin(),$  where the join is executed by constructing an in-memory lookup for the right hand table, then iterating over rows from the left hand table.

May be faster and/or more resource efficient where the right table is small and the left table is large.

Left and right tables with different key fields can be handled via the *lkey* and *rkey* arguments.

petl.transform.hashjoins.**hashrightjoin**(*left*, *right*, *key=None*, *lkey=None*, *rkey=None*, *missing=None*, *cache=True*, *lprefix=None*, *rprefix=None*)

Alternative implementation of  $petl.transform.joins.rightjoin(),$  $petl.transform.joins.rightjoin(),$  where the join is executed by constructing an in-memory lookup for the left hand table, then iterating over rows from the right hand table.

May be faster and/or more resource efficient where the left table is small and the right table is large.

By default data from right hand table is cached to improve performance (only available when *key* is given).

Left and right tables with different key fields can be handled via the *lkey* and *rkey* arguments.

petl.transform.hashjoins.**hashantijoin**(*left*, *right*, *key=None*, *lkey=None*, *rkey=None*) Alternative implementation of  $petl.transform.joins.antijoin(),$  $petl.transform.joins.antijoin(),$  where the join is executed by constructing an in-memory set for all keys found in the right hand table, then iterating over rows from the left hand table.

May be faster and/or more resource efficient where the right table is small and the left table is large.

Left and right tables with different key fields can be handled via the *lkey* and *rkey* arguments.

#### **3.4.10 Set operations**

<span id="page-90-0"></span>petl.transform.setops.**complement**(*a*, *b*, *presorted=False*, *buffersize=None*, *tempdir=None*, *cache=True*, *strict=False*)

Return rows in *a* that are not in *b*. E.g.:

```
>>> import petl as etl
>>> a = [['foo', 'bar', 'baz'],
... ['A', 1, True],
... ['C', 7, False],
... ['B', 2, False],
... ['C', 9, True]]
>>> b = [['x', 'y', 'z'],
... ['B', 2, False],
... ['A', 9, False],
... ['B', 3, True],
... ['C', 9, True]]
>>> aminusb = etl.complement(a, b)
>>> aminusb
+-----+-----+-------+
| foo | bar | baz |
+=====+=====+=======+
| 'A' | 1 | True |
+-----+-----+-------+
| 'C' | 7 | False |
+-----+-----+-------+
>>> bminusa = etl.complement(b, a)
>>> bminusa
+-----+---+-------+<br>
\vdash x \qquad \vdash y \qquad \vdash z \qquad \vdash\mid \begin{array}{ccc} \mathbf{x} & & | \quad \mathbf{y} & | \quad \mathbf{z} \end{array}+=====+===+=======+
| 'A' | 9 | False |
  +-----+---+-------+
| 'B' | 3 | True |
+-----+---+-------+
```
Note that the field names of each table are ignored - rows are simply compared following a lexical sort. See also the [petl.transform.setops.recordcomplement\(\)](#page-92-0) function.

If *presorted* is True, it is assumed that the data are already sorted by the given key, and the *buffersize*, *tempdir* and *cache* arguments are ignored. Otherwise, the data are sorted, see also the discussion of the *buffersize*, *tempdir* and *cache* arguments under the [petl.transform.sorts.sort\(\)](#page-81-0) function.

Note that the default behaviour is not strictly set-like, because duplicate rows are counted separately, e.g.:

```
>>> a = [['foo', 'bar'],
... ['A', 1],
... ['B', 2],
... ['B', 2],
... ['C', 7]]
>>> b = [['foo', 'bar'],
... ['B', 2]]
>>> aminusb = etl.complement(a, b)
>>> aminusb
+-----+-----+
| foo | bar |
+=====+=====+
| 'A' | 1 |
+-----+-----+
| 'B' | 2 |
  +-----+-----+
| 'C' | 7 |
+-----+-----+
```
This behaviour can be changed with the *strict* keyword argument, e.g.:

```
>>> aminusb = etl.complement(a, b, strict=True)
>>> aminusb
+-----+-----+
| foo | bar |
+=====+=====+
| 'A' | 1 |+-----+-----+
| 'C' | 7 |
  +-----+-----+
```
Changed in version 1.1.0.

If *strict* is *True* then strict set-like behaviour is used, i.e., only rows in *a* not found in *b* are returned.

petl.transform.setops.**diff**(*a*, *b*, *presorted=False*, *buffersize=None*, *tempdir=None*, *cache=True*, *strict=False*) Find the difference between rows in two tables. Returns a pair of tables. E.g.:

```
>>> import petl as etl
>>> a = [['foo', 'bar', 'baz'],
... ['A', 1, True],
... ['C', 7, False],
... ['B', 2, False],
... ['C', 9, True]]
>>> b = [['x', 'y', 'z'],
... ['B', 2, False],
... ['A', 9, False],
... ['B', 3, True],
... ['C', 9, True]]
```

```
>>> added, subtracted = etl.diff(a, b)
>>> # rows in b not in a
... added
+-----+---+-------+
| x | y | z |
+=====+===+=======+
| 'A' | 9 | False |
  +-----+---+-------+
| 'B' | 3 | True |
+-----+---+-------+
>>> # rows in a not in b
... subtracted
+-----+-----+-------+
| foo | bar | baz |
+=====+=====+=======+
| 'A' | 1 | True |
+-----+-----+-------+
| 'C' | 7 | False |
  +-----+-----+-------+
```
Convenient shorthand for (complement(b, a), complement(a, b)). See also [petl.](#page-90-0) [transform.setops.complement\(\)](#page-90-0).

If *presorted* is True, it is assumed that the data are already sorted by the given key, and the *buffersize*, *tempdir* and *cache* arguments are ignored. Otherwise, the data are sorted, see also the discussion of the *buffersize*, *tempdir* and *cache* arguments under the [petl.transform.sorts.sort\(\)](#page-81-0) function.

Changed in version 1.1.0.

If *strict* is *True* then strict set-like behaviour is used.

<span id="page-92-0"></span>petl.transform.setops.**recordcomplement**(*a*, *b*, *buffersize=None*, *tempdir=None*, *cache=True*,

*strict=False*)

Find records in *a* that are not in *b*. E.g.:

```
>>> import petl as etl
>>> a = [['foo', 'bar', 'baz'],
... ['A', 1, True],
... ['C', 7, False],
... ['B', 2, False],
... ['C', 9, True]]
>>> b = [['bar', 'foo', 'baz'],
... [2, 'B', False],
... [9, 'A', False],
... [3, 'B', True],
... [9, 'C', True]]
>>> aminusb = etl.recordcomplement(a, b)
>>> aminusb
+-----+-----+-------+
| foo | bar | baz |
+=====+=====+=======+
| 'A' | 1 | True |
+-----+-----+-------+
| 'C' | 7 | False |
  +-----+-----+-------+
>>> bminusa = etl.recordcomplement(b, a)
```

```
>>> bminusa
+-----+-----+-------+
| bar | foo | baz |
+=====+=====+=======+
    | 3 | 'B' | True |
   +-----+-----+-------+
  | 9 | 'A' | False |
+-----+-----+-------+
```
Note that both tables must have the same set of fields, but that the order of the fields does not matter. See also the [petl.transform.setops.complement\(\)](#page-90-0) function.

See also the discussion of the *buffersize*, *tempdir* and *cache* arguments under the  $petl$ .transform.sorts. [sort\(\)](#page-81-0) function.

```
petl.transform.setops.recorddiff(a, b, buffersize=None, tempdir=None, cache=True,
```

```
strict=False)
Find the difference between records in two tables. E.g.:
```

```
>>> import petl as etl
>>> a = [['foo', 'bar', 'baz'],
... ['A', 1, True],
... ['C', 7, False],
... ['B', 2, False],
... ['C', 9, True]]
>>> b = [['bar', 'foo', 'baz'],
... [2, 'B', False],
... [9, 'A', False],
... [3, 'B', True],
... [9, 'C', True]]
>>> added, subtracted = etl.recorddiff(a, b)
>>> added
+-----+-----+-------+
| bar | foo | baz |
+=====+=====+=======+
| 3 | 'B' | True |
   +-----+-----+-------+
| 9 | 'A' | False |
+-----+-----+-------+
>>> subtracted
+-----+-----+-------+
| foo | bar | baz |
+=====+=====+=======+
| 'A' | 1 | True |
+-----+-----+-------+
| 'C' | 7 | False |
  +-----+-----+-------+
```
Convenient shorthand for (recordcomplement(b, a), recordcomplement(a, b)). See also [petl.transform.setops.recordcomplement\(\)](#page-92-0).

See also the discussion of the *buffersize*, *tempdir* and *cache* arguments under the  $petl$ .transform.sorts. [sort\(\)](#page-81-0) function.

Changed in version 1.1.0.

<span id="page-93-0"></span>If *strict* is *True* then strict set-like behaviour is used.

petl.transform.setops.**intersection**(*a*, *b*, *presorted=False*, *buffersize=None*, *tempdir=None*, *cache=True*)

```
Return rows in a that are also in b. E.g.:
```

```
>>> import petl as etl
>>> table1 = [['foo', 'bar', 'baz'],
... ['A', 1, True],
... ['C', 7, False],
... ['B', 2, False],
... ['C', 9, True]]
>>> table2 = [['x', 'y', 'z'],
... ['B', 2, False],
... ['A', 9, False],
... ['B', 3, True],
... ['C', 9, True]]
>>> table3 = etl.intersection(table1, table2)
>>> table3
+-----+-----+-------+
| foo | bar | baz |
+=====+=====+=======+
| 'B' | 2 | False |
  +-----+-----+-------+
| 'C' | 9 | True |
    +-----+-----+-------+
```
If *presorted* is True, it is assumed that the data are already sorted by the given key, and the *buffersize*, *tempdir* and *cache* arguments are ignored. Otherwise, the data are sorted, see also the discussion of the *buffersize*, *tempdir* and *cache* arguments under the [petl.transform.sorts.sort\(\)](#page-81-0) function.

```
petl.transform.setops.hashcomplement(a, b, strict=False)
```
Alternative implementation of  $petl.transform.setops.complement($ ), where the complement is executed by constructing an in-memory set for all rows found in the right hand table, then iterating over rows from the left hand table.

May be faster and/or more resource efficient where the right table is small and the left table is large.

Changed in version 1.1.0.

If *strict* is *True* then strict set-like behaviour is used, i.e., only rows in *a* not found in *b* are returned.

```
petl.transform.setops.hashintersection(a, b)
```
Alternative implementation of  $petl.transform.setops.intersection(),$  $petl.transform.setops.intersection(),$  where the intersection is executed by constructing an in-memory set for all rows found in the right hand table, then iterating over rows from the left hand table.

May be faster and/or more resource efficient where the right table is small and the left table is large.

## **3.4.11 Deduplicating rows**

<span id="page-94-0"></span>petl.transform.dedup.**duplicates**(*table*, *key=None*, *presorted=False*, *buffersize=None*, *tempdir=None*, *cache=True*)

Select rows with duplicate values under a given key (or duplicate rows where no key is given). E.g.:

```
>>> import petl as etl
>>> table1 = [['foo', 'bar', 'baz'],
... ['A', 1, 2.0],
... ['B', 2, 3.4],
... ['D', 6, 9.3],
```

```
... ['B', 3, 7.8],
... ['B', 2, 12.3],
... ['E', None, 1.3],
... ['D', 4, 14.5]]
>>> table2 = etl.duplicates(table1, 'foo')
>>> table2
+-----+-----+------+
| foo | bar | baz |
+=====+=====+======+
| 'B' | 2 | 3.4 |
+-----+-----+------+
| 'B' | 3 | 7.8 |
+-----+-----+------+
| 'B' | 2 | 12.3 |
+-----+-----+------+
| 'D' | 6 | 9.3 |
+-----+-----+------+
| 'D' | 4 | 14.5 |
+-----+-----+------+
>>> # compound keys are supported
... table3 = etl.duplicates(table1, key=['foo', 'bar'])
>>> table3
+-----+-----+------+
| foo | bar | baz |
+=====+=====+======+
| 'B' | 2 | 3.4 |
+-----+-----+------+
| 'B' | 2 | 12.3 |
+-----+-----+------+
```
If *presorted* is True, it is assumed that the data are already sorted by the given key, and the *buffersize*, *tempdir* and *cache* arguments are ignored. Otherwise, the data are sorted, see also the discussion of the *buffersize*, *tempdir* and *cache* arguments under the [petl.transform.sorts.sort\(\)](#page-81-0) function.

See also [petl.transform.dedup.unique\(\)](#page-95-0) and [petl.transform.dedup.distinct\(\)](#page-97-0).

<span id="page-95-0"></span>petl.transform.dedup.**unique**(*table*, *key=None*, *presorted=False*, *buffersize=None*, *tempdir=None*, *cache=True*)

Select rows with unique values under a given key (or unique rows if no key is given). E.g.:

```
>>> import petl as etl
>>> table1 = [['foo', 'bar', 'baz'],
... ['A', 1, 2],
... ['B', '2', '3.4'],
... ['D', 'xyz', 9.0],
... ['B', u'3', u'7.8'],
... ['B', '2', 42],
... ['E', None, None],
... ['D', 4, 12.3],
... ['F', 7, 2.3]]
>>> table2 = etl.unique(table1, 'foo')
>>> table2
+-----+------+------+
| foo | bar | baz |
+=====+======+======+
| 'A' | 1 | 2 |
```
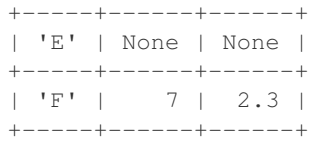

If *presorted* is True, it is assumed that the data are already sorted by the given key, and the *buffersize*, *tempdir* and *cache* arguments are ignored. Otherwise, the data are sorted, see also the discussion of the *buffersize*, *tempdir* and *cache* arguments under the [petl.transform.sorts.sort\(\)](#page-81-0) function.

See also [petl.transform.dedup.duplicates\(\)](#page-94-0) and [petl.transform.dedup.distinct\(\)](#page-97-0).

<span id="page-96-0"></span>petl.transform.dedup.**conflicts**(*table*, *key*, *missing=None*, *include=None*, *exclude=None*, *presorted=False*, *buffersize=None*, *tempdir=None*, *cache=True*)

Select rows with the same key value but differing in some other field. E.g.:

```
>>> import petl as etl
>>> table1 = [['foo', 'bar', 'baz'],
... ['A', 1, 2.7],
... ['B', 2, None],
... ['D', 3, 9.4],
... ['B', None, 7.8],
... ['E', None],
... ['D', 3, 12.3],
... ['A', 2, None]]
>>> table2 = etl.conflicts(table1, 'foo')
>>> table2
+-----+-----+------+
| foo | bar | baz |
+=====+=====+======+
| 'A' | 1 | 2.7 |
+-----+-----+------+
| 'A' | 2 | None |
  +-----+-----+------+
| 'D' | 3 | 9.4 |
 +-----+-----+------+
| 'D' | 3 | 12.3 |
+-----+-----+------+
```
Missing values are not considered conflicts. By default, *None* is treated as the missing value, this can be changed via the *missing* keyword argument.

One or more fields can be ignored when determining conflicts by providing the *exclude* keyword argument. Alternatively, fields to use when determining conflicts can be specified explicitly with the *include* keyword argument. This provides a simple mechanism for analysing the source of conflicting rows from multiple tables, e.g.:

```
>>> table1 = [['foo', 'bar'], [1, 'a'], [2, 'b']]
>>> table2 = [['foo', 'bar'], [1, 'a'], [2, 'c']]
>>> table3 = etl.cat(etl.addfield(table1, 'source', 1),
... etl.addfield(table2, 'source', 2))
>>> table4 = etl.conflicts(table3, key='foo', exclude='source')
>>> table4
+-----+-----+--------+
| foo | bar | source |
+=====+=====+========+
   2 | 'b' | 1 |
```
+-----+-----+--------+

(continued from previous page)

```
2 | 'c' | 2 |
+-----+-----+--------+
```
If *presorted* is True, it is assumed that the data are already sorted by the given key, and the *buffersize*, *tempdir* and *cache* arguments are ignored. Otherwise, the data are sorted, see also the discussion of the *buffersize*, *tempdir* and *cache* arguments under the [petl.transform.sorts.sort\(\)](#page-81-0) function.

<span id="page-97-0"></span>petl.transform.dedup.**distinct**(*table*, *key=None*, *count=None*, *presorted=False*, *buffersize=None*, *tempdir=None*, *cache=True*)

Return only distinct rows in the table.

If the *count* argument is not None, it will be used as the name for an additional field, and the values of the field will be the number of duplicate rows.

If the *key* keyword argument is passed, the comparison is done on the given key instead of the full row.

```
petl.transform.dedup.duplicates()petl.transform.dedup.unique(),
petl.transform.reductions.groupselectfirst(), petl.transform.reductions.
groupselectlast().
```

```
petl.transform.dedup.isunique(table, field)
```
Return True if there are no duplicate values for the given field(s), otherwise False. E.g.:

```
>>> import petl as etl
>>> table1 = [['foo', 'bar'],
... ['a', 1],
... ['b'],
... ['b', 2],
... ['c', 3, True]]
>>> etl.isunique(table1, 'foo')
False
>>> etl.isunique(table1, 'bar')
True
```
The *field* argument can be a single field name or index (starting from zero) or a tuple of field names and/or indexes.

#### **3.4.12 Reducing rows (aggregation)**

```
petl.transform.reductions.aggregate(table, key, aggregation=None, value=None, pre-
                                          sorted=False, buffersize=None, tempdir=None,
                                          cache=True, field='value')
```
Apply aggregation functions. E.g.:

```
>>> import petl as etl
>>>
>>> table1 = [['foo', 'bar', 'baz'],
... ['a', 3, True],
... ['a', 7, False],
... ['b', 2, True],
... ['b', 2, False],
... ['b', 9, False],
... ['c', 4, True]]
>>> # aggregate whole rows
... table2 = etl.aggregate(table1, 'foo', len)
```

```
>>> table2
+-----+-------+
| foo | value |
+=====+=======+
| 'a' | 2 |
+-----+-------+
| 'b' | 3 |
+-----+-------+
|\hspace{.6cm} \cdot \hspace{.6cm} \cdot \hspace{.6cm} \cdot \hspace{.6cm} | 1 |
+-----+-------+
>>> # aggregate whole rows without a key
>>> etl.aggregate(table1, None, len)
+-------+
| value |
+ = = = = = = +
| 6 |
+-------+
>>> # aggregate single field
... table3 = etl.aggregate(table1, 'foo', sum, 'bar')
>>> table3
+-----+-------+
| foo | value |
+=====+=======+
| 'a' | 10 |
+-----+-------+
| 'b' | 13 |
+-----+-------+
| 'c' | 4 |
+-----+-------+
>>> # aggregate single field without a key
>>> etl.aggregate(table1, None, sum, 'bar')
+-------+
| value |
+| 27 |
+----- +>>> # alternative signature using keyword args
... table4 = etl.aggregate(table1, key=('foo', 'bar'),
... aggregation=list, value=('bar', 'baz'))
>>> table4
+-----+-----+-------------------------+
| foo | bar | value |
+=====+=====+=========================+
| 'a' | 3 | [(3, True)] |
+-----+-----+-------------------------+
| 'a' | 7 | [(7, False)] |
+-----+-----+-------------------------+
| 'b' | 2 | [(2, True), (2, False)] |
+-----+-----+-------------------------+
| 'b' | 9 | [(9, False)] |
+-----+-----+-------------------------+
| 'c' | 4 | [(4, True)] |
+-----+-----+-------------------------+
```

```
>>> # alternative signature using keyword args without a key
>>> etl.aggregate(table1, key=None,
                     ... aggregation=list, value=('bar', 'baz'))
+-----------------------------------------------------------------------+
| value | value | value | value | value | value | value | value | value | value | value | value | value | value | value | value | value | value | value | value | value | value | value | value | value | value | value | valu
+=======================================================================+
| | (3, 7) True), (7, 7) False), (2, 7) (2, 7) (3, 7) (4, 7) (5, 7) (6, 7) (7, 7) (8, 7) (9, 7) (9, 7) (10, 7) (11, 7)+-----------------------------------------------------------------------+
>>> # aggregate multiple fields
... from collections import OrderedDict
>>> import petl as etl
>>>
>>> aggregation = OrderedDict()
>>> aggregation['count'] = len
>>> aggregation['minbar'] = 'bar', min
>>> aggregation['maxbar'] = 'bar', max
>>> aggregation['sumbar'] = 'bar', sum
>>> # default aggregation function is list
... aggregation['listbar'] = 'bar'
>>> aggregation['listbarbaz'] = ('bar', 'baz'), list
>>> aggregation['bars'] = 'bar', etl.strjoin(', ')
>>> table5 = etl.aggregate(table1, 'foo', aggregation)
>>> table5
+-----+-------+--------+--------+--------+-----------+----------------------------
˓→---------+-----------+
| foo | count | minbar | maxbar | sumbar | listbar | listbarbaz
                                                                                              \Box˓→ | bars |
+=====+=======+========+========+========+===========+=====================================+===========+
| 'a' | 2 | 3 | 7 | 10 | [3, 7] | [(3, True), (7, False)]
                                                                                              \sim \sim| '3, 7' |
   +-----+-------+--------+--------+--------+-----------+----------------------------
  ˓→---------+-----------+
| 'b' | 3 | 2 | 9 | 13 | [2, 2, 9] | [(2, True), (2, False), (9,
\leftrightarrow False)] | '2, 2, 9' |
+-----+-------+--------+--------+--------+-----------+----------------------------
˓→---------+-----------+
\begin{array}{ccc} | & ^{\dagger}C^{\dagger} & | & & 1 & | & 4 \\ \leftrightarrow & | & ^{\dagger}4^{\dagger} & | & \end{array}4 | 4 | [4] | [(4, True)]
+-----+-------+--------+--------+--------+-----------+----------------------------
˓→---------+-----------+
>>> # aggregate multiple fields without a key
>>> etl.aggregate(table1, None, aggregation)
+-------+--------+--------+--------+--------------------+-------------------------
                                           ˓→----------------------------------------------+--------------------+
| count | minbar | maxbar | sumbar | listbar | listbarbaz
\rightarrow | bars | |
+=======+========+========+========+====================+=======================================================================+====================+
| 6 | 2 | 9 | 27 | [3, 7, 2, 2, 9, 4] | [3, 7, 2, 2, 9, 4]\rightarrow (2, True), (2, False), (9, False), (4, True)] | '3, 7, 2, 2, 9, 4' |
+-------+--------+--------+--------+--------------------+-------------------------
˓→----------------------------------------------+--------------------+
```
If *presorted* is True, it is assumed that the data are already sorted by the given key, and the *buffersize*, *tempdir* and *cache* arguments are ignored. Otherwise, the data are sorted, see also the discussion of the *buffersize*, *tempdir* and *cache* arguments under the [petl.transform.sorts.sort\(\)](#page-81-0) function.

If *key* is None, sorting is not necessary.

<span id="page-100-1"></span>petl.transform.reductions.**rowreduce**(*table*, *key*, *reducer*, *header=None*, *presorted=False*,

*buffersize=None*, *tempdir=None*, *cache=True*) Group rows under the given key then apply *reducer* to produce a single output row for each input group of rows. E.g.:

```
>>> import petl as etl
>>> table1 = [['foo', 'bar'],
... ['a', 3],
... ['a', 7],
... ['b', 2],
... ['b', 1],
... ['b', 9],
... ['c', 4]]
>>> def sumbar(key, rows):
... return [key, sum(row[1] for row in rows)]
...
>>> table2 = etl.rowreduce(table1, key='foo', reducer=sumbar,
... header=['foo', 'barsum'])
>>> table2
+-----+--------+
| foo | barsum |
+=====+========+
| 'a' | 10 |
+-----+--------+
| 'b' | 12 |
+-----+--------+
| \cdot | c \cdot | 4 |
+-----+--------+
```
N.B., this is not strictly a "reduce" in the sense of the standard Python reduce() function, i.e., the *reducer* function is *not* applied recursively to values within a group, rather it is applied once to each row group as a whole.

See also [petl.transform.reductions.aggregate\(\)](#page-97-1) and [petl.transform.reductions.](#page-101-0) [fold\(\)](#page-101-0).

<span id="page-100-0"></span>petl.transform.reductions.**mergeduplicates**(*table*, *key*, *missing=None*, *presorted=False*,

*buffersize=None*, *tempdir=None*, *cache=True*)

```
Merge duplicate rows under the given key. E.g.:
```

```
>>> import petl as etl
>>> table1 = [['foo', 'bar', 'baz'],
... ['A', 1, 2.7],
... ['B', 2, None],
... ['D', 3, 9.4],
... ['B', None, 7.8],
... ['E', None, 42.],
... ['D', 3, 12.3],
... ['A', 2, None]]
>>> table2 = etl.mergeduplicates(table1, 'foo')
>>> table2
+-----+------------------+-----------------------+
| foo | bar | baz |
+=====+==================+=======================+
| 'A' | Conflict({1, 2}) | 2.7 |
```

```
+-----+------------------+-----------------------+
| 'B' | 2 | 7.8 |
    +-----+------------------+-----------------------+
| 'D' | 3 | Conflict({9.4, 12.3}) |
 +-----+------------------+-----------------------+
| 'E' | None | 42.0 |
 +-----+------------------+-----------------------+
```
Missing values are overridden by non-missing values. Conflicting values are reported as an instance of the Conflict class (sub-class of frozenset).

If *presorted* is True, it is assumed that the data are already sorted by the given key, and the *buffersize*, *tempdir* and *cache* arguments are ignored. Otherwise, the data are sorted, see also the discussion of the *buffersize*, *tempdir* and *cache* arguments under the [petl.transform.sorts.sort\(\)](#page-81-0) function.

See also [petl.transform.dedup.conflicts\(\)](#page-96-0).

petl.transform.reductions.**merge**(*\*tables*, *\*\*kwargs*)

Convenience function to combine multiple tables (via  $petl.transform. sorts.mergesort()$ ) then combine duplicate rows by merging under the given key (via  $petl.transpose$ .reductions. [mergeduplicates\(\)](#page-100-0)). E.g.:

```
>>> import petl as etl
>>> table1 = [['foo', 'bar', 'baz'],
... [1, 'A', True],
... [2, 'B', None],
          ... [4, 'C', True]]
>>> table2 = [['bar', 'baz', 'quux'],
... ['A', True, 42.0],
... ['B', False, 79.3],
... ['C', False, 12.4]]
>>> table3 = etl.merge(table1, table2, key='bar')
>>> table3
+-----+-----+-------------------------+------+
| bar | foo | baz | quux |
+=====+=====+=========================+======+
| 'A' | 1 | True | 42.0 |
+-----+-----+-------------------------+------+
| 'B' | 2 | False | 79.3 |
 +-----+-----+-------------------------+------+
| 'C' | 4 | Conflict({False, True}) | 12.4 |
  +-----+-----+-------------------------+------+
```
Keyword arguments are the same as for  $petl.transform. sorts.mergesort(), except key is required.$ 

<span id="page-101-0"></span>petl.transform.reductions.**fold**(*table*, *key*, *f*, *value=None*, *presorted=False*, *buffersize=None*, *tempdir=None*, *cache=True*)

Reduce rows recursively via the Python standard reduce () function. E.g.:

```
>>> import petl as etl
>>> table1 = [['id', 'count'],
... [1, 3],
... [1, 5],
... [2, 4],
... [2, 8]]
>>> import operator
>>> table2 = etl.fold(table1, 'id', operator.add, 'count',
```
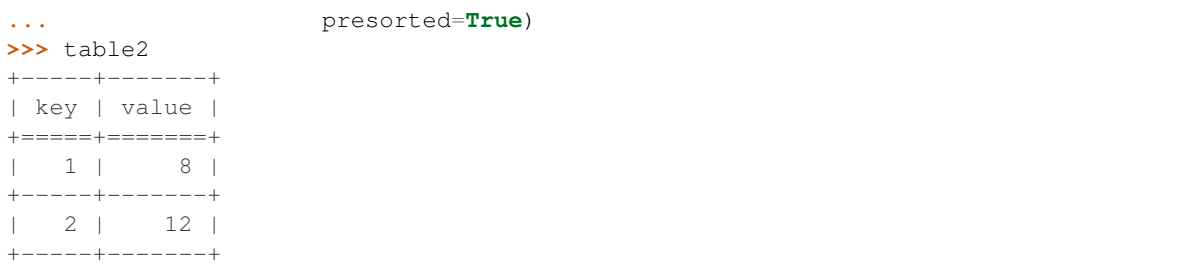

See also [petl.transform.reductions.aggregate\(\)](#page-97-1), [petl.transform.reductions.](#page-100-1) [rowreduce\(\)](#page-100-1).

petl.transform.reductions.**groupcountdistinctvalues**(*table*, *key*, *value*) Group by the *key* field then count the number of distinct values in the *value* field.

<span id="page-102-0"></span>petl.transform.reductions.**groupselectfirst**(*table*, *key*, *presorted=False*, *buffersize=None*, *tempdir=None*, *cache=True*)

Group by the *key* field then return the first row within each group. E.g.:

```
>>> import petl as etl
>>> table1 = [['foo', 'bar', 'baz'],
... ['A', 1, True],
... ['C', 7, False],
... ['B', 2, False],
... ['C', 9, True]]
>>> table2 = etl.groupselectfirst(table1, key='foo')
>>> table2
+-----+-----+-------+
| foo | bar | baz |
+=====+=====+=======+
| 'A' | 1 | True |
+-----+-----+-------+
| 'B' | 2 | False |
+-----+-----+-------+
| 'C' | 7 | False |
+-----+-----+-------+
```
See also  $petl.transform. reductions.groupselectlast(), petl.transform. dedup.$ [distinct\(\)](#page-97-0).

<span id="page-102-1"></span>petl.transform.reductions.**groupselectlast**(*table*, *key*, *presorted=False*, *buffersize=None*,

```
tempdir=None, cache=True)
```
Group by the *key* field then return the last row within each group. E.g.:

```
>>> import petl as etl
>>> table1 = [['foo', 'bar', 'baz'],
... ['A', 1, True],
... ['C', 7, False],
... ['B', 2, False],
... ['C', 9, True]]
>>> table2 = etl.groupselectlast(table1, key='foo')
>>> table2
+-----+-----+-------+
| foo | bar | baz |
+=====+=====+=======+
| 'A' | 1 | True |
```

```
+-----+-----+-------+
 | 'B' | 2 | False |
     +-----+-----+-------+
| 'C' | 9 | True |
  +-----+-----+-------+
```
See also [petl.transform.reductions.groupselectfirst\(\)](#page-102-0), [petl.transform.dedup.](#page-97-0) [distinct\(\)](#page-97-0).

New in version 1.1.0.

petl.transform.reductions.**groupselectmin**(*table*, *key*, *value*, *presorted=False*, *buffersize=None*, *tempdir=None*, *cache=True*)

Group by the *key* field then return the row with the minimum of the *value* field within each group. N.B., will only return one row for each group, even if multiple rows have the same (minimum) value.

petl.transform.reductions.**groupselectmax**(*table*, *key*, *value*, *presorted=False*, *buffer-*

*size=None*, *tempdir=None*, *cache=True*)

Group by the *key* field then return the row with the maximum of the *value* field within each group. N.B., will only return one row for each group, even if multiple rows have the same (maximum) value.

#### **3.4.13 Reshaping tables**

<span id="page-103-0"></span>petl.transform.reshape.**melt**(*table*, *key=None*, *variables=None*, *variablefield='variable'*, *value-*

*field='value'*) Reshape a table, melting fields into data. E.g.:

```
>>> import petl as etl
>>> table1 = [['id', 'gender', 'age'],
... [1, 'F', 12],
... [2, 'M', 17],
... [3, 'M', 16]]
>>> table2 = etl.melt(table1, 'id')
>>> table2.lookall()
+----+----------+-------+
| id | variable | value |
+====+==========+=======+
| 1 | 'gender' | 'F' |
+----+----------+-------+
| 1 | 'age' | 12 |
+----+----------+-------+
| 2 | 'gender' | 'M' |
+----+----------+-------+
 | 2 | 'age' | 17 |
+----+----------+-------+
| 3 | 'gender' | 'M' |
  +----+----------+-------+
| 3 | 'age' | 16 |
+----+----------+-------+
>>> # compound keys are supported
... table3 = [['id', 'time', 'height', 'weight'],
... [1, 11, 66.4, 12.2],
... [2, 16, 53.2, 17.3],
... [3, 12, 34.5, 9.4]]
>>> table4 = etl.melt(table3, key=['id', 'time'])
```

```
>>> table4.lookall()
+----+------+----------+-------+
| id | time | variable | value |
+====+======+==========+=======+
| 1 | 11 | 'height' | 66.4 |
  +----+------+----------+-------+
| 1 | 11 | 'weight' | 12.2 |
  +----+------+----------+-------+
| 2 | 16 | 'height' | 53.2 |
   +----+------+----------+-------+
| 2 | 16 | 'weight' | 17.3 |
+----+------+----------+-------+
| 3 | 12 | 'height' | 34.5 |
+----+------+----------+-------+
| 3 | 12 | 'weight' | 9.4 |
+----+------+----------+-------+
>>> # a subset of variable fields can be selected
... table5 = etl.melt(table3, key=['id', 'time'],
... variables=['height'])
>>> table5.lookall()
+----+------+----------+-------+
| id | time | variable | value |
+====+======+==========+=======+
| 1 | 11 | 'height' | 66.4 |
+----+------+----------+-------+
| 2 | 16 | 'height' | 53.2 |
+----+------+----------+-------+
| 3 | 12 | 'height' | 34.5 |
+----+------+----------+-------+
```
See also [petl.transform.reshape.recast\(\)](#page-104-0).

<span id="page-104-0"></span>petl.transform.reshape.**recast**(*table*, *key=None*, *variablefield='variable'*, *valuefield='value'*, *samplesize=1000*, *reducers=None*, *missing=None*)

Recast molten data. E.g.:

```
>>> import petl as etl
>>> table1 = [['id', 'variable', 'value'],
... [3, 'age', 16],
... [1, 'gender', 'F'],
... [2, 'gender', 'M'],
... [2, 'age', 17],
... [1, 'age', 12],
... [3, 'gender', 'M']]
>>> table2 = etl.recast(table1)
>>> table2
+----+-----+--------+
| id | age | gender |
+====+=====+========+
| 1 | 12 | 'F' |+----+-----+--------+
| 2 | 17 | 'M' |
  +----+-----+--------+
 | 3 | 16 | 'M' |
  +----+-----+--------+
```

```
>>> # specifying variable and value fields
... table3 = [['id', 'vars', 'vals'],
... [3, 'age', 16],
... [1, 'gender', 'F'],
... [2, 'gender', 'M'],
... [2, 'age', 17],
... [1, 'age', 12],
... [3, 'gender', 'M']]
>>> table4 = etl.recast(table3, variablefield='vars', valuefield='vals')
>>> table4
+----+-----+--------+
| id | age | gender |
+====+=====+========+
| 1 | 12 | 'F' |+----+-----+--------+
| 2 | 17 | 1M' |+----+-----+--------+
| 3 | 16 | 'M' |
+----+-----+--------+
>>> # if there are multiple values for each key/variable pair, and no
... # reducers function is provided, then all values will be listed
... table6 = [['id', 'time', 'variable', 'value'],
... [1, 11, 'weight', 66.4],
... [1, 14, 'weight', 55.2],
... [2, 12, 'weight', 53.2],
... [2, 16, 'weight', 43.3],
... [3, 12, 'weight', 34.5],
... [3, 17, 'weight', 49.4]]
>>> table7 = etl.recast(table6, key='id')
>>> table7
+----+--------------+
| id | weight |
+====+==============+
| 1 | [66.4, 55.2] |
+----+--------------+
| 2 | [53.2, 43.3] |
+----+--------------+
| 3 | [34.5, 49.4] |
+----+--------------+
>>> # multiple values can be reduced via an aggregation function
... def mean(values):
... return float(sum(values)) / len(values)
...
>>> table8 = etl.recast(table6, key='id', reducers={'weight': mean})
>>> table8
+----+--------------------+
| id | weight |
+====+====================+
| 1 | 60.800000000000004 |
+----+--------------------+
| 2 | 48.25 |
+----+--------------------+
| 3 | 41.95 |
+----+--------------------+
```

```
>>> # missing values are padded with whatever is provided via the
... # missing keyword argument (None by default)
... table9 = [['id', 'variable', 'value'],
... [1, 'gender', 'F'],
... [2, 'age', 17],
... [1, 'age', 12],
... [3, 'gender', 'M']]
>>> table10 = etl.recast(table9, key='id')
>>> table10
+----+------+--------+
| id | age | gender |
+====+======+========+
| 1 | 12 | 'F' |+----+------+--------+
| 2 | 17 | None |
  +----+------+--------+
| 3 | None | 'M' |
+----+------+--------+
```
Note that the table is scanned once to discover variables, then a second time to reshape the data and recast variables as fields. How many rows are scanned in the first pass is determined by the *samplesize* argument.

See also [petl.transform.reshape.melt\(\)](#page-103-0).

```
petl.transform.reshape.transpose(table)
     Transpose rows into columns. E.g.:
```

```
>>> import petl as etl
>>> table1 = [['id', 'colour'],
... [1, 'blue'],
... [2, 'red'],
... [3, 'purple'],
... [5, 'yellow'],
... [7, 'orange']]
>>> table2 = etl.transpose(table1)
>>> table2
+----------+--------+-------+----------+----------+----------+
| id | 1 | 2 | 3 | 5 | 7 |
+==========+========+=======+==========+==========+==========+
| 'colour' | 'blue' | 'red' | 'purple' | 'yellow' | 'orange' |
+----------+--------+-------+----------+----------+----------+
```
See also [petl.transform.reshape.recast\(\)](#page-104-0).

petl.transform.reshape.**pivot**(*table*, *f1*, *f2*, *f3*, *aggfun*, *missing=None*, *presorted=False*, *buffersize=None*, *tempdir=None*, *cache=True*)

Construct a pivot table. E.g.:

```
>>> import petl as etl
>>> table1 = [['region', 'gender', 'style', 'units'],
... ['east', 'boy', 'tee', 12],
... ['east', 'boy', 'golf', 14],
... ['east', 'boy', 'fancy', 7],
... ['east', 'girl', 'tee', 3],
... ['east', 'girl', 'golf', 8],
... ['east', 'girl', 'fancy', 18],
... ['west', 'boy', 'tee', 12],
```

```
... ['west', 'boy', 'golf', 15],
... ['west', 'boy', 'fancy', 8],
... ['west', 'girl', 'tee', 6],
... ['west', 'girl', 'golf', 16],
... ['west', 'girl', 'fancy', 1]]
>>> table2 = etl.pivot(table1, 'region', 'gender', 'units', sum)
>>> table2
+--------+-----+------+
| region | boy | girl |
+========+=====+======+
| 'east' | 33 | 29 |
+--------+-----+------+
| 'west' | 35 | 23 |
+--------+-----+------+
>>> table3 = etl.pivot(table1, 'region', 'style', 'units', sum)
>>> table3
+--------+-------+------+-----+
| region | fancy | golf | tee |
+========+=======+======+=====+
| 'east' | 25 | 22 | 15 |
+--------+-------+------+-----+
| 'west' | 9 | 31 | 18 |
+--------+-------+------+-----+
>>> table4 = etl.pivot(table1, 'gender', 'style', 'units', sum)
>>> table4
+--------+-------+------+-----+
| gender | fancy | golf | tee |
+========+=======+======+=====+
| 'boy' | 15 | 29 | 24 |
+--------+-------+------+-----+<br>| 'qirl' |        19 |      24 |      9 |
| 'girl' | 19 | 24 |
+--------+-------+------+-----+
```
See also [petl.transform.reshape.recast\(\)](#page-104-0).

petl.transform.reshape.**flatten**(*table*) Convert a table to a sequence of values in row-major order. E.g.:

```
>>> import petl as etl
>>> table1 = [['foo', 'bar', 'baz'],
... ['A', 1, True],
... ['C', 7, False],
... ['B', 2, False],
... ['C', 9, True]]
>>> list(etl.flatten(table1))
['A', 1, True, 'C', 7, False, 'B', 2, False, 'C', 9, True]
```
See also [petl.transform.reshape.unflatten\(\)](#page-107-0).

<span id="page-107-0"></span>petl.transform.reshape.**unflatten**(*\*args*, *\*\*kwargs*) Convert a sequence of values in row-major order into a table. E.g.:

```
>>> import petl as etl
>>> a = ['A', 1, True, 'C', 7, False, 'B', 2, False, 'C', 9]
>>> table1 = etl.unflatten(a, 3)
```
| >>> table1                                                                                                    |
|----------------------------------------------------------------------------------------------------|
| +-----+----+-------+<br>$ f1 $ $f2$<br>$\vert$ f0<br>+=====+====+=======+                                                                                                    |
| $\mathsf{I} \mathsf{A}$ ' $\mathsf{I}$<br>$1$   True<br>+-----+----+-------+                                                                                                    |
| $ C' \ 7 $ False $ $<br>+-----+----+-------+                                                                                                    |
| $'B'$   2   False<br>+-----+----+-------+                                                                                                    |
| $ C' -1$ 9   None<br>+-----+----+-------+                                                                                                    |
| >>> # a table and field name can also be provided as arguments<br>$\ldots$ table2 = [['lines'],<br>$[A^{\dagger}]$ ,<br>$\sim$ $\sim$ $\sim$<br>$[1]$ ,<br>$[True]$ ,<br>$\lceil C' \rceil$<br>$[7]$ ,<br>$[False]$ ,<br>[ 'B']<br>$[2]$ ,<br>$[False]$ ,<br>$[\cdot \circ \cdot]$ ,<br>$[9]$<br>>>> table3 = etl.unflatten(table2, 'lines', 3)<br>>>> table3 |
| +-----+----+-------+<br>$ f1 $ f2<br>$ $ fo<br>$+$ = = = = = + = = = = + = = = = = = = +                                                                                                    |
| $\mathsf{I} \quad \mathsf{I} \quad \mathsf{A} \quad \mathsf{I}$<br>$1$   True<br>+-----+----+-------+                                                                                                    |
| $ C' $ 7   False<br>+-----+----+-------+                                                                                                    |
| $ $ $^{\prime}$ B <sup>+</sup> $ $<br>2   False  <br>+-----+----+-------+                                                                                                    |
| $ C' -19 $ None<br>+-----+----+-------+                                                                                                    |

See also [petl.transform.reshape.flatten\(\)](#page-107-0).

## **3.4.14 Filling missing values**

petl.transform.fills.**filldown**(*table*, *\*fields*, *\*\*kwargs*) Replace missing values with non-missing values from the row above. E.g.:

```
>>> import petl as etl
>>> table1 = [['foo', 'bar', 'baz'],
... [1, 'a', None],
... [1, None, .23],
... [1, 'b', None],
... [2, None, None],
... [2, None, .56],
... [2, 'c', None],
```
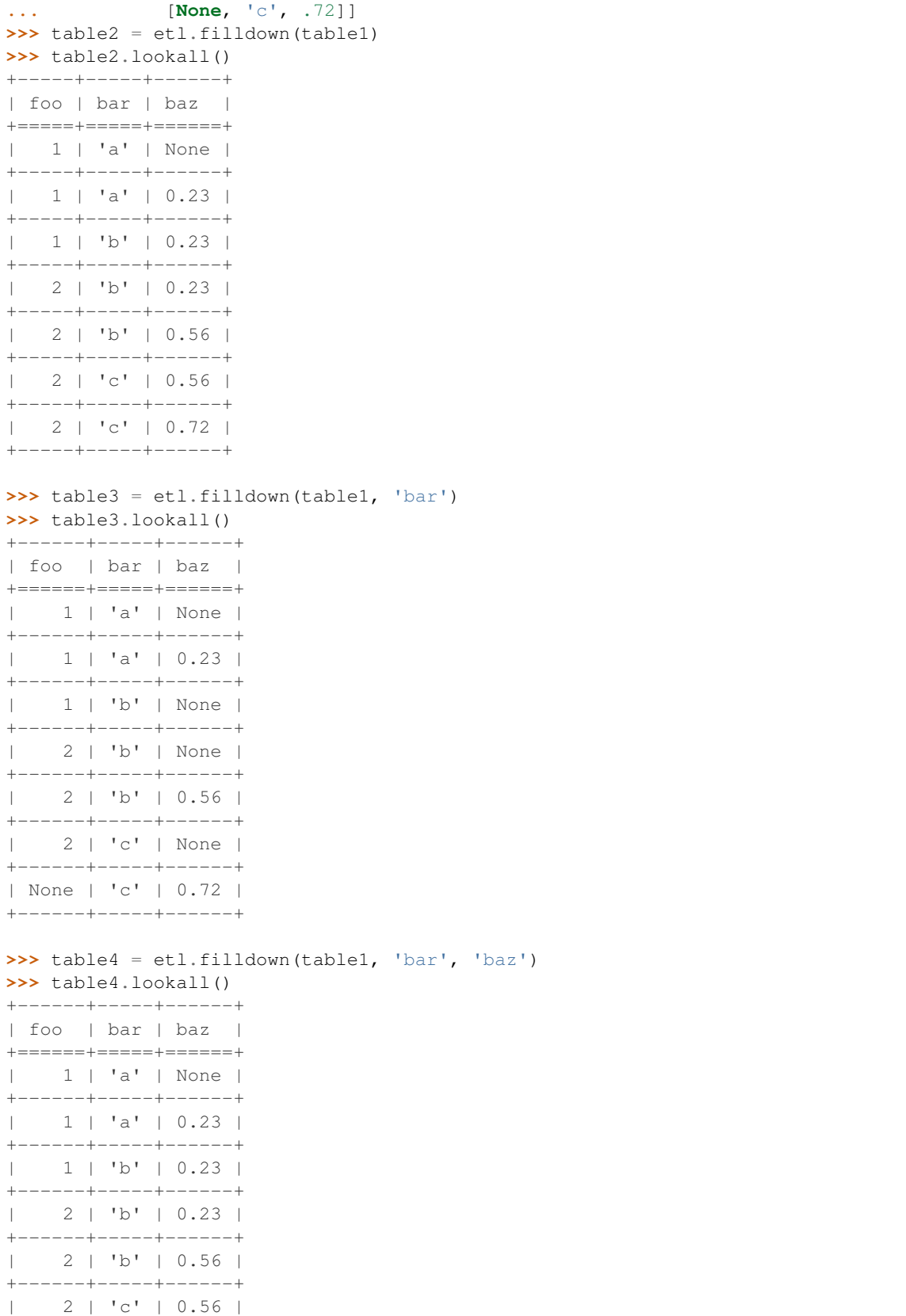

```
+------+-----+------+
| None | 'c' | 0.72 |
  +------+-----+------+
```
Use the *missing* keyword argument to control which value is treated as missing (*None* by default).

```
petl.transform.fills.fillright(table, missing=None)
     Replace missing values with preceding non-missing values. E.g.:
```

```
>>> import petl as etl
>>> table1 = [['foo', 'bar', 'baz'],
... [1, 'a', None],
... [1, None, .23],
... [1, 'b', None],
... [2, None, None],
... [2, None, .56],
... [2, 'c', None],
... [None, 'c', .72]]
>>> table2 = etl.fillright(table1)
>>> table2.lookall()
+------+-----+------+
| foo | bar | baz |
+======+=====+======+
| 1 | 'a' | 'a' |
    +------+-----+------+
| 1 | 1 | 0.23 |
    +------+-----+------+
| 1 | 'b' | 'b' |
   +------+-----+------+
  | 2 | 2 | 2 |
+------+-----+------+
   | 2 | 2 | 0.56 |
    +------+-----+------+
   2 + 'c' + 'c' | |+------+-----+------+
| None | 'c' | 0.72 |
+------+-----+------+
```
Use the *missing* keyword argument to control which value is treated as missing (*None* by default).

petl.transform.fills.**fillleft**(*table*, *missing=None*) Replace missing values with following non-missing values. E.g.:

```
>>> import petl as etl
>>> table1 = [['foo', 'bar', 'baz'],
... [1, 'a', None],
... [1, None, .23],
... [1, 'b', None],
... [2, None, None],
... [2, None, .56],
... [2, 'c', None],
... [None, 'c', .72]]
>>> table2 = etl.fillleft(table1)
>>> table2.lookall()
+-----+------+------+
| foo | bar | baz |
+=====+======+======+
```
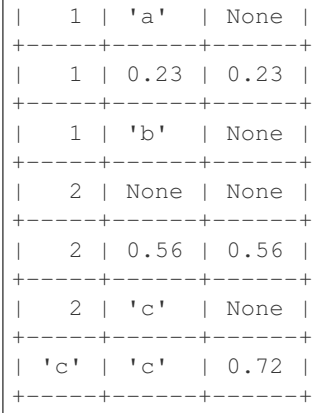

Use the *missing* keyword argument to control which value is treated as missing (*None* by default).

## **3.4.15 Validation**

```
petl.transform.validation.validate(table, constraints=None, header=None)
     Validate a table against a set of constraints and/or an expected header, e.g.:
```

```
>>> import petl as etl
>>> # define some validation constraints
... header = ('foo', 'bar', 'baz')
>>> constraints = [
... dict(name='foo_int', field='foo', test=int),
... dict(name='bar_date', field='bar', test=etl.dateparser('%Y-%m-%d')),
... dict(name='baz_enum', field='baz', assertion=lambda v: v in ['Y', 'N']),
... dict(name='not_none', assertion=lambda row: None not in row),
... dict(name='qux_int', field='qux', test=int, optional=True),
... ]
>>> # now validate a table
... table = (('foo', 'bar', 'bazzz'),
... (1, '2000-01-01', 'Y'),
... ('x', '2010-10-10', 'N'),
... (2, '2000/01/01', 'Y'),
... (3, '2015-12-12', 'x'),
... (4, None, 'N'),
... ('y', '1999-99-99', 'z'),
... (6, '2000-01-01'),
... (7, '2001-02-02', 'N', True))
>>> problems = etl.validate(table, constraints=constraints, header=header)
>>> problems.lookall()
+--------------+-----+-------+--------------+------------------+
| name | row | field | value | error
+==============+=====+=======+==============+==================+
    header_' | 0 | None | None
+--------------+-----+-------+--------------+------------------+
| 'foo_int' | 2 | 'foo' | 'x' | 'ValueError' |
+--------------+-----+-------+--------------+------------------+
| 'bar_date' | 3 | 'bar' | '2000/01/01' | 'ValueError' |
  +--------------+-----+-------+--------------+------------------+
| 'baz_enum' | 4 | 'baz' | 'x' | | 'AssertionError' |
     +--------------+-----+-------+--------------+------------------+
```
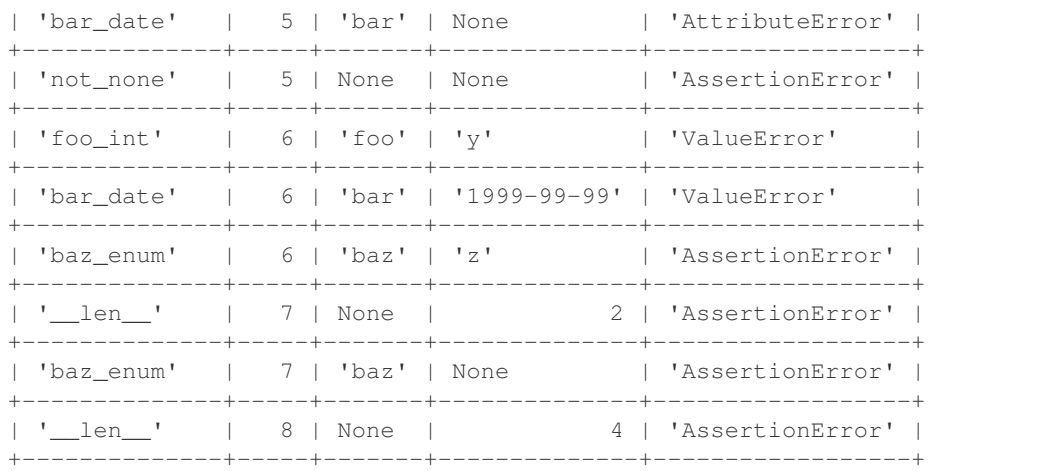

Returns a table of validation problems.

#### **3.4.16 Intervals (intervaltree)**

Note: The following functions require the package [intervaltree](https://github.com/chaimleib/intervaltree) to be installed, e.g.:

```
$ pip install intervaltree
```

```
petl.transform.intervals.intervaljoin(left, right, lstart='start', lstop='stop', rstart='start',
                                                rstop='stop', lkey=None, rkey=None, in-
                                                clude_stop=False, lprefix=None, rprefix=None)
```
Join two tables by overlapping intervals. E.g.:

```
>>> import petl as etl
>>> left = [['begin', 'end', 'quux'],
... [1, 2, 'a'],
... [2, 4, 'b'],
... [2, 5, 'c'],
... [9, 14, 'd'],
... [1, 1, 'e'],
... [10, 10, 'f']]
>>> right = [['start', 'stop', 'value'],
... [1, 4, 'foo'],
... [3, 7, 'bar'],
... [4, 9, 'baz']]
>>> table1 = etl.intervaljoin(left, right,
... lstart='begin', lstop='end',
... rstart='start', rstop='stop')
>>> table1.lookall()
+-------+-----+------+-------+------+-------+
| begin | end | quux | start | stop | value |
+=======+=====+======+=======+======+=======+
| 1 | 2 | 'a' | 1 | 4 | 'foo' |
+-------+-----+------+-------+------+-------+
| 2 | 4 | 'b' | 1 | 4 | 'foo' |
+-------+-----+------+-------+------+-------+
```
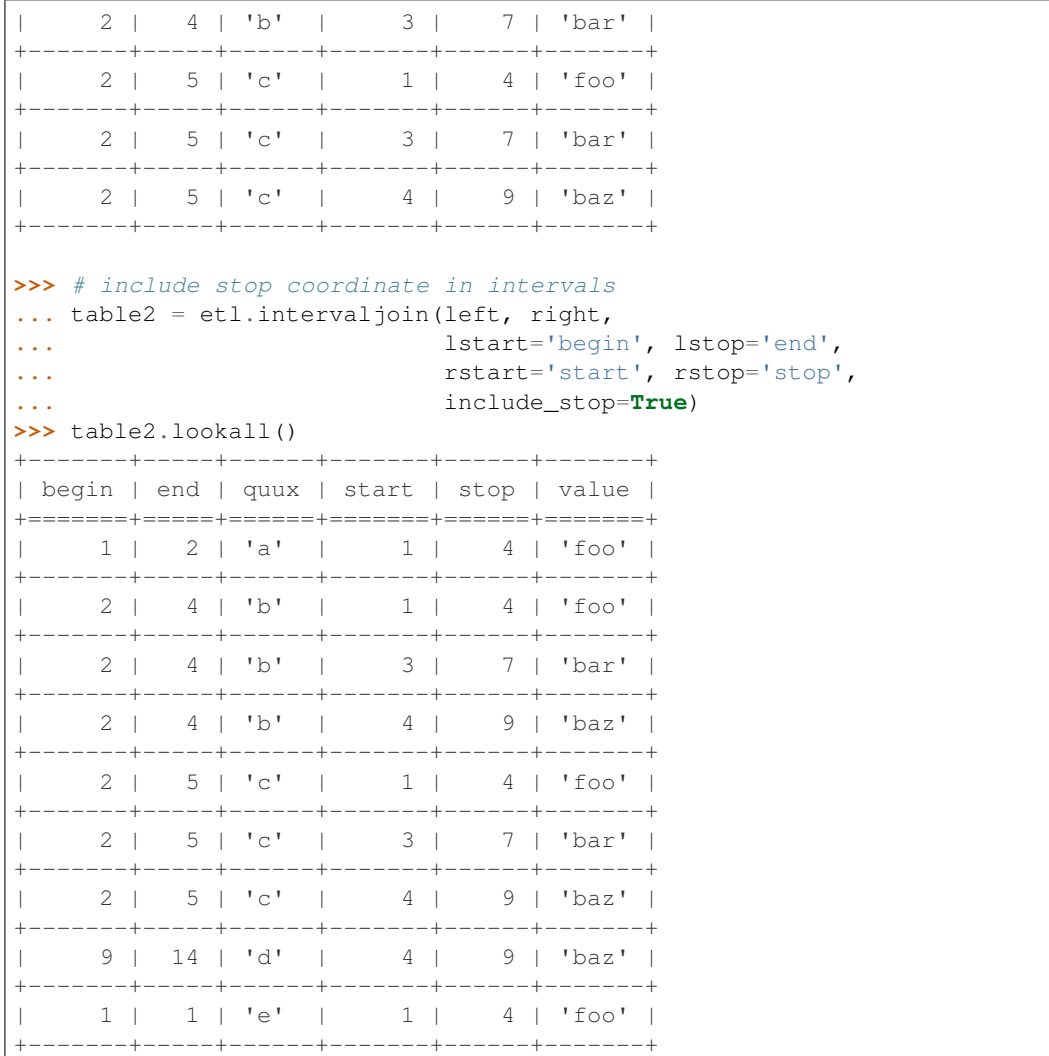

Note start coordinates are included and stop coordinates are excluded from the interval. Use the *include\_stop* keyword argument to include the upper bound of the interval when finding overlaps.

An additional key comparison can be made, e.g.:

```
>>> import petl as etl
>>> left = (('fruit', 'begin', 'end'),
... ('apple', 1, 2),
... ('apple', 2, 4),
... ('apple', 2, 5),
... ('orange', 2, 5),
... ('orange', 9, 14),
... ('orange', 19, 140),
... ('apple', 1, 1))
>>> right = (('type', 'start', 'stop', 'value'),
... ('apple', 1, 4, 'foo'),
... ('apple', 3, 7, 'bar'),
... ('orange', 4, 9, 'baz'))
>>> table3 = etl.intervaljoin(left, right,
... lstart='begin', lstop='end', lkey='fruit',
```
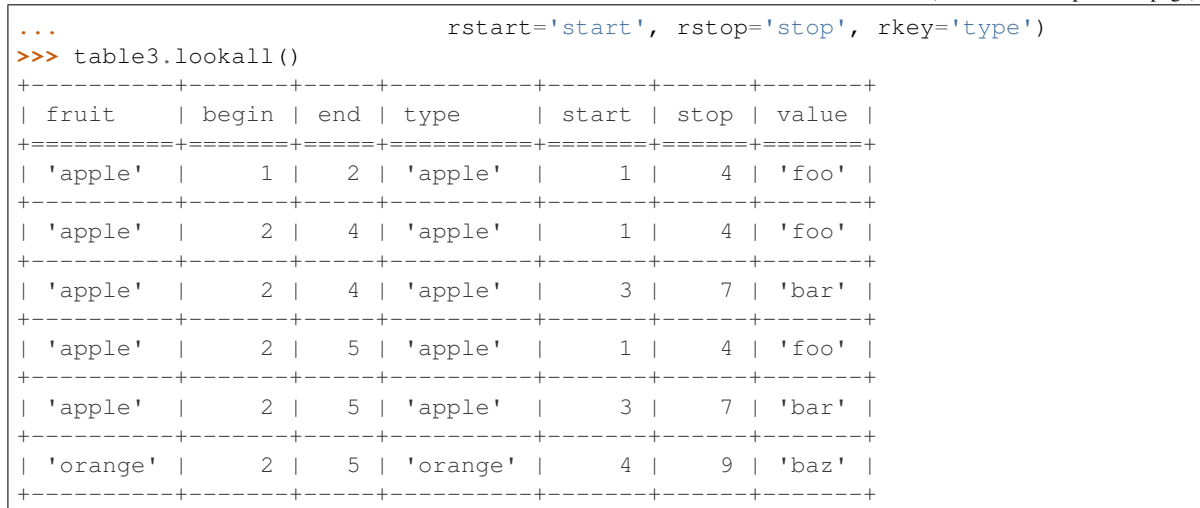

petl.transform.intervals.**intervalleftjoin**(*left*, *right*, *lstart='start'*, *lstop='stop'*, *rstart='start'*, *rstop='stop'*, *lkey=None*, *rkey=None*, *include\_stop=False*, *miss-*

*ing=None*, *lprefix=None*, *rprefix=None*)

Like  $petl.transform.intervals.interval join()$  but rows from the left table without a match in the right table are also included. E.g.:

```
>>> import petl as etl
>>> left = [['begin', 'end', 'quux'],
... [1, 2, 'a'],
... [2, 4, 'b'],
... [2, 5, 'c'],
... [9, 14, 'd'],
... [1, 1, 'e'],
... [10, 10, 'f']]
>>> right = [['start', 'stop', 'value'],
... [1, 4, 'foo'],
... [3, 7, 'bar'],
... [4, 9, 'baz']]
>>> table1 = etl.intervalleftjoin(left, right,
... lstart='begin', lstop='end',
... rstart='start', rstop='stop')
>>> table1.lookall()
+-------+-----+------+-------+------+-------+
| begin | end | quux | start | stop | value |
+=======+=====+======+=======+======+=======+
     | 1 | 2 | 'a' | 1 | 4 | 'foo' |
       +-------+-----+------+-------+------+-------+
     | 2 | 4 | 'b' | 1 | 4 | 'foo' |
    +-------+-----+------+-------+------+-------+
     | 2 | 4 | 'b' | 3 | 7 | 'bar' |
     +-------+-----+------+-------+------+-------+
     | 2 | 5 | 'c' | 1 | 4 | 'foo' |
          +-------+-----+------+-------+------+-------+
     | 2 | 5 | 'c' | 3 | 7 | 'bar' |
           +-------+-----+------+-------+------+-------+
     | 2 | 5 | 'c' | 4 | 9 | 'baz' |
       +-------+-----+------+-------+------+-------+
```
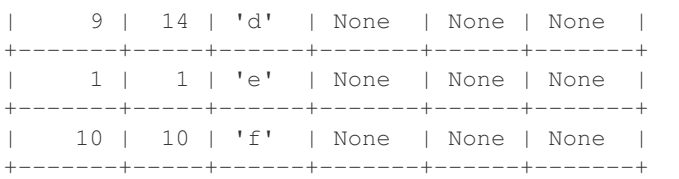

Note start coordinates are included and stop coordinates are excluded from the interval. Use the *include\_stop* keyword argument to include the upper bound of the interval when finding overlaps.

petl.transform.intervals.**intervaljoinvalues**(*left*, *right*, *value*, *lstart='start'*, *lstop='stop'*, *rstart='start'*, *rstop='stop'*, *lkey=None*, *rkey=None*, *include\_stop=False*)

Convenience function to join the left table with values from a specific field in the right hand table.

Note start coordinates are included and stop coordinates are excluded from the interval. Use the *include\_stop* keyword argument to include the upper bound of the interval when finding overlaps.

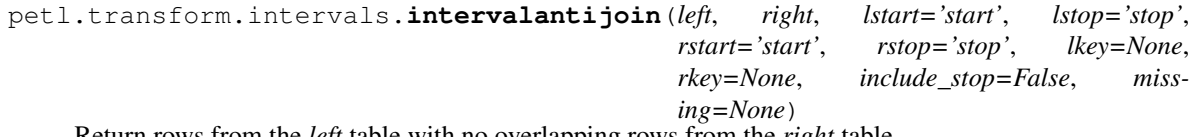

Return rows from the *left* table with no overlapping rows from the *right* table.

Note start coordinates are included and stop coordinates are excluded from the interval. Use the *include\_stop* keyword argument to include the upper bound of the interval when finding overlaps.

```
petl.transform.intervals.intervallookup(table, start='start', stop='stop', value=None, in-
                                                 clude_stop=False)
```
Construct an interval lookup for the given table. E.g.:

```
>>> import petl as etl
>>> table = [['start', 'stop', 'value'],
... [1, 4, 'foo'],
... [3, 7, 'bar'],
... [4, 9, 'baz']]
>>> lkp = etl.intervallookup(table, 'start', 'stop')
>>> lkp.search(0, 1)
\lbrack>>> lkp.search(1, 2)
[ (1, 4, 'foo')]
>>> lkp.search(2, 4)
[(1, 4, 'foo'), (3, 7, 'bar')]
>>> lkp.search(2, 5)
[(1, 4, 'foo'), (3, 7, 'bar'), (4, 9, 'baz')]>>> lkp.search(9, 14)
[]
>>> lkp.search(19, 140)
[]
>>> lkp.search(0)
[]
>>> lkp.search(1)
[(1, 4, 'foo')]
>>> lkp.search(2)
[(1, 4, 'foo')]
>>> lkp.search(4)
[(3, 7, 'bar'), (4, 9, 'baz')]
```

```
>>> lkp.search(5)
[(3, 7, 'bar'), (4, 9, 'baz')]
```
Note start coordinates are included and stop coordinates are excluded from the interval. Use the *include\_stop* keyword argument to include the upper bound of the interval when finding overlaps.

Some examples using the *include\_stop* and *value* keyword arguments:

```
>>> import petl as etl
>>> table = [['start', 'stop', 'value'],
... [1, 4, 'foo'],
... [3, 7, 'bar'],
... [4, 9, 'baz']]
>>> lkp = etl.intervallookup(table, 'start', 'stop', include_stop=True,
... value='value')
>>> lkp.search(0, 1)
['foo']
>>> lkp.search(1, 2)
['foo']
>>> lkp.search(2, 4)
['foo', 'bar', 'baz']
>>> lkp.search(2, 5)
['foo', 'bar', 'baz']
>>> lkp.search(9, 14)
['baz']
>>> lkp.search(19, 140)
\lbrack>>> lkp.search(0)
[]
>>> lkp.search(1)
['foo']
>>> lkp.search(2)
['foo']
>>> lkp.search(4)
['foo', 'bar', 'baz']
>>> lkp.search(5)
['bar', 'baz']
```
<span id="page-116-0"></span>petl.transform.intervals.**intervallookupone**(*table*, *start='start'*, *stop='stop'*, *value=None*,

*include\_stop=False*, *strict=True*) Construct an interval lookup for the given table, returning at most one result for each query. E.g.:

```
>>> import petl as etl
>>> table = [['start', 'stop', 'value'],
... [1, 4, 'foo'],
... [3, 7, 'bar'],
... [4, 9, 'baz']]
>>> lkp = etl.intervallookupone(table, 'start', 'stop', strict=False)
>>> lkp.search(0, 1)
>>> lkp.search(1, 2)
(1, 4, 'foo')
>>> lkp.search(2, 4)
(1, 4, 'foo')
>>> lkp.search(2, 5)
(1, 4, 'foo')
>>> lkp.search(9, 14)
>>> lkp.search(19, 140)
```

```
>>> lkp.search(0)
>>> lkp.search(1)
(1, 4, 'foo')
>>> lkp.search(2)
(1, 4, 'foo')
>>> lkp.search(4)
(3, 7, 'bar')
>>> lkp.search(5)
(3, 7, 'bar')
```
If strict=True, queries returning more than one result will raise a *DuplicateKeyError*. If strict=False and there is more than one result, the first result is returned.

Note start coordinates are included and stop coordinates are excluded from the interval. Use the *include\_stop* keyword argument to include the upper bound of the interval when finding overlaps.

```
petl.transform.intervals.intervalrecordlookup(table, start='start', stop='stop', in-
                                                      clude_stop=False)
    petl.transform.intervals.intervallookup() but return records instead of tuples.
```
petl.transform.intervals.**intervalrecordlookupone**(*table*, *start='start'*, *stop='stop'*, *include\_stop=False*, *strict=True*) As [petl.transform.intervals.intervallookupone\(\)](#page-116-0) but return records instead of tuples.

<span id="page-117-0"></span>petl.transform.intervals.**facetintervallookup**(*table*, *key*, *start='start'*, *stop='stop'*, *value=None*, *include\_stop=False*)

Construct a faceted interval lookup for the given table. E.g.:

```
>>> import petl as etl
>>> table = (('type', 'start', 'stop', 'value'),
... ('apple', 1, 4, 'foo'),
... ('apple', 3, 7, 'bar'),
... ('orange', 4, 9, 'baz'))
>>> lkp = etl.facetintervallookup(table, key='type', start='start', stop='stop')
>>> lkp['apple'].search(1, 2)
[('apple', 1, 4, 'foo')]
>>> lkp['apple'].search(2, 4)
[('apple', 1, 4, 'foo'), ('apple', 3, 7, 'bar')]
>>> lkp['apple'].search(2, 5)
[('apple', 1, 4, 'foo'), ('apple', 3, 7, 'bar')]
>>> lkp['orange'].search(2, 5)
[('orange', 4, 9, 'baz')]
>>> lkp['orange'].search(9, 14)
[]
>>> lkp['orange'].search(19, 140)
[]
>>> lkp['apple'].search(1)
[('apple', 1, 4, 'foo')]
>>> lkp['apple'].search(2)
[('apple', 1, 4, 'foo')]
>>> lkp['apple'].search(4)
[('apple', 3, 7, 'bar')]
>>> lkp['apple'].search(5)
[('apple', 3, 7, 'bar')]
>>> lkp['orange'].search(5)
[('orange', 4, 9, 'baz')]
```
petl.transform.intervals.**facetintervallookupone**(*table*, *key*, *start='start'*, *stop='stop'*, *value=None*, *include\_stop=False*, *strict=True*) Construct a faceted interval lookup for the given table, returning at most one result for each query.

If strict=True, queries returning more than one result will raise a *DuplicateKeyError*. If strict=False and there is more than one result, the first result is returned.

- petl.transform.intervals.**facetintervalrecordlookup**(*table*, *key*, *start='start'*, *stop='stop'*, *include\_stop=False*) As [petl.transform.intervals.facetintervallookup\(\)](#page-117-0) but return records.
- petl.transform.intervals.**facetintervalrecordlookupone**(*table*, *key*, *start*, *stop*, *include\_stop=False*, *strict=True*)

As [petl.transform.intervals.facetintervallookupone\(\)](#page-117-1) but return records.

petl.transform.intervals.**intervalsubtract**(*left*, *right*, *lstart='start'*, *lstop='stop'*, *rstart='start'*, *rstop='stop'*, *lkey=None*, *rkey=None*, *include\_stop=False*)

Subtract intervals in the right hand table from intervals in the left hand table.

petl.transform.intervals.**collapsedintervals**(*table*, *start='start'*, *stop='stop'*, *key=None*) Utility function to collapse intervals in a table.

If no facet *key* is given, returns an iterator over *(start, stop)* tuples.

If facet *key* is given, returns an iterator over *(key, start, stop)* tuples.

# **3.5 Utility functions**

## **3.5.1 Basic utilities**

petl.util.base.**header**(*table*)

Return the header row for the given table. E.g.:

```
>>> import petl as etl
>>> table = [['foo', 'bar'], ['a', 1], ['b', 2]]
>>> etl.header(table)
('foo', 'bar')
```
Note that the header row will always be returned as a tuple, regardless of what the underlying data are.

petl.util.base.**fieldnames**(*table*)

Return the string values of the header row. If the header row contains only strings, then this function is equivalent to header(), i.e.:

```
>>> import petl as etl
>>> table = [['foo', 'bar'], ['a', 1], ['b', 2]]
>>> etl.fieldnames(table)
('foo', 'bar')
>>> etl.header(table)
('foo', 'bar')
```
petl.util.base.**data**(*table*, *\*sliceargs*)

Return a container supporting iteration over data rows in a given table (i.e., without the header). E.g.:

```
>>> import petl as etl
>>> table = [['foo', 'bar'], ['a', 1], ['b', 2]]
>>> d = etl.data(table)
>>> list(d)
[['a', 1], ['b', 2]]
```
Positional arguments can be used to slice the data rows. The sliceargs are passed to itertools.islice().

```
petl.util.base.values(table, *field, **kwargs)
     Return a container supporting iteration over values in a given field or fields. E.g.:
```

```
>>> import petl as etl
>>> table1 = [['foo', 'bar'],
... ['a', True],
... ['b'],
... ['b', True],
... ['c', False]]
>>> foo = etl.values(table1, 'foo')
>>> foo
foo: 'a', 'b', 'b', 'c'
>>> list(foo)
['a', 'b', 'b', 'c']
>>> bar = etl.values(table1, 'bar')
>>> bar
bar: True, None, True, False
>>> list(bar)
[True, None, True, False]
>>> # values from multiple fields
... table2 = [['foo', 'bar', 'baz'],
... [1, 'a', True],
... [2, 'bb', True],
... [3, 'd', False]]
>>> foobaz = etl.values(table2, 'foo', 'baz')
>>> foobaz
('foo', 'baz'): (1, True), (2, True), (3, False)
>>> list(foobaz)
[(1, True), (2, True), (3, False)]
```
The field argument can be a single field name or index (starting from zero) or a tuple of field names and/or indexes. Multiple fields can also be provided as positional arguments.

If rows are uneven, the value of the keyword argument *missing* is returned.

petl.util.base.**dicts**(*table*, *\*sliceargs*, *\*\*kwargs*) Return a container supporting iteration over rows as dicts. E.g.:

```
>>> import petl as etl
>>> table = [['foo', 'bar'], ['a', 1], ['b', 2]]
>>> d = etl.dicts(table)
>>> d
{'foo': 'a', 'bar': 1}
{'foo': 'b', 'bar': 2}
>>> list(d)
[{'foo': 'a', 'bar': 1}, {'foo': 'b', 'bar': 2}]
```
Short rows are padded with the value of the *missing* keyword argument.

```
petl.util.base.namedtuples(table, *sliceargs, **kwargs)
     View the table as a container of named tuples. E.g.:
```

```
>>> import petl as etl
>>> table = [['foo', 'bar'], ['a', 1], ['b', 2]]
>>> d = etl.namedtuples(table)
>>> d
row(foo='a', bar=1)
row(foo='b', bar=2)
>>> list(d)
[row(foo='a', bar=1), row(foo='b', bar=2)]
```
Short rows are padded with the value of the *missing* keyword argument.

The *name* keyword argument can be given to override the name of the named tuple class (defaults to 'row').

```
petl.util.base.records(table, *sliceargs, **kwargs)
```
Return a container supporting iteration over rows as records, where a record is a hybrid object supporting all possible ways of accessing values. E.g.:

```
>>> import petl as etl
>>> table = [['foo', 'bar'], ['a', 1], ['b', 2]]
>>> d = etl.records(table)
>>> d
('a', 1)
('b', 2)
>>> list(d)
[('a', 1), ('b', 2)]>>> [r[0] for r in d]
['a', 'b']
>>> [r['foo'] for r in d]
['a', 'b']
>>> [r.foo for r in d]
['a', 'b']
```
Short rows are padded with the value of the *missing* keyword argument.

```
petl.util.base.expr(s)
```
Construct a function operating on a table record.

The expression string is converted into a lambda function by prepending the string with 'lambda rec: ', then replacing anything enclosed in curly braces (e.g.,  $\mathbb{I}(\text{foo}^*)$ ) with a lookup on the record (e.g., "rec['foo']"), then finally calling eval().

So, e.g., the expression string " ${f \circ \circ}$  \*  ${bar}$ " is converted to the function lambda rec: rec['foo'] \* rec['bar']

petl.util.base.**rowgroupby**(*table*, *key*, *value=None*) Convenient adapter for itertools.groupby(). E.g.:

```
>>> import petl as etl
>>> table1 = [['foo', 'bar', 'baz'],
... ['a', 1, True],
... ['b', 3, True],
... ['b', 2]]
>>> # group entire rows
... for key, group in etl.rowgroupby(table1, 'foo'):
... print(key, list(group))
...
a [('a', 1, True)]
b [('b', 3, True), ('b', 2)]
>>> # group specific values
```

```
... for key, group in etl.rowgroupby(table1, 'foo', 'bar'):
... print(key, list(group))
...
a [1]
b [3, 2]
```
N.B., assumes the input table is already sorted by the given key.

petl.util.base.**empty**()

Return an empty table. Can be useful when building up a table from a set of columns, e.g.:

```
>>> import petl as etl
\Rightarrow \Rightarrow table = (... etl
... .empty()
... .addcolumn('foo', ['A', 'B'])
... .addcolumn('bar', [1, 2])
... )
>>> table
+-----+-----+
| foo | bar |
+=====+=====+
| 'A' | 1 |+-----+-----+
| 'B' | 2 |
  +-----+-----+
```
#### **3.5.2 Visualising tables**

<span id="page-121-0"></span>petl.util.vis.**look**(*table*, *limit=0*, *vrepr=None*, *index\_header=None*, *style=None*, *truncate=None*, *width=None*)

Format a portion of the table as text for inspection in an interactive session. E.g.:

```
>>> import petl as etl
>>> table1 = [['foo', 'bar'],
... ['a', 1],
... ['b', 2]]
>>> etl.look(table1)
+-----+-----+
| foo | bar |
+=-=-+++=-=-++| 'a' | 1 |
+-----+-----+
| 'b' | 2 |
+-----+-----+
>>> # alternative formatting styles
... etl.look(table1, style='simple')
=== ===
foo bar
\qquad \qquad == ='a' 1
'b' 2
=== ===
```

```
>>> etl.look(table1, style='minimal')
foo bar
'a' 1
'b' 2
>>> # any irregularities in the length of header and/or data
... # rows will appear as blank cells
... table2 = [['foo', 'bar'],
... ['a'],
... ['b', 2, True]]
>>> etl.look(table2)
+-----+-----+------+
| foo | bar | |
+=====+=====+======+
| 'a' | | | | |+-----+-----+------+
| 'b' | 2 | True |
  +-----+-----+------+
```
Three alternative presentation styles are available: 'grid', 'simple' and 'minimal', where 'grid' is the default. A different style can be specified using the *style* keyword argument. The default style can also be changed by setting petl.config.look\_style.

petl.util.vis.**lookall**(*table*, *\*\*kwargs*)

Format the entire table as text for inspection in an interactive session.

N.B., this will load the entire table into memory.

See also [petl.util.vis.look\(\)](#page-121-0) and [petl.util.vis.see\(\)](#page-122-0).

<span id="page-122-0"></span>petl.util.vis.**see**(*table*, *limit=0*, *vrepr=None*, *index\_header=None*)

Format a portion of a table as text in a column-oriented layout for inspection in an interactive session. E.g.:

```
>>> import petl as etl
>>> table = [['foo', 'bar'], ['a', 1], ['b', 2]]
>>> etl.see(table)
foo: 'a', 'b'
bar: 1, 2
```
Useful for tables with a larger number of fields.

<span id="page-122-1"></span>petl.util.vis.**display**(*table*, *limit=0*, *vrepr=None*, *index\_header=None*, *caption=None*, *tr\_style=None*, *td\_styles=None*, *encoding=None*, *truncate=None*, *epilogue=None*) Display a table inline within an IPython notebook.

petl.util.vis.**displayall**(*table*, *\*\*kwargs*)

Display all rows from a table inline within an IPython notebook (use with caution, big tables will kill your browser).

#### **3.5.3 Lookup data structures**

petl.util.lookups.**lookup**(*table*, *key*, *value=None*, *dictionary=None*) Load a dictionary with data from the given table. E.g.:

```
>>> import petl as etl
>>> table1 = [['foo', 'bar'],
```

```
... ['a', 1],
... ['b', 2],
... ['b', 3]]
>>> lkp = etl.lookup(table1, 'foo', 'bar')
>>> lkp['a']
[1]>>> lkp['b']
[2, 3]
>>> # if no value argument is given, defaults to the whole
... # row (as a tuple)
... lkp = etl.lookup(table1, 'foo')
>>> lkp['a']
[('a', 1)]
>>> lkp['b']
[(\b{b}, 2), (\b{b}, 3)]>>> # compound keys are supported
... table2 = [['foo', 'bar', 'baz'],
... ['a', 1, True],
... ['b', 2, False],
... ['b', 3, True],
... ['b', 3, False]]
>>> lkp = etl.lookup(table2, ('foo', 'bar'), 'baz')
>>> lkp[('a', 1)]
[True]
>>> lkp[('b', 2)]
[False]
>>> lkp[('b', 3)]
[True, False]
>>> # data can be loaded into an existing dictionary-like
... # object, including persistent dictionaries created via the
... # shelve module
... import shelve
>>> lkp = shelve.open('example.dat', flag='n')
>>> lkp = etl.lookup(table1, 'foo', 'bar', lkp)
>>> lkp.close()
>>> lkp = shelve.open('example.dat', flag='r')
>>> lkp['a']
[1]
>>> lkp['b']
[2, 3]
```
petl.util.lookups.**lookupone**(*table*, *key*, *value=None*, *dictionary=None*, *strict=False*) Load a dictionary with data from the given table, assuming there is at most one value for each key. E.g.:

```
>>> import petl as etl
>>> table1 = [['foo', 'bar'],
... ['a', 1],
... ['b', 2],
... ['b', 3]]
>>> # if the specified key is not unique and strict=False (default),
... # the first value wins
... lkp = etl.lookupone(table1, 'foo', 'bar')
>>> lkp['a']
1
>>> lkp['b']
2
```

```
>>> # if the specified key is not unique and strict=True, will raise
... # DuplicateKeyError
... try:
... lkp = etl.lookupone(table1, 'foo', strict=True)
... except etl.errors.DuplicateKeyError as e:
... print(e)
...
duplicate key: 'b'
>>> # compound keys are supported
... table2 = [['foo', 'bar', 'baz'],
... ['a', 1, True],
... ['b', 2, False],
... ['b', 3, True],
... ['b', 3, False]]
>>> lkp = etl.lookupone(table2, ('foo', 'bar'), 'baz')
>>> lkp[('a', 1)]
True
>>> lkp[('b', 2)]
False
>>> lkp[('b', 3)]
True
>>> # data can be loaded into an existing dictionary-like
... # object, including persistent dictionaries created via the
... # shelve module
... import shelve
>>> lkp = shelve.open('example.dat', flag='n')
>>> lkp = etl.lookupone(table1, 'foo', 'bar', lkp)
>>> lkp.close()
>>> lkp = shelve.open('example.dat', flag='r')
>>> lkp['a']
1
>>> lkp['b']
2
```
petl.util.lookups.**dictlookup**(*table*, *key*, *dictionary=None*) Load a dictionary with data from the given table, mapping to dicts. E.g.:

```
>>> import petl as etl
>>> table1 = [['foo', 'bar'],
... ['a', 1],
... ['b', 2],
... ['b', 3]]
>>> lkp = etl.dictlookup(table1, 'foo')
>>> lkp['a']
[{'foo': 'a', 'bar': 1}]
>>> lkp['b']
[{'foo': 'b', 'bar': 2}, {'foo': 'b', 'bar': 3}]
>>> # compound keys are supported
... table2 = [['foo', 'bar', 'baz'],
... ['a', 1, True],
... ['b', 2, False],
... ['b', 3, True],
... ['b', 3, False]]
>>> lkp = etl.dictlookup(table2, ('foo', 'bar'))
>>> lkp[('a', 1)]
[{'foo': 'a', 'bar': 1, 'baz': True}]
```

```
>>> lkp[('b', 2)]
[{'foo': 'b', 'bar': 2, 'baz': False}]
>>> lkp[('b', 3)]
[{'foo': 'b', 'bar': 3, 'baz': True}, {'foo': 'b', 'bar': 3, 'baz': False}]
>>> # data can be loaded into an existing dictionary-like
... # object, including persistent dictionaries created via the
... # shelve module
... import shelve
>>> lkp = shelve.open('example.dat', flag='n')
>>> lkp = etl.dictlookup(table1, 'foo', lkp)
>>> lkp.close()
>>> lkp = shelve.open('example.dat', flag='r')
>>> lkp['a']
[{'foo': 'a', 'bar': 1}]
>>> lkp['b']
[{'foo': 'b', 'bar': 2}, {'foo': 'b', 'bar': 3}]
```
petl.util.lookups.**dictlookupone**(*table*, *key*, *dictionary=None*, *strict=False*)

Load a dictionary with data from the given table, mapping to dicts, assuming there is at most one row for each key. E.g.:

```
>>> import petl as etl
>>> table1 = [['foo', 'bar'],
... ['a', 1],
... ['b', 2],
... ['b', 3]]
>>> # if the specified key is not unique and strict=False (default),
... # the first value wins
... lkp = etl.dictlookupone(table1, 'foo')
>>> lkp['a']
{'foo': 'a', 'bar': 1}
>>> lkp['b']
{'foo': 'b', 'bar': 2}
>>> # if the specified key is not unique and strict=True, will raise
... # DuplicateKeyError
... try:
... lkp = etl.dictlookupone(table1, 'foo', strict=True)
... except etl.errors.DuplicateKeyError as e:
... print(e)
...
duplicate key: 'b'
>>> # compound keys are supported
... table2 = [['foo', 'bar', 'baz'],
... ['a', 1, True],
... ['b', 2, False],
... ['b', 3, True],
... ['b', 3, False]]
>>> lkp = etl.dictlookupone(table2, ('foo', 'bar'))
>>> lkp[('a', 1)]
{'foo': 'a', 'bar': 1, 'baz': True}
>>> lkp[('b', 2)]
{'foo': 'b', 'bar': 2, 'baz': False}
>>> lkp[('b', 3)]
{'foo': 'b', 'bar': 3, 'baz': True}
>>> # data can be loaded into an existing dictionary-like
... # object, including persistent dictionaries created via the
```

```
... # shelve module
... import shelve
>>> lkp = shelve.open('example.dat', flag='n')
>>> lkp = etl.dictlookupone(table1, 'foo', lkp)
>>> lkp.close()
>>> lkp = shelve.open('example.dat', flag='r')
>>> lkp['a']
{'foo': 'a', 'bar': 1}
>>> lkp['b']
{'foo': 'b', 'bar': 2}
```
petl.util.lookups.**recordlookup**(*table*, *key*, *dictionary=None*) Load a dictionary with data from the given table, mapping to record objects.

petl.util.lookups.**recordlookupone**(*table*, *key*, *dictionary=None*, *strict=False*) Load a dictionary with data from the given table, mapping to record objects, assuming there is at most one row for each key.

### **3.5.4 Parsing string/text values**

petl.util.parsers.**dateparser**(*fmt*, *strict=True*) Return a function to parse strings as datetime.date objects using a given format. E.g.:

```
>>> from petl import dateparser
>>> isodate = dateparser('%Y-%m-%d')
>>> isodate('2002-12-25')
datetime.date(2002, 12, 25)
>>> try:
... isodate('2002-02-30')
... except ValueError as e:
... print(e)
...
day is out of range for month
```
If strict=False then if an error occurs when parsing, the original value will be returned as-is, and no error will be raised.

petl.util.parsers.**timeparser**(*fmt*, *strict=True*)

Return a function to parse strings as datetime.time objects using a given format. E.g.:

```
>>> from petl import timeparser
>>> isotime = timeparser('%H:%M:%S')
>>> isotime('00:00:00')
datetime.time(0, 0)
>>> isotime('13:00:00')
datetime.time(13, 0)
>>> try:
... isotime('12:00:99')
... except ValueError as e:
... print(e)
...
unconverted data remains: 9
>>> try:
... isotime('25:00:00')
... except ValueError as e:
```

```
... print(e)
...
time data '25:00:00' does not match format '%H:%M:%S'
```
If strict=False then if an error occurs when parsing, the original value will be returned as-is, and no error will be raised.

```
petl.util.parsers.datetimeparser(fmt, strict=True)
```
Return a function to parse strings as datetime.datetime objects using a given format. E.g.:

```
>>> from petl import datetimeparser
>>> isodatetime = datetimeparser('%Y-%m-%dT%H:%M:%S')
>>> isodatetime('2002-12-25T00:00:00')
datetime.datetime(2002, 12, 25, 0, 0)
>>> try:
... isodatetime('2002-12-25T00:00:99')
... except ValueError as e:
... print(e)
...
unconverted data remains: 9
```
If strict=False then if an error occurs when parsing, the original value will be returned as-is, and no error will be raised.

```
petl.util.parsers.boolparser(true_strings=('true', 't', 'yes', 'y', '1'), false_strings=('false', 'f ',
```
*'no'*, *'n'*, *'0')*, *case\_sensitive=False*, *strict=True*) Return a function to parse strings as bool objects using a given set of string representations for *True* and *False*. E.g.:

```
>>> from petl import boolparser
>>> mybool = boolparser(true_strings=['yes', 'y'], false_strings=['no', 'n'])
>>> mybool('y')
True
>>> mybool('yes')
True
>>> mybool('Y')
True
>>> mybool('No')
False
>>> try:
... mybool('foo')
... except ValueError as e:
... print(e)
...
value is not one of recognised boolean strings: 'foo'
>>> try:
... mybool('True')
... except ValueError as e:
... print(e)
...
value is not one of recognised boolean strings: 'true'
```
If strict=False then if an error occurs when parsing, the original value will be returned as-is, and no error will be raised.

```
petl.util.parsers.numparser(strict=False)
```
Return a function that will attempt to parse the value as a number, trying  $int()$ , long(), float() and

 $complex()$  in that order. If all fail, return the value as-is, unless  $strict=True$ , in which case raise the underlying exception.

#### **3.5.5 Counting**

petl.util.counting.**nrows**(*table*) Count the number of data rows in a table. E.g.:

```
>>> import petl as etl
>>> table = [['foo', 'bar'], ['a', 1], ['b', 2]]
>>> etl.nrows(table)
2
```
petl.util.counting.**valuecount**(*table*, *field*, *value*, *missing=None*)

Count the number of occurrences of *value* under the given field. Returns the absolute count and relative frequency as a pair. E.g.:

```
>>> import petl as etl
>>> table = [['foo', 'bar'],
... ['a', 1],
... ['b', 2],
... ['b', 7]]
>>> etl.valuecount(table, 'foo', 'b')
(2, 0.6666666666666666)
```
The *field* argument can be a single field name or index (starting from zero) or a tuple of field names and/or indexes.

petl.util.counting.**valuecounter**(*table*, *\*field*, *\*\*kwargs*)

Find distinct values for the given field and count the number of occurrences. Returns a dict mapping values to counts. E.g.:

```
>>> import petl as etl
>>> table = [['foo', 'bar'],
... ['a', True],
... ['b'],
... ['b', True],
... ['c', False]]
>>> etl.valuecounter(table, 'foo')
Counter({'b': 2, 'a': 1, 'c': 1})
```
The *field* argument can be a single field name or index (starting from zero) or a tuple of field names and/or indexes.

petl.util.counting.**valuecounts**(*table*, *\*field*, *\*\*kwargs*)

Find distinct values for the given field and count the number and relative frequency of occurrences. Returns a table mapping values to counts, with most common values first. E.g.:

```
>>> import petl as etl
>>> table = [['foo', 'bar', 'baz'],
... ['a', True, 0.12],
... ['a', True, 0.17],
... ['b', False, 0.34],
... ['b', False, 0.44],
... ['b']]
>>> etl.valuecounts(table, 'foo')
```

```
+-----+-------+-----------+
| foo | count | frequency |
+=====+=======+===========+
| 'b' | 3 | 0.6 |
  +-----+-------+-----------+
| 'a' | 2 | 0.4 |
  +-----+-------+-----------+
>>> etl.valuecounts(table, 'foo', 'bar')
+-----+-------+-------+-----------+
| foo | bar | count | frequency |
+=====+=======+=======+===========+
| 'a' | True | 2 | 0.4 |
+-----+-------+-------+-----------+
| 'b' | False | 2 | 0.4 |
  +-----+-------+-------+-----------+
| 'b' | None | 1 | 0.2 |
+-----+-------+-------+-----------+
```
If rows are short, the value of the keyword argument *missing* is counted.

Multiple fields can be given as positional arguments. If multiple fields are given, these are treated as a compound key.

```
petl.util.counting.stringpatterncounter(table, field)
```
Profile string patterns in the given field, returning a dict mapping patterns to counts.

```
petl.util.counting.stringpatterns(table, field)
```
Profile string patterns in the given field, returning a table of patterns, counts and frequencies. E.g.:

```
>>> import petl as etl
>>> table = [['foo', 'bar'],
... ['Mr. Foo', '123-1254'],
... ['Mrs. Bar', '234-1123'],
... ['Mr. Spo', '123-1254'],
... [u'Mr. Baz', u'321 1434'],
... [u'Mrs. Baz', u'321 1434'],
... ['Mr. Quux', '123-1254-XX']]
>>> etl.stringpatterns(table, 'foo')
+------------+-------+---------------------+
| pattern | count | frequency |
+============+=======+=====================+
| 'Aa. Aaa' | 3 | 0.5 |
              +------------+-------+---------------------+
| 'Aaa. Aaa' | 2 | 0.333333333333333333 |
+------------+-------+---------------------+
| 'Aa. Aaaa' | 1 | 0.166666666666666666 |
+------------+-------+---------------------+
>>> etl.stringpatterns(table, 'bar')
+---------------+-------+---------------------+
| pattern | count | frequency |
+===============+=======+=====================+
| '999-9999' | 3 | 0.5 |
  +---------------+-------+---------------------+
| '999 9999' | 2 | 0.3333333333333333 |
 +---------------+-------+---------------------+
```

```
| '999-9999-AA' | 1 | 0.16666666666666666 |
    +---------------+-------+---------------------+
```
petl.util.counting.**rowlengths**(*table*)

Report on row lengths found in the table. E.g.:

```
>>> import petl as etl
>>> table = [['foo', 'bar', 'baz'],
... ['A', 1, 2],
... ['B', '2', '3.4'],
... [u'B', u'3', u'7.8', True],
... ['D', 'xyz', 9.0],
... ['E', None],
... ['F', 9]]
>>> etl.rowlengths(table)
+--------+-------+
| length | count |
+========+=======+
| 3 | 3 |
+--------+-------+
| 2 | 2 |
+--------+-------+
    | 4 | 1 |
    +--------+-------+
```
Useful for finding potential problems in data files.

```
petl.util.counting.typecounter(table, field)
     Count the number of values found for each Python type.
```

```
>>> import petl as etl
>>> table = [['foo', 'bar', 'baz'],
... ['A', 1, 2],
... ['B', u'2', '3.4'],
... [u'B', u'3', u'7.8', True],
... ['D', u'xyz', 9.0],
... ['E', 42]]
>>> etl.typecounter(table, 'foo')
Counter({'str': 5})
>>> etl.typecounter(table, 'bar')
Counter({'str': 3, 'int': 2})
>>> etl.typecounter(table, 'baz')
Counter(\{ 'str': 2, 'int': 1, 'float': 1, 'Nonefype': 1 \})
```
The *field* argument can be a field name or index (starting from zero).

petl.util.counting.**typecounts**(*table*, *field*)

Count the number of values found for each Python type and return a table mapping class names to counts and frequencies. E.g.:

```
>>> import petl as etl
>>> table = [['foo', 'bar', 'baz'],
... [b'A', 1, 2],
... [b'B', '2', b'3.4'],
... ['B', '3', '7.8', True],
... ['D', u'xyz', 9.0],
... ['E', 42]]
```

```
(continued from previous page)
>>> etl.typecounts(table, 'foo')
+---------+-------+-----------+
| type | count | frequency |
+=========+=======+===========+
| 'str' | 3 | 0.6 |
+---------+-------+-----------+
| 'bytes' | 2 | 0.4 |
 +---------+-------+-----------+
>>> etl.typecounts(table, 'bar')
+-------+-------+-----------+
| type | count | frequency |
+=======+=======+===========+
| 'str' | 3 | 0.6 |
+-------+-------+-----------+
| 'int' | 2 | 0.4 |
+-------+-------+-----------+
>>> etl.typecounts(table, 'baz')
+------------+-------+-----------+
| type | count | frequency |
+============+=======+===========+
| 'int' | 1 | 0.2 |
+------------+-------+-----------+
| 'bytes' | 1 | 0.2 |
+------------+-------+-----------+
| 'str' | 1 | 0.2 |
+------------+-------+-----------+
| 'float' | 1 | 0.2 |
+------------+-------+-----------+
| 'NoneType' | 1 | 0.2 |
+------------+-------+-----------+
```
The *field* argument can be a field name or index (starting from zero).

petl.util.counting.**parsecounter**(*table*, *field*, *parsers=(('int'*, *<class 'int'>)*, *('float'*, *<class*

*'float'>))*)

Count the number of *str* or *unicode* values under the given fields that can be parsed as ints, floats or via custom parser functions. Return a pair of *Counter* objects, the first mapping parser names to the number of strings successfully parsed, the second mapping parser names to the number of errors. E.g.:

```
>>> import petl as etl
>>> table = [['foo', 'bar', 'baz'],
... ['A', 'aaa', 2],
... ['B', u'2', '3.4'],
... [u'B', u'3', u'7.8', True],
... ['D', '3.7', 9.0],
... ['E', 42]]
>>> counter, errors = etl.parsecounter(table, 'bar')
>>> counter
Counter({'float': 3, 'int': 2})
>>> errors
Counter({'int': 2, 'float': 1})
```
The *field* argument can be a field name or index (starting from zero).

petl.util.counting.**parsecounts**(*table*, *field*, *parsers=(('int'*, *<class 'int'>)*, *('float'*, *<class 'float'>))*)

Count the number of *str* or *unicode* values that can be parsed as ints, floats or via custom parser functions. Return a table mapping parser names to the number of values successfully parsed and the number of errors. E.g.:

```
>>> import petl as etl
>>> table = [['foo', 'bar', 'baz'],
... ['A', 'aaa', 2],
... ['B', u'2', '3.4'],
... [u'B', u'3', u'7.8', True],
... ['D', '3.7', 9.0],
... ['E', 42]]
>>> etl.parsecounts(table, 'bar')
+---------+-------+--------+
| type | count | errors |
+=========+=======+========+
| 'float' | 3 | 1 |
        +---------+-------+--------+
| 'int' | 2 | 2 |
+---------+-------+--------+
```
The *field* argument can be a field name or index (starting from zero).

### **3.5.6 Timing**

<span id="page-132-0"></span>petl.util.timing.**progress**(*table*, *batchsize=1000*, *prefix="*, *out=None*) Report progress on rows passing through to a file or file-like object (defaults to sys.stderr). E.g.:

```
>>> import petl as etl
>>> table = etl.dummytable(100000)
>>> table.progress(10000).tocsv('example.csv')
10000 rows in 0.13s (78363 row/s); batch in 0.13s (78363 row/s)
20000 rows in 0.22s (91679 row/s); batch in 0.09s (110448 row/s)
30000 rows in 0.31s (96573 row/s); batch in 0.09s (108114 row/s)
40000 rows in 0.40s (99535 row/s); batch in 0.09s (109625 row/s)
50000 rows in 0.49s (101396 row/s); batch in 0.09s (109591 row/s)
60000 rows in 0.59s (102245 row/s); batch in 0.09s (106709 row/s)
70000 rows in 0.68s (103221 row/s); batch in 0.09s (109498 row/s)
80000 rows in 0.77s (103810 row/s); batch in 0.09s (108126 row/s)
90000 rows in 0.90s (99465 row/s); batch in 0.13s (74516 row/s)
100000 rows in 1.02s (98409 row/s); batch in 0.11s (89821 row/s)
100000 rows in 1.02s (98402 row/s); batches in 0.10 +/- 0.02s [0.09-0.13] (100481
˓→+/- 13340 rows/s [74516-110448])
```
See also [petl.util.timing.clock\(\)](#page-133-0).

<span id="page-132-1"></span>petl.util.timing.**log\_progress**(*table*, *batchsize=1000*, *prefix="*, *logger=None*, *level=20*) Report progress on rows passing through to a python logger. If logger is none, a new logger will be created that, by default, streams to stdout. E.g.:

```
>>> import petl as etl
>>> table = etl.dummytable(100000)
>>> table.log_progress(10000).tocsv('example.csv')
10000 rows in 0.13s (78363 row/s); batch in 0.13s (78363 row/s)
20000 rows in 0.22s (91679 row/s); batch in 0.09s (110448 row/s)
30000 rows in 0.31s (96573 row/s); batch in 0.09s (108114 row/s)
40000 rows in 0.40s (99535 row/s); batch in 0.09s (109625 row/s)
50000 rows in 0.49s (101396 row/s); batch in 0.09s (109591 row/s)
```

```
60000 rows in 0.59s (102245 row/s); batch in 0.09s (106709 row/s)
70000 rows in 0.68s (103221 row/s); batch in 0.09s (109498 row/s)
80000 rows in 0.77s (103810 row/s); batch in 0.09s (108126 row/s)
90000 rows in 0.90s (99465 row/s); batch in 0.13s (74516 row/s)
100000 rows in 1.02s (98409 row/s); batch in 0.11s (89821 row/s)
100000 rows in 1.02s (98402 row/s); batches in 0.10 +/- 0.02s [0.09-0.13] (100481
˓→+/- 13340 rows/s [74516-110448])
```
See also [petl.util.timing.clock\(\)](#page-133-0).

<span id="page-133-0"></span>petl.util.timing.**clock**(*table*)

Time how long is spent retrieving rows from the wrapped container. Enables diagnosis of which steps in a pipeline are taking the most time. E.g.:

```
>>> import petl as etl
\Rightarrow t1 = et1. dummytable (100000)
\rightarrow \rightarrow c1 = et1.clock(t1)
\Rightarrow t2 = etl.convert(c1, 'foo', lambda v: v**2)
\Rightarrow c2 = et1.clock(t2)
>>> p = etl.progress(c2, 10000)
>>> etl.tocsv(p, 'example.csv')
10000 rows in 0.23s (44036 row/s); batch in 0.23s (44036 row/s)
20000 rows in 0.38s (52167 row/s); batch in 0.16s (63979 row/s)
30000 rows in 0.54s (55749 row/s); batch in 0.15s (64624 row/s)
40000 rows in 0.69s (57765 row/s); batch in 0.15s (64793 row/s)
50000 rows in 0.85s (59031 row/s); batch in 0.15s (64707 row/s)
60000 rows in 1.00s (59927 row/s); batch in 0.15s (64847 row/s)
70000 rows in 1.16s (60483 row/s); batch in 0.16s (64051 row/s)
80000 rows in 1.31s (61008 row/s); batch in 0.15s (64953 row/s)
90000 rows in 1.47s (61356 row/s); batch in 0.16s (64285 row/s)
100000 rows in 1.62s (61703 row/s); batch in 0.15s (65012 row/s)
100000 rows in 1.62s (61700 row/s); batches in 0.16 +/- 0.02s [0.15-0.23] (62528
˓→+/- 6173 rows/s [44036-65012])
>>> # time consumed retrieving rows from t1
... c1.time
0.7243089999999492
>>> # time consumed retrieving rows from t2
... c2.time
1.1704209999999766
>>> # actual time consumed by the convert step
... c2.time - c1.time
0.4461120000000274
```
See also [petl.util.timing.progress\(\)](#page-132-0).

#### **3.5.7 Statistics**

petl.util.statistics.**limits**(*table*, *field*) Find minimum and maximum values under the given field. E.g.:

```
>>> import petl as etl
>>> table = [['foo', 'bar'], ['a', 1], ['b', 2], ['b', 3]]
>>> minv, maxv = etl.limits(table, 'bar')
>>> minv
1
```
**>>>** maxv 3

The *field* argument can be a field name or index (starting from zero).

petl.util.statistics.**stats**(*table*, *field*)

Calculate basic descriptive statistics on a given field. E.g.:

```
>>> import petl as etl
>>> table = [['foo', 'bar', 'baz'],
... ['A', 1, 2],
... ['B', '2', '3.4'],
... [u'B', u'3', u'7.8', True],
... ['D', 'xyz', 9.0],
... ['E', None]]
>>> etl.stats(table, 'bar')
stats(count=3, errors=2, sum=6.0, min=1.0, max=3.0, mean=2.0, pvariance=0.
˓→6666666666666666, pstdev=0.816496580927726)
```
The *field* argument can be a field name or index (starting from zero).

#### **3.5.8 Materialising tables**

```
petl.util.materialise.columns(table, missing=None)
     Construct a dict mapping field names to lists of values. E.g.:
```

```
>>> import petl as etl
>>> table = [['foo', 'bar'], ['a', 1], ['b', 2], ['b', 3]]
>>> cols = etl.columns(table)
>>> cols['foo']
['a', 'b', 'b']
>>> cols['bar']
[1, 2, 3]
```
See also [petl.util.materialise.facetcolumns\(\)](#page-134-0).

<span id="page-134-0"></span>petl.util.materialise.**facetcolumns**(*table*, *key*, *missing=None*) Like  $petl.util.materialise.columns()$  but stratified by values of the given key field. E.g.:

```
>>> import petl as etl
>>> table = [['foo', 'bar', 'baz'],
... ['a', 1, True],
... ['b', 2, True],
... ['b', 3]]
>>> fc = etl.facetcolumns(table, 'foo')
>>> fc['a']
{'foo': ['a'], 'bar': [1], 'baz': [True]}
>>> fc['b']
{'foo': ['b', 'b'], 'bar': [2, 3], 'baz': [True, None]}
```
petl.util.materialise.**listoflists**(*tbl*)

```
petl.util.materialise.listoftuples(tbl)
petl.util.materialise.tupleoflists(tbl)
```

```
petl.util.materialise.tupleoftuples(tbl)
```
petl.util.materialise.**cache**(*table*, *n=None*)

Wrap the table with a cache that caches up to *n* rows as they are initially requested via iteration (cache all rows be default).

### **3.5.9 Randomly generated tables**

petl.util.random.**randomtable**(*numflds=5*, *numrows=100*, *wait=0*, *seed=None*)

Construct a table with random numerical data. Use *numflds* and *numrows* to specify the number of fields and rows respectively. Set *wait* to a float greater than zero to simulate a delay on each row generation (number of seconds per row). E.g.:

```
>>> import petl as etl
>>> table = etl.randomtable(3, 100, seed=42)
>>> table
+----------------------+----------------------+---------------------+
| f0 | f1 | f2 |
+======================+======================+=====================+
  | 0.6394267984578837 | 0.025010755222666936 | 0.27502931836911926 |
         +----------------------+----------------------+---------------------+
 | 0.22321073814882275 | 0.7364712141640124 | 0.6766994874229113 |
            +----------------------+----------------------+---------------------+
  | 0.8921795677048454 | 0.08693883262941615 | 0.4219218196852704 |
           +----------------------+----------------------+---------------------+
| 0.029797219438070344 | 0.21863797480360336 | 0.5053552881033624 |
        +----------------------+----------------------+---------------------+
| 0.026535969683863625 | 0.1988376506866485 | 0.6498844377795232 |
+----------------------+----------------------+---------------------+
...
```
Note that the data are generated on the fly and are not stored in memory, so this function can be used to simulate very large tables.

petl.util.random.**dummytable**(*numrows=100*, *fields=(('foo'*, *functools.partial(<bound method Random.randint of <random.Random object>>*, *0*, *100))*, *('bar'*, *functools.partial(<bound method Random.choice of <random.Random object>>*, *('apples'*, *'pears'*, *'bananas'*, *'oranges')))*, *('baz'*, *<builtin method random of Random object>))*, *wait=0*, *seed=None*)

Construct a table with dummy data. Use *numrows* to specify the number of rows. Set *wait* to a float greater than zero to simulate a delay on each row generation (number of seconds per row). E.g.:

```
>>> import petl as etl
>>> table1 = etl.dummytable(100, seed=42)
>>> table1
+-----+----------+----------------------+
| foo | bar | baz |
+=====+==========+======================+
| 81 | 'apples' | 0.025010755222666936 |
+-----+----------+----------------------+
| 35 | 'pears' | 0.22321073814882275 |
+-----+----------+----------------------+
| 94 | 'apples' | 0.6766994874229113 |
  +-----+----------+----------------------+
| 69 | 'apples' | 0.5904925124490397 |
                   +-----+----------+----------------------+
  | 4 | 'apples' | 0.09369523986159245 |
   +-----+----------+----------------------+
```

```
...
>>> # customise fields
... import random
>>> from functools import partial
>>> fields = [('foo', random.random),
... ('bar', partial(random.randint, 0, 500)),
... ('baz', partial(random.choice,
... ['chocolate', 'strawberry', 'vanilla']))]
>>> table2 = etl.dummytable(100, fields=fields, seed=42)
>>> table2
+---------------------+-----+-------------+
| foo | bar | baz |
+=====================+=====+=============+
| 0.6394267984578837 | 12 | 'vanilla' |
    +---------------------+-----+-------------+
| 0.27502931836911926 | 114 | 'chocolate' |
+---------------------+-----+-------------+
  | 0.7364712141640124 | 346 | 'vanilla' |
  +---------------------+-----+-------------+
| 0.8921795677048454 | 44 | 'vanilla' |
  +---------------------+-----+-------------+
| 0.4219218196852704 | 15 | 'chocolate' |
+---------------------+-----+-------------+
...
```
Data generation functions can be specified via the *fields* keyword argument.

Note that the data are generated on the fly and are not stored in memory, so this function can be used to simulate very large tables.

### **3.5.10 Miscellaneous**

```
petl.util.misc.typeset(table, field)
```
Return a set containing all Python types found for values in the given field. E.g.:

```
>>> import petl as etl
>>> table = [['foo', 'bar', 'baz'],
... ['A', 1, '2'],
... ['B', u'2', '3.4'],
... [u'B', u'3', '7.8', True],
... ['D', u'xyz', 9.0],
... ['E', 42]]
>>> sorted(etl.typeset(table, 'foo'))
['str']
>>> sorted(etl.typeset(table, 'bar'))
['int', 'str']
>>> sorted(etl.typeset(table, 'baz'))
['NoneType', 'float', 'str']
```
The *field* argument can be a field name or index (starting from zero).

```
petl.util.misc.diffheaders(t1, t2)
```
Return the difference between the headers of the two tables as a pair of sets. E.g.:

```
>>> import petl as etl
>>> table1 = [['foo', 'bar', 'baz'],
... ['a', 1, .3]]
>>> table2 = [['baz', 'bar', 'quux'],
... ['a', 1, .3]]
>>> add, sub = etl.diffheaders(table1, table2)
>>> add
{'quux'}
>>> sub
{'foo'}
```
petl.util.misc.**diffvalues**(*t1*, *t2*, *f*)

Return the difference between the values under the given field in the two tables, e.g.:

```
>>> import petl as etl
>>> table1 = [['foo', 'bar'],
... ['a', 1],
... ['b', 3]]
>>> table2 = [['bar', 'foo'],
... [1, 'a'],
... [3, 'c']]
>>> add, sub = etl.diffvalues(table1, table2, 'foo')
>>> add
\{C^{\dagger}C^{\dagger}\}>>> sub
{'b'}
```
petl.util.misc.**strjoin**(*s*)

Return a function to join sequences using *s* as the separator. Intended for use with  $petl.transform.$ [conversions.convert\(\)](#page-66-0).

petl.util.misc.**nthword**(*n*, *sep=None*) Construct a function to return the nth word in a string. E.g.:

```
>>> import petl as etl
\Rightarrow s = ' foo bar'
\Rightarrow f = et1.nthword(0)
\Rightarrow \Rightarrow f(s)'foo'
>>> g = etl.nthword(1)
>>> g(s)
'bar'
```
Intended for use with  $petl.transform. conversions. convert()$ .

petl.util.misc.**coalesce**(*\*fields*, *\*\*kwargs*)

Return a function which accepts a row and returns the first non-missing value from the specified fields. Intended for use with [petl.transform.basics.addfield\(\)](#page-60-0).

# <span id="page-137-0"></span>**3.6 Configuration**

petl.config.**failonerror = False**

Controls what happens when unhandled exceptions are raised in a transformation:

- If *False*, exceptions are suppressed. If present, the value provided in the *errorvalue* argument is returned.
- If *True*, the first unhandled exception is raised.

• If *'inline'*, unhandled exceptions are returned.

# **3.7 Changes**

## **3.7.1 Version 1.7.14**

- Enhancement: Fix other functions to conform with PEP 479 By [@augustomen,](https://github.com/augustomen) [#645.](https://github.com/petl-developers/petl/issues/645)
- CI: fix build as SQLAlchemy 2 is not supported yet By [@juarezr,](https://github.com/juarezr) [#635.](https://github.com/petl-developers/petl/issues/635)
- CI: workaround for actions/setup-python#672 as Github removed python 2.7 and 3.6 By [@juarezr,](https://github.com/juarezr) [#649.](https://github.com/petl-developers/petl/issues/649)
- CI: Gh actions upgrade By [@juarezr,](https://github.com/juarezr) [#639.](https://github.com/petl-developers/petl/issues/639)

# **3.7.2 Version 1.7.13**

• Fix in case a custom protocol was registered in fsspec By [@timheb,](https://github.com/timheb) [#647.](https://github.com/petl-developers/petl/issues/647)

# **3.7.3 Version 1.7.12**

- Fix: calling functions to\*() should output by default to stdout By  $\mathcal Q$  juarezr, [#632.](https://github.com/petl-developers/petl/issues/632)
- Add python3.11 for the build and testing By [@juarezr,](https://github.com/juarezr) [#635.](https://github.com/petl-developers/petl/issues/635)
- Add support for writing to JSONL files By [@mzaeemz,](https://github.com/mzaeemz) [#524.](https://github.com/petl-developers/petl/issues/524)

## **3.7.4 Version 1.7.11**

• Fix generator support in fromdicts to use file cache By [@arturponinski,](https://github.com/arturponinski) [#625.](https://github.com/petl-developers/petl/issues/625)

## **3.7.5 Version 1.7.10**

• Fix fromtsv() to pass on header argument By  $\omega$  if the  $\omega$  [#622.](https://github.com/petl-developers/petl/issues/622)

## **3.7.6 Version 1.7.9**

- Feature: Add improved support for working with Google Sheets By [@juarezr,](https://github.com/juarezr) [#615.](https://github.com/petl-developers/petl/issues/615)
- Maintanance: Improve test helpers testing By [@juarezr,](https://github.com/juarezr) [#614.](https://github.com/petl-developers/petl/issues/614)

## **3.7.7 Version 1.7.8**

- Fix iterrowslice() to conform with PEP 479 By [@arturponinski,](https://github.com/arturponinski) [#575.](https://github.com/petl-developers/petl/issues/575)
- Cleanup and unclutter old and unused files in repository By [@juarezr,](https://github.com/juarezr) [#606.](https://github.com/petl-developers/petl/issues/606)
- Add tohtml with css styles test case By [@juarezr,](https://github.com/juarezr) [#609.](https://github.com/petl-developers/petl/issues/609)
- Fix sortheader() to not overwrite data for duplicate column names By [@arturponinski,](https://github.com/arturponinski) [#392.](https://github.com/petl-developers/petl/issues/392)
- Add NotImplementedError to IterContainer's \_\_iter\_\_ By [@arturponinski,](https://github.com/arturponinski) [#483.](https://github.com/petl-developers/petl/issues/483)
- Add casting of headers to strings in toxlsx and appendxlsx By  $@$  arturponinski, [#530.](https://github.com/petl-developers/petl/issues/530)
- Fix sorting of rows with different length By [@arturponinski,](https://github.com/arturponinski) [#385.](https://github.com/petl-developers/petl/issues/385)

#### **3.7.8 Version 1.7.7**

• New pull request template. No python changes. By [@juarezr,](https://github.com/juarezr) [#594.](https://github.com/petl-developers/petl/issues/594)

### **3.7.9 Version 1.7.6**

- Fix convertall does not work when table header has non-string elements By [@dnicolodi,](https://github.com/dnicolodi) [#579.](https://github.com/petl-developers/petl/issues/579)
- Fix todataframe() to do not iterate the table multiple times By [@dnicolodi,](https://github.com/dnicolodi) [#578.](https://github.com/petl-developers/petl/issues/578)
- Fix broken aggregate when supplying single key By [@MalayGoel,](https://github.com/MalayGoel) [#552.](https://github.com/petl-developers/petl/issues/552)
- Migrated to pytest By [@arturponinski,](https://github.com/arturponinski) [#584.](https://github.com/petl-developers/petl/issues/584)
- Testing python 3.10 on Github Actions. No python changes. By [@juarezr,](https://github.com/juarezr) [#591.](https://github.com/petl-developers/petl/issues/591)
- codacity: upgrade to latest/main github action version. No python changes. By [@juarezr,](https://github.com/juarezr) [#585.](https://github.com/petl-developers/petl/issues/585)
- Publish releases to PyPI with Github Actions. No python changes. By [@juarezr,](https://github.com/juarezr) [#593.](https://github.com/petl-developers/petl/issues/593)

#### **3.7.10 Version 1.7.5**

- Added Decimal to numeric types By [@blas,](https://github.com/blas) [#573.](https://github.com/petl-developers/petl/issues/573)
- Add support for ignore\_workbook\_corruption parameter in xls By [@arturponinski,](https://github.com/arturponinski) [#572.](https://github.com/petl-developers/petl/issues/572)
- Add support for generators in the petl.fromdicts By [@arturponinski,](https://github.com/arturponinski) [#570.](https://github.com/petl-developers/petl/issues/570)
- Add function to support fromdb, todb, appenddb via clickhouse\_driver By [@superjcd,](https://github.com/superjcd) [#566.](https://github.com/petl-developers/petl/issues/566)
- Fix fromdicts(...).header() raising TypeError By [@romainernandez,](https://github.com/romainernandez) [#555.](https://github.com/petl-developers/petl/issues/555)

#### **3.7.11 Version 1.7.4**

• Use python 3.6 instead of 2.7 for deploy on travis-ci. No python changes. By [@juarezr,](https://github.com/juarezr) [#550.](https://github.com/petl-developers/petl/issues/550)

#### **3.7.12 Version 1.7.3**

- Fixed SQLAlchemy 1.4 removed the Engine.contextual\_connect method By [@juarezr,](https://github.com/juarezr) [#545.](https://github.com/petl-developers/petl/issues/545)
- How to use convert with custom function and reference row By [@javidy,](https://github.com/javidy) [#542.](https://github.com/petl-developers/petl/issues/542)

### **3.7.13 Version 1.7.2**

- Allow aggregation over the entire table (without a key) By [@bmaggard,](https://github.com/bmaggard) [#541.](https://github.com/petl-developers/petl/issues/541)
- Allow specifying output field name for simple aggregation By [@bmaggard,](https://github.com/bmaggard) [#370.](https://github.com/petl-developers/petl/issues/370)
- Bumped version of package dependency on lxml from 4.4.0 to 4.6.2 By [@juarezr,](https://github.com/juarezr) [#536.](https://github.com/petl-developers/petl/issues/536)

## **3.7.14 Version 1.7.1**

• Fixing conda packaging failures. By [@juarezr,](https://github.com/juarezr) [#534.](https://github.com/petl-developers/petl/issues/534)

# **3.7.15 Version 1.7.0**

- Added *toxml()* as convenience wrapper over *totext()*. By [@juarezr,](https://github.com/juarezr) [#529.](https://github.com/petl-developers/petl/issues/529)
- Document behavior of multi-field convert-with-row. By [@chrullrich,](https://github.com/chrullrich) [#532.](https://github.com/petl-developers/petl/issues/532)
- Allow user defined sources from fsspec for *[remote I/O](#page-51-0)*. By [@juarezr,](https://github.com/juarezr) [#533.](https://github.com/petl-developers/petl/issues/533)

# **3.7.16 Version 1.6.8**

• Allow using a custom/restricted xml parser in *fromxml()*. By [@juarezr,](https://github.com/juarezr) [#527.](https://github.com/petl-developers/petl/issues/527)

# **3.7.17 Version 1.6.7**

• Reduced memory footprint for JSONL files, huge improvement. By [@fahadsiddiqui,](https://github.com/fahadsiddiqui) [#522.](https://github.com/petl-developers/petl/issues/522)

# **3.7.18 Version 1.6.6**

- Added python version 3.8 and 3.9 to tox.ini for using in newer distros. By [@juarezr,](https://github.com/juarezr) [#517.](https://github.com/petl-developers/petl/issues/517)
- Fixed compatibility with python3.8 in *petl.timings.clock()*. By [@juarezr,](https://github.com/juarezr) [#484.](https://github.com/petl-developers/petl/issues/484)
- Added json lines support in *fromjson()*. By [@fahadsiddiqui,](https://github.com/fahadsiddiqui) [#521.](https://github.com/petl-developers/petl/issues/521)

# **3.7.19 Version 1.6.5**

• Fixed *fromxlsx()* with read\_only crashes. By [@juarezr,](https://github.com/juarezr) [#514.](https://github.com/petl-developers/petl/issues/514)

# **3.7.20 Version 1.6.4**

• Fixed exception when writing to S3 with fsspec auto\_mkdir=True. By [@juarezr,](https://github.com/juarezr) [#512.](https://github.com/petl-developers/petl/issues/512)

# **3.7.21 Version 1.6.3**

- Allowed reading and writing Excel files in remote sources. By [@juarezr,](https://github.com/juarezr) [#506.](https://github.com/petl-developers/petl/issues/506)
- Allow *toxlsx()* to add or replace a worksheet. By [@churlrich,](https://github.com/churlrich) [#502.](https://github.com/petl-developers/petl/issues/502)
- Improved avro: improve message on schema or data mismatch. By [@juarezr,](https://github.com/juarezr) [#507.](https://github.com/petl-developers/petl/issues/507)
- Fixed build for failed test case. By [@juarezr,](https://github.com/juarezr) [#508.](https://github.com/petl-developers/petl/issues/508)

## **3.7.22 Version 1.6.2**

- Fixed boolean type detection in toavro(). By [@juarezr,](https://github.com/juarezr) [#504.](https://github.com/petl-developers/petl/issues/504)
- Fix unavoidable warning if fsspec is installed but some optional package is not installed. By [@juarezr,](https://github.com/juarezr) [#503.](https://github.com/petl-developers/petl/issues/503)

## **3.7.23 Version 1.6.1**

- Added *extras\_require* for the *petl* pip package. By [@juarezr,](https://github.com/juarezr) [#501.](https://github.com/petl-developers/petl/issues/501)
- Fix unavoidable warning if fsspec is not installed. By [@juarezr,](https://github.com/juarezr) [#500.](https://github.com/petl-developers/petl/issues/500)

# **3.7.24 Version 1.6.0**

- Added class [petl.io.remotes.RemoteSource](#page-52-0) using package fsspec for reading and writing files in remote servers by using the protocol in the url for selecting the implementation. By [@juarezr,](https://github.com/juarezr) [#494.](https://github.com/petl-developers/petl/issues/494)
- Removed classes petl.io.source.s3.S3Source as it's handled by fsspec By [@juarezr,](https://github.com/juarezr) [#494.](https://github.com/petl-developers/petl/issues/494)
- Removed classes petl.io.codec.xz.XZCodec, petl.io.codec.xz.LZ4Codec and petl.io. codec.zstd.ZstandardCodec as it's handled by fsspec. By [@juarezr,](https://github.com/juarezr) [#494.](https://github.com/petl-developers/petl/issues/494)
- Fix bug in connection to a JDBC database using jaydebeapi. By [@miguelosana,](https://github.com/miguelosana) [#497.](https://github.com/petl-developers/petl/issues/497)

# **3.7.25 Version 1.5.0**

- Added functions  $petli.io.sources.register\_reader()$  and  $petli.io.sources.$  $register\_writer()$  for registering custom source helpers for handling I/O from remote protocols. By [@juarezr,](https://github.com/juarezr) [#491.](https://github.com/petl-developers/petl/issues/491)
- Added function petl.io.sources.register\_codec() for registering custom helpers for compressing and decompressing files with other algorithms. By [@juarezr,](https://github.com/juarezr) [#491.](https://github.com/petl-developers/petl/issues/491)
- Added classes petl.io.codec.xz.XZCodec, petl.io.codec.xz.LZ4Codec and petl.io. codec.zstd.ZstandardCodec for compressing files with *XZ* and the "state of art" *LZ4* and *Zstandard* algorithms. By [@juarezr,](https://github.com/juarezr) [#491.](https://github.com/petl-developers/petl/issues/491)
- Added classes petl.io.source.s3.S3Source and petl.io.source.smb.SMBSource reading and writing files to remote servers using int url the protocols *s3://* and *smb://*. By [@juarezr,](https://github.com/juarezr) [#491.](https://github.com/petl-developers/petl/issues/491)

# **3.7.26 Version 1.4.0**

• Added functions [petl.io.avro.fromavro\(\)](#page-41-0), [petl.io.avro.toavro\(\)](#page-42-0), and [petl.io.avro.](#page-44-0) [appendavro\(\)](#page-44-0) for reading and writing to *Apache Avro <https://avro.apache.org/docs/current/spec.html>* files. Avro generally is faster and safer than text formats like Json, XML or CSV. By [@juarezr,](https://github.com/juarezr) [#490.](https://github.com/petl-developers/petl/issues/490)

# **3.7.27 Version 1.3.0**

**Note:** The parameters to the  $petl.io.xlsx.fromxlsx()$  function have changed in this release. The parameters row\_offset and col\_offset are no longer supported. Please use min\_row, min\_col, max\_row and max\_col instead.

• A new configuration option *failonerror* has been added to the  $petl$ .  $confiq$  module. This option affects various transformation functions including  $petl.transform. conversions. convert(), petl.$  $petl.transform. conversions. convert(), petl.$ [transform.maps.fieldmap\(\)](#page-78-0), [petl.transform.maps.rowmap\(\)](#page-79-0) and [petl.transform.](#page-80-0) [maps.rowmapmany\(\)](#page-80-0). The option can have values *True* (raise any exceptions encountered during conversion), *False* (silently use a given *errorvalue* if any exceptions arise during conversion) or *"inline"* (use any exceptions as the output value). The default value is *False* which maintains compatibility with previous releases. By [@bmaggard,](https://github.com/bmaggard) [#460,](https://github.com/petl-developers/petl/issues/460) [#406,](https://github.com/petl-developers/petl/issues/406) [#365.](https://github.com/petl-developers/petl/issues/365)

- A new function  $petl.util.timing.log-porogress()$  has been added, which behaves in a similar way to  $petl.util.timing. progress()$  but writes to a Python logger. By [@dusktreader,](https://github.com/dusktreader) [#408,](https://github.com/petl-developers/petl/issues/408) [#407.](https://github.com/petl-developers/petl/issues/407)
- Added new function  $petl$ .transform.regex.splitdown() for splitting a value into multiple rows. By [@John-Dennert,](https://github.com/John-Dennert) [#430,](https://github.com/petl-developers/petl/issues/430) [#386.](https://github.com/petl-developers/petl/issues/386)
- Added new function  $petl.transform. basiscs.addfields()$  to add multiple new fields at a time. By [@mjumbewu,](https://github.com/mjumbewu) [#417.](https://github.com/petl-developers/petl/issues/417)
- Pass through keyword arguments to  $xlrd$ .open workbook(). By [@gjunqueira,](https://github.com/gjunqueira) [#470,](https://github.com/petl-developers/petl/issues/470) [#473.](https://github.com/petl-developers/petl/issues/473)
- Added new function  $petl.io.xlsx.appendxlsx()$ . By [@victormpa](https://github.com/victormpa) and [@alimanfoo,](https://github.com/alimanfoo) [#424,](https://github.com/petl-developers/petl/issues/424) [#475.](https://github.com/petl-developers/petl/issues/475)
- Fixes for upstream API changes in openpyxl and intervaltree modules. N.B., the arguments to  $petli.io$ .  $x$ lsx.fromxlsx() have changed for specifying row and column offsets to match openpyxl. [\(#472](https://github.com/petl-developers/petl/issues/472) - [@ali](https://github.com/alimanfoo)[manfoo\)](https://github.com/alimanfoo).
- Exposed *read\_only* argument in  $petl$ , io.xlsx.fromxlsx() and set default to False to prevent truncation of files created by LibreOffice. By [@mbelmadani,](https://github.com/mbelmadani) [#457.](https://github.com/petl-developers/petl/issues/457)
- Added support for reading from remote sources with gzip or bz2 compression [\(#463](https://github.com/petl-developers/petl/issues/463) [@H-Max\)](https://github.com/H-Max).
- The function  $petl.transform.dedup.distinct()$  has been fixed for the case where None values appear in the table. By [@bmaggard,](https://github.com/bmaggard) [#414,](https://github.com/petl-developers/petl/issues/414) [#412.](https://github.com/petl-developers/petl/issues/412)
- Changed keyed sorts so that comparisons are only by keys. By [@DiegoEPaez,](https://github.com/DiegoEPaez) [#466.](https://github.com/petl-developers/petl/issues/466)
- Documentation improvements by [@gamesbook](https://github.com/gamesbook) [\(#458\)](https://github.com/petl-developers/petl/issues/458).

## **3.7.28 Version 1.2.0**

Please note that this version drops support for Python 2.6 [\(#443,](https://github.com/petl-developers/petl/issues/443) [#444](https://github.com/petl-developers/petl/issues/444) - [@hugovk\)](https://github.com/hugovk).

- Function [petl.transform.basics.addrownumbers\(\)](#page-62-0) now supports a "field" argument to allow specifying the name of the new field to be added [\(#366,](https://github.com/petl-developers/petl/issues/366) [#367](https://github.com/petl-developers/petl/issues/367) - [@thatneat\)](https://github.com/thatneat).
- Fix to petl.io.xlsx.fromxslx() to ensure that the underlying workbook is closed after iteration is complete [\(#387](https://github.com/petl-developers/petl/issues/387) - [@mattkatz\)](https://github.com/mattkatz).
- Resolve compatibility issues with newer versions of openpyxl [\(#393,](https://github.com/petl-developers/petl/issues/393) [#394](https://github.com/petl-developers/petl/issues/394) [@henryrizzi\)](https://github.com/henryrizzi).
- Fix deprecation warnings from openpyxl [\(#447,](https://github.com/petl-developers/petl/issues/447) [#445](https://github.com/petl-developers/petl/issues/445) [@scardine;](https://github.com/scardine) [#449](https://github.com/petl-developers/petl/issues/449) [@alimanfoo\)](https://github.com/alimanfoo).
- Changed exceptions to use standard exception classes instead of ArgumentError [\(#396](https://github.com/petl-developers/petl/issues/396) [@bmaggard\)](https://github.com/bmaggard).
- Add support for non-numeric quoting in CSV files [\(#377,](https://github.com/petl-developers/petl/issues/377) [#378](https://github.com/petl-developers/petl/issues/378) [@vilos\)](https://github.com/vilos).
- Fix bug in handling of mode in MemorySource [\(#403](https://github.com/petl-developers/petl/issues/403) [@bmaggard\)](https://github.com/bmaggard).
- Added a get() method to the Record class [\(#401,](https://github.com/petl-developers/petl/issues/401) [#402](https://github.com/petl-developers/petl/issues/402) [@dusktreader\)](https://github.com/dusktreader).
- Added ability to make constraints optional, i.e., support validation on optional fields [\(#399,](https://github.com/petl-developers/petl/issues/399) [#400](https://github.com/petl-developers/petl/issues/400) [@dusk](https://github.com/dusktreader)[treader\)](https://github.com/dusktreader).
- Added support for CSV files without a header row [\(#421](https://github.com/petl-developers/petl/issues/421) [@LupusUmbrae\)](https://github.com/LupusUmbrae).
- Documentation fixes [\(#379](https://github.com/petl-developers/petl/issues/379) [@DeanWay;](https://github.com/DeanWay) [#381](https://github.com/petl-developers/petl/issues/381) [@PabloCastellano\)](https://github.com/PabloCastellano).

# **3.7.29 Version 1.1.0**

• Fixed [petl.transform.reshape.melt\(\)](#page-103-0) to work with non-string key argument [\(#209\)](https://github.com/petl-developers/petl/issues/209).

- Added example to docstring of  $petl.transform.dedup.conflicts()$  to illustrate how to analyse the source of conflicts when rows are merged from multiple tables [\(#256\)](https://github.com/petl-developers/petl/issues/256).
- Added functions for working with bcolz ctables, see  $petl.io.bcollz$  [\(#310\)](https://github.com/petl-developers/petl/issues/310).
- Added [petl.io.base.fromcolumns\(\)](#page-17-0) [\(#316\)](https://github.com/petl-developers/petl/issues/316).
- Added [petl.transform.reductions.groupselectlast\(\)](#page-102-0). [\(#319\)](https://github.com/petl-developers/petl/issues/319).
- Added example in docstring for  $petl.io.sources.MemorySource ($#323).$  $petl.io.sources.MemorySource ($#323).$
- Added function [petl.transform.basics.stack\(\)](#page-59-0) as a simpler alternative to [petl.transform.](#page-57-0) [basics.cat\(\)](#page-57-0). Also behaviour of [petl.transform.basics.cat\(\)](#page-57-0) has changed for tables where the header row contains duplicate fields. This was part of addressing a bug in  $petl.transform. basisc$ .  $addfield()$  for tables where the header contains duplicate fields [\(#327\)](https://github.com/petl-developers/petl/issues/327).
- Change in behaviour of  $petLi.io.json.fromdicts()$  to preserve ordering of keys if ordered dicts are used. Also added  $petl.transform. headers. sortheader()$  to deal with unordered cases [\(#332\)](https://github.com/petl-developers/petl/issues/332).
- Added keyword *strict* to functions in the  $petl$ .transform.setops module to enable users to enforce strict set-like behaviour if desired [\(#333\)](https://github.com/petl-developers/petl/issues/333).
- Added *epilogue* argument to  $petl$ .util.vis.display() to enable further customisation of content of table display in Jupyter notebooks [\(#337\)](https://github.com/petl-developers/petl/issues/337).
- Added  $petl.transform. selects. biselect()$  as a convenience for obtaining two tables, one with rows matching a condition, the other with rows not matching the condition [\(#339\)](https://github.com/petl-developers/petl/issues/339).
- Changed  $petl.io.json.fromdicts()$  to avoid making two passes through the data [\(#341\)](https://github.com/petl-developers/petl/issues/341).
- Changed [petl.transform.basics.addfieldusingcontext\(\)](#page-62-1) to enable running calculations [\(#343\)](https://github.com/petl-developers/petl/issues/343).
- Fix behaviour of join functions when tables have no non-key fields [\(#345\)](https://github.com/petl-developers/petl/issues/345).
- Fix incorrect default value for 'errors' argument when using codec module [\(#347\)](https://github.com/petl-developers/petl/issues/347).
- Added some documentation on how to write extension classes, see *[Introduction](#page-11-0)* [\(#349\)](https://github.com/petl-developers/petl/issues/349).
- Fix issue with unicode field names [\(#350\)](https://github.com/petl-developers/petl/issues/350).

# **3.7.30 Version 1.0**

Version 1.0 is a new major release of  $petl$ . The main purpose of version 1.0 is to introduce support for Python 3.4, in addition to the existing support for Python 2.6 and 2.7. Much of the functionality available in  $petl$  versions 0.x has remained unchanged in version 1.0, and most existing code that uses  $petl$  should work unchanged with version 1.0 or with minor changes. However there have been a number of API changes, and some functionality has been migrated from the [petlx](http://petlx.readthedocs.org) package, described below.

If you have any questions about migrating to version 1.0 or find any problems or issues please email [python](mailto:python-etl@googlegroups.com)[etl@googlegroups.com.](mailto:python-etl@googlegroups.com)

#### **Text file encoding**

Version 1.0 unifies the API for working with ASCII and non-ASCII encoded text files, including CSV and HTML.

The following functions now accept an 'encoding' argument, which defaults to the value of locale. getpreferredencoding() (usually 'utf-8'): *fromcsv*, *tocsv*, *appendcsv*, *teecsv*, *fromtsv*, *totsv*, *appendtsv*, *teetsv*, *fromtext*, *totext*, *appendtext*, *tohtml*, *teehtml*.
The following functions have been removed as they are now redundant: *fromucsv*, *toucsv*, *appenducsv*, *teeucsv*, *fromutsv*, *toutsv*, *appendutsv*, *teeutsv*, *fromutext*, *toutext*, *appendutext*, *touhtml*, *teeuhtml*.

To migrate code, in most cases it should be possible to simply replace 'fromucsv' with 'fromcsv', etc.

#### *pelt.fluent* **and** *petl.interactive*

The functionality previously available through the *petl.fluent* and *petl.interactive* modules is now available through the root petl module.

This means two things.

First, is is now possible to use either functional or fluent (i.e., object-oriented) styles of programming with the root [petl](#page-4-0) module, as described in introductory section on *[Functional and object-oriented programming styles](#page-12-0)*.

Second, the default representation of table objects uses the  $petl.util.vis.look()$  function, so you can simply return a table from the prompt to inspect it, as described in the introductory section on *[Interactive use](#page-13-0)*.

The *petl.fluent* and *petl.interactive* modules have been removed as they are now redundant.

To migrate code, it should be possible to simply replace "import petl.fluent as etl" or "import petl.interactive as etl" with "import petl as etl".

Note that the automatic caching behaviour of the *petl.interactive* module has not been retained. If you want to enable caching behaviour for a particular table, make an explicit call to the  $petl$ ,  $util$ , materialise.cache() function. See also *[Caching](#page-16-0)*.

#### **IPython notebook integration**

In version 1.0  $pet1$  table container objects implement *\_repr\_html\_()* so can be returned from a cell in an IPython notebook and will automatically format as an HTML table.

Also, the [petl.util.vis.display\(\)](#page-122-0) and [petl.util.vis.displayall\(\)](#page-122-1) functions have been migrated across from the *petlx.ipython* package. If you are working within the IPython notebook these functions give greater control over how tables are rendered. For some examples, see:

[http://nbviewer.ipython.org/github/petl-developers/petl/blob/v1.0/repr\\_html.ipynb](http://nbviewer.ipython.org/github/petl-developers/petl/blob/v1.0/repr_html.ipynb)

#### **Database extract/load functions**

The  $petl.io.db.todb()$  function now supports automatic table creation, inferring a schema from data in the table to be loaded. This functionality has been migrated across from the [petlx](http://petlx.readthedocs.org) package, and requires [SQLAlchemy](http://www.sqlalchemy.org/) to be installed.

The functions *fromsqlite3*, *tosqlite3* and *appendsqlite3* have been removed as they duplicate functionality available from the existing functions  $petli.o.db.fromdb(), petli.o.db.todb()$  and  $petli.o.db$ . [appenddb\(\)](#page-51-0). These existing functions have been modified so that if a string is provided as the *dbo* argument it is interpreted as the name of an sqlite3 file. It should be possible to migrate code by simply replacing 'fromsqlite3' with 'fromdb', etc.

#### **Other functions removed or renamed**

The following functions have been removed because they are overly complicated and/or hardly ever used. If you use any of these functions and would like to see them re-instated then please email [python-etl@googlegroups.com:](mailto:python-etl@googlegroups.com) *rangefacet*, *rangerowreduce*, *rangeaggregate*, *rangecounts*, *multirangeaggregate*, *lenstats*.

The following functions were marked as deprecated in petl 0.x and have been removed in version 1.0: *dataslice* (use *data* instead), *fieldconvert* (use *convert* instead), *fieldselect* (use *select* instead), *parsenumber* (use *numparser* instead), *recordmap* (use *rowmap* instead), *recordmapmany* (use *rowmapmany* instead), *recordreduce* (use *rowreduce* instead), *recordselect* (use *rowselect* instead), *valueset* (use table.values('foo').set() instead).

The following functions are no longer available in the root  $petl$  namespace, but are still available from a subpackage if you really need them: *iterdata* (use *data* instead), *iterdicts* (use *dicts* instead), *iternamedtuples* (use *namedtuples* instead), *iterrecords* (use *records* instead), *itervalues* (use *values* instead).

The following functions have been renamed: *isordered* (renamed to *issorted*), *StringSource* (renamed to *MemorySource*).

The function *selectre* has been removed as it duplicates functionality, use *search* instead.

#### **Sorting and comparison**

A major difference between Python 2 and Python 3 involves comparison and sorting of objects of different types. Python 3 is a lot stricter about what you can compare with what, e.g., None  $\leq 1 \leq$  'foo' works in Python 2.x but raises an exception in Python 3. The strict comparison behaviour of Python 3 is generally a problem for typical usages of  $petl$ , where data can be highly heterogeneous and a column in a table may have a mixture of values of many different types, including *None* for missing.

To maintain the usability of  $petl$  in this type of scenario, and to ensure that the behaviour of  $petl$  is as consistent as possible across different Python versions, the  $petl.transform. sorts.sort()$  function and anything that depends on it (as well as any other functions making use of rich comparisons) emulate the relaxed comparison behaviour that is available under Python 2.x. In fact  $petl$  goes further than this, allowing comparison of a wider range of types than is possible under Python 2.x (e.g., datetime with None).

As the underlying code to achieve this has been completely reworked, there may be inconsistencies or unexpected behaviour, so it's worth testing carefully the results of any code previously run using  $pet1$  0.x, especially if you are also migrating from Python 2 to Python 3.

The different comparison behaviour under different Python versions may also give unexpected results when selecting rows of a table. E.g., the following will work under Python 2.x but raise an exception under Python 3.4:

```
>>> import petl as etl
>>> table = [['foo', 'bar'],
... ['a', 1],
... ['b', None]]
>>> # raises exception under Python 3
... etl.select(table, 'bar', lambda v: v > 0)
```
To get the more relaxed behaviour under Python 3.4, use the  $petl.transform. selects. selectgt$  function, or wrap values with petl.comparison.Comparable, e.g.:

```
>>> # works under Python 3
... etl.selectgt(table, 'bar', 0)
  +-----+-----+
| foo | bar |
+=====+=====+
  | 'a' | 1 |
  +-----+-----+
>>> # or ...
... etl.select(table, 'bar', lambda v: v > etl.Comparable(0))
    +-----+-----+
 | foo | bar |
```
(continues on next page)

(continued from previous page)

+=====+=====+ | 'a' | 1 | +-----+-----+

#### **New extract/load modules**

Several new extract/load modules have been added, migrating functionality previously available from the [petlx](http://petlx.readthedocs.org) package:

- *[Excel .xls files \(xlrd/xlwt\)](#page-30-0)*
- *[Excel .xlsx files \(openpyxl\)](#page-31-0)*
- *[Arrays \(NumPy\)](#page-32-0)*
- *[DataFrames \(pandas\)](#page-33-0)*
- *[HDF5 files \(PyTables\)](#page-34-0)*
- *[Text indexes \(Whoosh\)](#page-38-0)*

These modules all have dependencies on third party packages, but these have been kept as optional dependencies so are not required for installing  $petl$ .

#### **New validate function**

A new [petl.transform.validation.validate\(\)](#page-111-0) function has been added to provide a convenient interface when validating a table against a set of constraints.

#### **New intervals module**

A new module has been added providing transformation functions based on intervals, migrating functionality previously available from the [petlx](http://petlx.readthedocs.org) package:

• *[Intervals \(intervaltree\)](#page-112-0)*

This module requires the [intervaltree](https://github.com/chaimleib/intervaltree) module.

#### **New configuration module**

All configuration variables have been brought together into a new  $petl$ .  $config$  module. See the source code for the variables available, they should be self-explanatory.

#### **petl.push moved to petlx**

The petl.push module remains in an experimental state and has been moved to the petly extensions project.

#### **Argument names and other minor changes**

Argument names for a small number of functions have been changed to create consistency across the API.

There are some other minor changes as well. If you are migrating from  $petl$  version 0.x the best thing is to run your code and inspect any errors. Email [python-etl@googlegroups.com](mailto:python-etl@googlegroups.com) if you have any questions.

#### **Source code reorganisation**

The source code has been substantially reorganised. This should not affect users of the  $petl$  package however as all functions in the public API are available through the root  $p \in L$  namespace.

# **3.8 Contributing**

Contributions to  $p \in L$  are welcome in any form, please feel free to email the [python-etl@googlegroups.com](mailto:python-etl@googlegroups.com) mailing list if you have some code or ideas you'd like to discuss.

Please note that the  $pet1$  package is intended as a stable, general purpose library for ETL work. If you would like to extend  $pet1$  with functionality that is domain-specific, or if you have an experimental or tentative feature that is not yet ready for inclusion in the core  $p \in L1$  package but you would like to distribute it, please contribute to the [petl](#page-4-0)x project instead, or distribute your code as a separate package.

If you are thinking of developing or modifying the  $petl$  code base in any way, here is some information on how to set up your development environment to run tests etc.

#### **3.8.1 Running the test suite**

The main  $petl$  test suite can be run with [nose.](https://nose.readthedocs.org/) E.g., assuming you have the source code repository cloned to the current working directory, you can run the test suite with:

```
$ pip install -r requirements-tests.txt
$ pytest -v petl
```
Currently  $petl$  supports Python 2.7, 3.6 up to 3.11 so the tests should pass under all these Python versions.

#### **3.8.2 Dependencies**

To keep installation as simple as possible on different platforms,  $petl$  has no installation dependencies. Most functionality also depends only on the Python core libraries.

Some  $petl$  functions depend on third party packages, however these should be kept as optional requirements. Any tests for modules requiring third party packages should be written so that they are skipped if the packages are not available. See the existing tests for examples of how to do this.

#### **3.8.3 Running database tests**

There are some additional tests within the test suite that require database servers to be setup correctly on the local host. To run these additional tests, make sure you have both MySQL and PostgreSQL servers running locally, and have created a user "petl" with password "test" and all permissions granted on a database called "petl". Install dependencies:

```
$ pip install pymysql psycopg2 sqlalchemy
```
If these dependencies are not installed, or if a local database server is not found, these tests are skipped.

#### **3.8.4 Running doctests**

Doctests in docstrings should (almost) all be runnable, and should pass if run with Python 3.6. Doctests can be run with [nose.](https://nose.readthedocs.org/) See the tox.ini file for example doctest commands.

### **3.8.5 Building the documentation**

Documentation is built with [sphinx.](http://sphinx-doc.org/) To build:

```
$ pip install -r requirements-docs.txt
$ cd docs
$ make html
```
Built docs can then be found in the docs/\_build/html/ directory.

### **3.8.6 Automatically running all tests**

All of the above tests can be run automatically using [tox.](https://tox.readthedocs.org/) You will need binaries for Python 2.7 and 3.6 available on your system.

To run all tests without installing any of the optional dependencies, do:

```
$ tox -e py27,py36,docs
```
To run the entire test suite, including installation of all optional dependencies, do:

\$ tox

The first time you run this it will take some while all the optional dependencies are installed in each environment.

### **3.8.7 Contributing code via GitHub**

The best way to contribute code is via a GitHub pull request.

Please include unit tests with any code contributed.

If you are able, please run tox and ensure that all the above tests pass before making a pull request.

Thanks!

### **3.8.8 Guidelines for core developers**

Before merging a pull request that includes new or modified code, all items in the [PR checklist](https://github.com/petl-developers/petl/blob/master/.github/PULL_REQUEST_TEMPLATE.md) should be complete.

Pull requests containing new and/or modified code that is anything other than a trivial bug fix should be approved by at least one core developer before being merged. If a core developer is making a PR themselves, it is OK to merge their own PR if they first allow some reasonable time (e.g., at least one working day) for other core devs to raise any objections, e.g., by posting a comment like "merging soon if no objections" on the PR. If the PR contains substantial new features or modifications, the PR author might want to allow a little more time to ensure other core devs have an opportunity to see it.

# **3.9 Acknowledgments**

This is community-maintained software. The following people have contributed to the development of this package:

- Alexander Stauber
- Alistair Miles [\(alimanfoo\)](https://github.com/alimanfoo)
- Andreas Porevopoulos [\(sv1jsb\)](https://github.com/sv1jsb)
- Andrew Kim [\(andrewakim\)](https://github.com/andrewakim)
- Brad Maggard [\(bmaggard\)](https://github.com/bmaggard)
- Caleb Lloyd [\(caleblloyd\)](https://github.com/caleblloyd)
- César Roldán [\(ihuro\)](https://github.com/ihuro)
- Chris Lasher [\(gotgenes\)](https://github.com/gotgenes)
- Dean Way [\(DeanWay\)](https://github.com/DeanWay)
- Dustin Engstrom [\(engstrom\)](https://github.com/engstrom)
- Fahad Siddiqui [\(fahadsiddiqui\)](https://github.com/fahadsiddiqui)
- Florent Xicluna [\(florentx\)](https://github.com/florentx)
- Henry Rizzi [\(henryrizzi\)](https://github.com/henryrizzi)
- Jonathan Camile [\(deytao\)](https://github.com/deytao)
- Jonathan Moss [\(a-musing-moose\)](https://github.com/a-musing-moose)
- Juarez Rudsatz [\(juarezr\)](https://github.com/juarezr)
- Kenneth Borthwick
- Krisztián Fekete [\(krisztianfekete\)](https://github.com/krisztianfekete)
- Matt Katz [\(mattkatz\)](https://github.com/mattkatz)
- Matthew Scholefield [\(MatthewScholefield\)](https://github.com/MatthewScholefield)
- Michael Rea [\(rea725\)](https://github.com/rea725)
- Olivier Macchioni [\(omacchioni\)](https://github.com/omacchioni)
- Olivier Poitrey [\(rs\)](https://github.com/rs)
- Pablo Castellano [\(PabloCastellano\)](https://github.com/PabloCastellano)
- Paul Jensen [\(psnj\)](https://github.com/psnj)
- Paulo Scardine [\(scardine\)](https://github.com/scardine)
- Peder Jakobsen [\(pjakobsen\)](https://github.com/pjakobsen)
- Phillip Knaus [\(phillipknaus\)](https://github.com/phillipknauss)
- Richard Pearson [\(podpearson\)](https://github.com/podpearson)
- Robert DeSimone [\(icenine457\)](https://github.com/icenine457)
- Robin Moss [\(LupusUmbrae\)](https://github.com/LupusUmbrae)
- Roger Woodley [\(rogerkwoodley\)](https://github.com/rogerkwoodley)
- Tucker Beck [\(dusktreader\)](https://github.com/dusktreader)
- Viliam Seged'a [\(vilos\)](https://github.com/vilos)
- Zach Palchick [\(palchicz\)](https://github.com/palchicz)
- [adamsdarlingtower](https://github.com/adamsdarlingtower)
- [hugovk](https://github.com/hugovk)
- [imazor](https://github.com/imazor)
- [james-unified](https://github.com/james-unified)
- [Mgutjahr](https://github.com/Mgutjahr)
- [shayh](https://github.com/shayh)
- [thatneat](https://github.com/thatneat)
- [titusz](https://github.com/titusz)
- [zigen](https://github.com/zigen)

Development of petl has been supported by an open source license for [PyCharm.](https://www.jetbrains.com/pycharm/)

# **3.10 Related Work**

#### continuum.io

• <http://continuum.io>

In development, a major revision of NumPy to better support a range of data integration and processing use cases.

#### pandas (Python package)

- <http://pandas.sourceforge.net/>
- <http://pypi.python.org/pypi/pandas>
- <http://github.com/wesm/pandas>

A Python library for analysis of relational/tabular data, built on NumPy, and inspired by R's dataframe concept. Functionality includes support for missing data, inserting and deleting columns, group by/aggregation, merging, joining, reshaping, pivoting.

#### tabular (Python package)

- <http://pypi.python.org/pypi/tabular>
- <http://packages.python.org/tabular/html/>

A Python package for working with tabular data. The *tabarray* class supports both row-oriented and column-oriented access to data, including selection and filtering of rows/columns, matrix math (tabular extends NumPy), sort, aggregate, join, transpose, comparisons.

Does require a uniform datatype for each column. All data is handled in memory.

#### datarray (Python package)

- <http://pypi.python.org/pypi/datarray>
- <http://github.com/fperez/datarray>
- <http://fperez.github.com/datarray-doc>

Datarray provides a subclass of Numpy ndarrays that support individual dimensions (axes) being labeled with meaningful descriptions labeled 'ticks' along each axis indexing and slicing by named axis indexing on any axis with the tick labels instead of only integers reduction operations (like .sum, .mean, etc) support named axis arguments instead of only integer indices.

#### pydataframe (Python package)

• <http://code.google.com/p/pydataframe/>

An implemention of an almost R like DataFrame object.

#### larry (Python package)

• <http://pypi.python.org/pypi/la>

The main class of the la package is a labeled array, larry. A larry consists of data and labels. The data is stored as a NumPy array and the labels as a list of lists (one list per dimension). larry has built-in methods such as ranking, merge, shuffle, move sum, zscore, demean, lag as well as typical Numpy methods like sum, max, std, sign, clip. NaNs are treated as missing data.

#### picalo (Python package)

- <http://www.picalo.org/>
- <http://pypi.python.org/pypi/picalo/>
- <http://www.picalo.org/download/api/>

A GUI application and Python library primarily aimed at data analysis for auditors & fraud examiners, but has a number of general purpose data mining and transformation capabilities like filter, join, transpose, crosstable/pivot.

Does not rely on streaming/iterative processing of data, and has a persistence capability based on zodb for handling larger datasets.

#### csvkit (Python package)

- <http://pypi.python.org/pypi/picalo/>
- <http://csvkit.rtfd.org/>

A set of command-line utilities for transforming tabular data from CSV (delimited) files. Includes csvclean, csvcut, csvjoin, csvsort, csvstack, csvstat, csvgrep, csvlook.

#### csvutils (Python package)

• <http://pypi.python.org/pypi/csvutils>

#### python-pipeline (Python package)

• <http://code.google.com/p/python-pipeline/>

#### Google Refine

• <http://code.google.com/p/google-refine/>

A web application for exploring, filtering, cleaning and transforming a table of data. Some excellent functionality for finding and fixing problems in data. Does have the capability to join two tables, but generally it's one table at a time. Some question marks over ability to handle larger datasets.

Has an extension capability, two third party extensions known at the time of writing, including a [stats extension.](http://blog.apps.chicagotribune.com/2010/11/18/sprint-our-first-google-refine-extension-refine-stats/)

#### Data Wrangler

- <http://vis.stanford.edu/wrangler/>
- <http://vis.stanford.edu/papers/wrangler>
- <http://pypi.python.org/pypi/DataWrangler>

A web application for exploring, transforming and cleaning tabular data, in a similar vein to Google Refine but with a strong focus on usability, and more capabilities for transforming tables, including folding/unfolding (similar to R reshape's melt/cast) and cross-tabulation.

Currently a client-side only web application, not available for download. There is also a Python library providing data transformation functions as found in the GUI. The research paper has a good discussion of data transformation and quality issues, esp. w.r.t. tool usability.

#### Pentaho Data Integration (a.k.a. Kettle)

- <http://kettle.pentaho.com/>
- <http://wiki.pentaho.com/display/EAI/Getting+Started>

• <http://wiki.pentaho.com/display/EAI/Pentaho+Data+Integration+Steps>

#### SnapLogic

- <http://www.snaplogic.com>
- <https://www.snaplogic.org/Documentation/3.2/ComponentRef/index.html>

A data integration platform, where ETL components are web resources with a RESTful interface. Standard components for transforms like filter, join and sort.

#### Talend

• <http://www.talend.com>

#### Jaspersoft ETL

• <http://www.jaspersoft.com/jasperetl>

#### CloverETL

• <http://www.cloveretl.com/>

#### Apatar

• <http://apatar.com/>

#### **Jitterbit**

• <http://www.jitterbit.com/>

#### Scriptella

• <http://scriptella.javaforge.com/>

#### Kapow Katalyst

- <http://kapowsoftware.com/products/kapow-katalyst-platform/index.php>
- <http://kapowsoftware.com/products/kapow-katalyst-platform/extraction-browser.php>
- <http://kapowsoftware.com/products/kapow-katalyst-platform/transformation-normalization.php>

#### Flat File Checker (FlaFi)

• <http://www.flat-file.net/>

#### **Orange**

• <http://orange.biolab.si/>

#### North Concepts Data Pipeline

• <http://northconcepts.com/data-pipeline/>

#### SAS Clinical Data Integration

• <http://www.sas.com/industry/pharma/cdi/index.html>

#### R Reshape Package

• <http://had.co.nz/reshape/>

#### TableFu

• <http://propublica.github.com/table-fu/>

#### python-tablefu

• <https://github.com/eyeseast/python-tablefu>

#### pygrametl (Python package)

- <http://www.pygrametl.org/>
- <http://people.cs.aau.dk/~chr/pygrametl/pygrametl.html>
- <http://dbtr.cs.aau.dk/DBPublications/DBTR-25.pdf>

#### etlpy (Python package)

- <http://sourceforge.net/projects/etlpy/>
- <http://etlpy.svn.sourceforge.net/viewvc/etlpy/source/samples/>

#### Looks abandoned since 2009, but there is some code.

#### OpenETL

- <https://launchpad.net/openetl>
- [http://bazaar.launchpad.net/~openerp-commiter/openetl/OpenETL/files/head:/lib/openetl/component/](http://bazaar.launchpad.net/~openerp-commiter/openetl/OpenETL/files/head:/lib/openetl/component/transform/) [transform/](http://bazaar.launchpad.net/~openerp-commiter/openetl/OpenETL/files/head:/lib/openetl/component/transform/)

#### Data River

• <http://www.datariver.it/>

#### Ruffus

• <http://www.ruffus.org.uk/>

#### PyF

• <http://pyfproject.org/>

#### PyDTA

• <http://presbrey.mit.edu/PyDTA>

#### Google Fusion Tables

• <http://www.google.com/fusiontables/Home/>

#### pivottable (Python package)

• <http://pypi.python.org/pypi/pivottable/0.8>

#### PrettyTable (Python package)

• <http://pypi.python.org/pypi/PrettyTable>

#### PyTables (Python package)

• <http://www.pytables.org/>

#### plyr

• <http://plyr.had.co.nz/>

#### Tablib

- <https://github.com/jazzband/tablib>
- <https://tablib.readthedocs.io>

Tablib is an MIT Licensed format-agnostic tabular dataset library, written in Python. It allows you to import, export, and manipulate tabular data sets. Advanced features include segregation, dynamic columns, tags & filtering, and seamless format import & export.

#### PowerShell

- <http://technet.microsoft.com/en-us/library/ee176874.aspx> Import-Csv
- <http://technet.microsoft.com/en-us/library/ee176955.aspx> Select-Object
- <http://technet.microsoft.com/en-us/library/ee176968.aspx> Sort-Object
- <http://technet.microsoft.com/en-us/library/ee176864.aspx> Group-Object

#### **SwiftRiver**

• <http://ushahidi.com/products/swiftriver-platform>

#### Data Science Toolkit

• <http://www.datasciencetoolkit.org/about>

#### IncPy

• <http://www.stanford.edu/~pgbovine/incpy.html>

Doesn't have any ETL functionality, but possibly (enormously) relevant to exploratory development of a transformation pipeline, because you could avoid having to rerun the whole pipeline every time you add a new step.

#### Articles, Blogs, Other

- <http://metadeveloper.blogspot.com/2008/02/iron-python-dsl-for-etl.html>
- [http://www.cs.uoi.gr/~pvassil/publications/2009\\_IJDWM/IJDWM\\_2009.pdf](http://www.cs.uoi.gr/~pvassil/publications/2009_IJDWM/IJDWM_2009.pdf)
- <http://web.tagus.ist.utl.pt/~helena.galhardas/ajax.html>
- <http://stackoverflow.com/questions/1321396/what-are-the-required-functionnalities-of-etl-frameworks>
- <http://stackoverflow.com/questions/3762199/etl-using-python>
- <http://www.jonathanlevin.co.uk/2008/03/open-source-etl-tools-vs-commerical-etl.html>
- <http://www.quora.com/ETL/Why-should-I-use-an-existing-ETL-vs-writing-my-own-in-Python-for-my-data-warehouse-needs>
- <http://synful.us/archives/41/the-poor-mans-etl-python>
- [http://www.gossamer-threads.com/lists/python/python/418041?do=post\\_view\\_threaded#418041](http://www.gossamer-threads.com/lists/python/python/418041?do=post_view_threaded#418041)
- <http://code.activestate.com/lists/python-list/592134/>
- <http://fuzzytolerance.info/code/open-source-etl-tools/>
- <http://www.protocolostomy.com/2009/12/28/codekata-4-data-munging/>
- <http://www.hanselman.com/blog/ParsingCSVsAndPoorMansWebLogAnalysisWithPowerShell.aspx> nice example of a data transformation problem, done in PowerShell
- <http://www.datascience.co.nz/blog/2011/04/01/the-science-of-data-munging/>
- <http://wesmckinney.com/blog/?p=8> on grouping with pandas
- <http://stackoverflow.com/questions/4341756/data-recognition-parsing-filtering-and-transformation-gui>

#### On memoization. . .

- <http://wiki.python.org/moin/PythonDecoratorLibrary#Memoize>
- <http://code.activestate.com/recipes/577219-minimalistic-memoization/>
- <http://ubuntuforums.org/showthread.php?t=850487>

# CHAPTER 4

Indices and tables

- genindex
- modindex
- search

# Python Module Index

#### p

petl, [1](#page-4-0) petl.config, [134](#page-137-0) petl.io, [13](#page-16-1) petl.io.avro, [38](#page-41-0) petl.io.bcolz, [33](#page-36-0) petl.io.csv, [14](#page-17-0) petl.io.db, [45](#page-48-1) petl.io.gsheet, [44](#page-47-0) petl.io.html, [22](#page-25-0) petl.io.json, [23](#page-26-0) petl.io.numpy, [29](#page-32-1) petl.io.pandas, [30](#page-33-1) petl.io.pickle, [16](#page-19-0) petl.io.pytables, [31](#page-34-1) petl.io.register, [27](#page-30-1) petl.io.remote, [48](#page-51-1) petl.io.streams, [26](#page-29-0) petl.io.text, [17](#page-20-0) petl.io.whoosh, [35](#page-38-1) petl.io.xls, [27](#page-30-2) petl.io.xlsx, [28](#page-31-1) petl.io.xml, [19](#page-22-0) petl.transform, [50](#page-53-0) petl.transform.basics, [50](#page-53-1) petl.transform.conversions, [63](#page-66-0) petl.transform.dedup, [91](#page-94-0) petl.transform.fills, [105](#page-108-0) petl.transform.headers, [60](#page-63-0) petl.transform.intervals, [109](#page-112-1) petl.transform.joins, [80](#page-83-0) petl.transform.maps, [75](#page-78-0) petl.transform.reductions, [94](#page-97-0) petl.transform.regex, [71](#page-74-0) petl.transform.reshape, [100](#page-103-0) petl.transform.selects, [67](#page-70-0) petl.transform.setops, [87](#page-90-0) petl.transform.sorts, [77](#page-80-0) petl.transform.unpacks, [74](#page-77-0)

petl.transform.validation, [108](#page-111-1) petl.util, [115](#page-118-0)

### Index

# A

addcolumn() (*in module petl.transform.basics*), [58](#page-61-0) addfield() (*in module petl.transform.basics*), [57](#page-60-0) addfields() (*in module petl.transform.basics*), [58](#page-61-0) addfieldusingcontext() (*in module petl.transform.basics*), [59](#page-62-0) addrownumbers() (*in module petl.transform.basics*), [59](#page-62-0) aggregate() (*in module petl.transform.reductions*), [94](#page-97-1) annex() (*in module petl.transform.basics*), [60](#page-63-1) antijoin() (*in module petl.transform.joins*), [84](#page-87-0) appendavro() (*in module petl.io.avro*), [41](#page-44-0) appendbcolz() (*in module petl.io.bcolz*), [35](#page-38-2) appendcsv() (*in module petl.io.csv*), [16](#page-19-1) appenddb() (*in module petl.io.db*), [48](#page-51-2) appendgsheet() (*in module petl.io.gsheet*), [45](#page-48-2) appendhdf5() (*in module petl.io.pytables*), [33](#page-36-1) appendpickle() (*in module petl.io.pickle*), [17](#page-20-1) appendtext() (*in module petl.io.text*), [19](#page-22-1) appendtextindex() (*in module petl.io.whoosh*), [38](#page-41-1) appendtsv() (*in module petl.io.csv*), [16](#page-19-1) appendxlsx() (*in module petl.io.xlsx*), [28](#page-31-2)

# B

biselect() (*in module petl.transform.selects*), [70](#page-73-0) boolparser() (*in module petl.util.parsers*), [124](#page-127-0) BZ2Source (*class in petl.io.sources*), [50](#page-53-2)

# C

cache() (*in module petl.util.materialise*), [131](#page-134-1) capture() (*in module petl.transform.regex*), [73](#page-76-0) cat() (*in module petl.transform.basics*), [54](#page-57-0) clock() (*in module petl.util.timing*), [130](#page-133-0) coalesce() (*in module petl.util.misc*), [134](#page-137-1) collapsedintervals() (*in module petl.transform.intervals*), [115](#page-118-1) columns() (*in module petl.util.materialise*), [131](#page-134-1) complement() (*in module petl.transform.setops*), [87](#page-90-1)

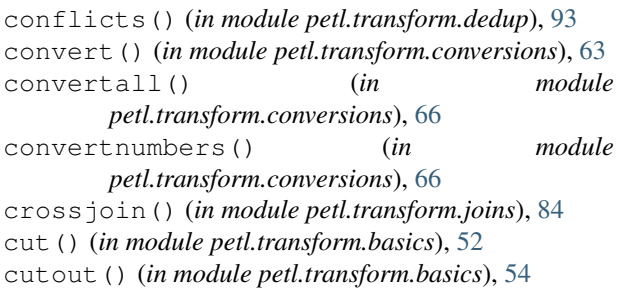

### D

data() (*in module petl.util.base*), [115](#page-118-1) dateparser() (*in module petl.util.parsers*), [123](#page-126-0) datetimeparser() (*in module petl.util.parsers*), [124](#page-127-0) dictlookup() (*in module petl.util.lookups*), [121](#page-124-0) dictlookupone() (*in module petl.util.lookups*), [122](#page-125-0) dicts() (*in module petl.util.base*), [116](#page-119-0) diff() (*in module petl.transform.setops*), [88](#page-91-0) diffheaders() (*in module petl.util.misc*), [133](#page-136-0) diffvalues() (*in module petl.util.misc*), [134](#page-137-1) display() (*in module petl.util.vis*), [119](#page-122-2) displayall() (*in module petl.util.vis*), [119](#page-122-2) distinct() (*in module petl.transform.dedup*), [94](#page-97-1) dummytable() (*in module petl.util.random*), [132](#page-135-0) duplicates() (*in module petl.transform.dedup*), [91](#page-94-1)

# E

empty() (*in module petl.util.base*), [118](#page-121-1) expr() (*in module petl.util.base*), [117](#page-120-0) extendheader() (*in module petl.transform.headers*), [61](#page-64-0)

# F

facet() (*in module petl.transform.selects*), [69](#page-72-0) facetcolumns() (*in module petl.util.materialise*), [131](#page-134-1) facetintervallookup() (*in module*

*petl.transform.intervals*), [114](#page-117-0) facetintervallookupone() (*in module petl.transform.intervals*), [114](#page-117-0)

facetintervalrecordlookup() (*in module petl.transform.intervals*), [115](#page-118-1) facetintervalrecordlookupone() (*in module petl.transform.intervals*), [115](#page-118-1) failonerror (*in module petl.config*), [134](#page-137-1) fieldmap() (*in module petl.transform.maps*), [75](#page-78-1) fieldnames() (*in module petl.util.base*), [115](#page-118-1) FileSource (*class in petl.io.sources*), [50](#page-53-2) filldown() (*in module petl.transform.fills*), [105](#page-108-1) fillleft() (*in module petl.transform.fills*), [107](#page-110-0) fillright() (*in module petl.transform.fills*), [107](#page-110-0) flatten() (*in module petl.transform.reshape*), [104](#page-107-0) fold() (*in module petl.transform.reductions*), [98](#page-101-0) format() (*in module petl.transform.conversions*), [67](#page-70-1) formatall() (*in module petl.transform.conversions*), [67](#page-70-1) fromarray() (*in module petl.io.numpy*), [29](#page-32-2) fromavro() (*in module petl.io.avro*), [38](#page-41-1) frombcolz() (*in module petl.io.bcolz*), [34](#page-37-0) fromcolumns() (*in module petl.io.base*), [14](#page-17-1) fromcsv() (*in module petl.io.csv*), [15](#page-18-0) fromdataframe() (*in module petl.io.pandas*), [30](#page-33-2) fromdb() (*in module petl.io.db*), [45](#page-48-2) fromdicts() (*in module petl.io.json*), [24](#page-27-0) fromgsheet() (*in module petl.io.gsheet*), [44](#page-47-1) fromhdf5() (*in module petl.io.pytables*), [31](#page-34-2) fromhdf5sorted() (*in module petl.io.pytables*), [32](#page-35-0) fromjson() (*in module petl.io.json*), [23](#page-26-1) frompickle() (*in module petl.io.pickle*), [16](#page-19-1) fromtext() (*in module petl.io.text*), [18](#page-21-0) fromtextindex() (*in module petl.io.whoosh*), [35](#page-38-2) fromtsv() (*in module petl.io.csv*), [16](#page-19-1) fromxls() (*in module petl.io.xls*), [28](#page-31-2) fromxlsx() (*in module petl.io.xlsx*), [28](#page-31-2) fromxml() (*in module petl.io.xml*), [19](#page-22-1)

# G

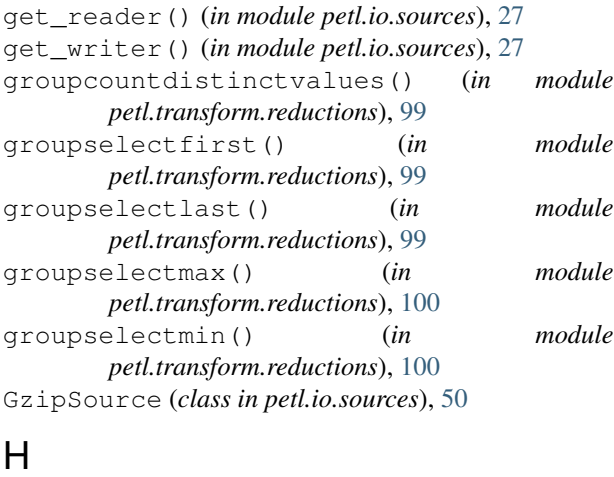

hashantijoin() (*in module petl.transform.hashjoins*), [87](#page-90-1)

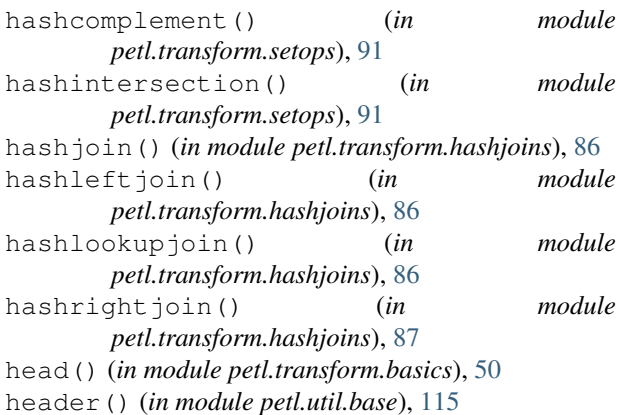

### I

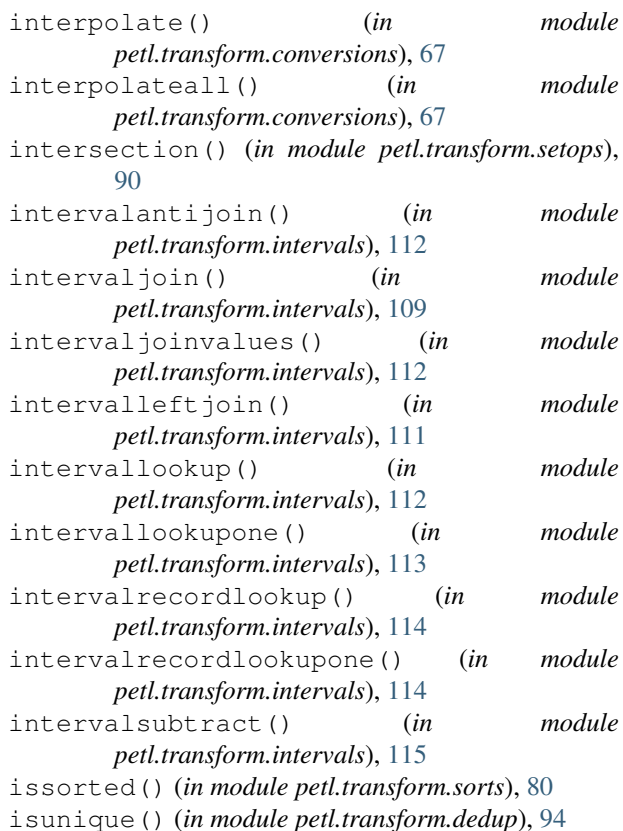

### J

join() (*in module petl.transform.joins*), [80](#page-83-1)

### L

leftjoin() (*in module petl.transform.joins*), [82](#page-85-0) le limits() (*in module petl.util.statistics*), [130](#page-133-0) listoflists() (*in module petl.util.materialise*), [131](#page-134-1) listoftuples() (*in module petl.util.materialise*), [131](#page-134-1) log\_progress() (*in module petl.util.timing*), [129](#page-132-0) look() (*in module petl.util.vis*), [118](#page-121-1) lookall() (*in module petl.util.vis*), [119](#page-122-2)

lookup() (*in module petl.util.lookups*), [119](#page-122-2) lookupjoin() (*in module petl.transform.joins*), [82](#page-85-0) lookupone() (*in module petl.util.lookups*), [120](#page-123-0)

# M

melt() (*in module petl.transform.reshape*), [100](#page-103-1) MemorySource (*class in petl.io.sources*), [26](#page-29-1) merge() (*in module petl.transform.reductions*), [98](#page-101-0) mergeduplicates() (*in module petl.transform.reductions*), [97](#page-100-0) mergesort() (*in module petl.transform.sorts*), [79](#page-82-0) movefield() (*in module petl.transform.basics*), [54](#page-57-0)

# N

namedtuples() (*in module petl.util.base*), [116](#page-119-0) nrows() (*in module petl.util.counting*), [125](#page-128-0) nthword() (*in module petl.util.misc*), [134](#page-137-1) numparser() (*in module petl.util.parsers*), [124](#page-127-0)

# $\Omega$

outerjoin() (*in module petl.transform.joins*), [83](#page-86-0)

# P

parsecounter() (*in module petl.util.counting*), [128](#page-131-0) parsecounts() (*in module petl.util.counting*), [128](#page-131-0) petl (*module*), [1](#page-4-1) petl.config (*module*), [134](#page-137-1) petl.io (*module*), [13](#page-16-2) petl.io.avro (*module*), [38](#page-41-1) petl.io.bcolz (*module*), [33](#page-36-1) petl.io.csv (*module*), [14](#page-17-1) petl.io.db (*module*), [45](#page-48-2) petl.io.gsheet (*module*), [44](#page-47-1) petl.io.html (*module*), [22](#page-25-1) petl.io.json (*module*), [23](#page-26-1) petl.io.numpy (*module*), [29](#page-32-2) petl.io.pandas (*module*), [30](#page-33-2) petl.io.pickle (*module*), [16](#page-19-1) petl.io.pytables (*module*), [31](#page-34-2) petl.io.register (*module*), [27](#page-30-3) petl.io.remote (*module*), [48](#page-51-2) petl.io.streams (*module*), [26](#page-29-1) petl.io.text (*module*), [17](#page-20-1) petl.io.whoosh (*module*), [35](#page-38-2) petl.io.xls (*module*), [27](#page-30-3) petl.io.xlsx (*module*), [28](#page-31-2) petl.io.xml (*module*), [19](#page-22-1) petl.transform (*module*), [50](#page-53-2) petl.transform.basics (*module*), [50](#page-53-2) petl.transform.conversions (*module*), [63](#page-66-1) petl.transform.dedup (*module*), [91](#page-94-1) petl.transform.fills (*module*), [105](#page-108-1) petl.transform.headers (*module*), [60](#page-63-1)

petl.transform.intervals (*module*), [109](#page-112-2) petl.transform.joins (*module*), [80](#page-83-1) petl.transform.maps (*module*), [75](#page-78-1) petl.transform.reductions (*module*), [94](#page-97-1) petl.transform.regex (*module*), [71](#page-74-1) petl.transform.reshape (*module*), [100](#page-103-1) petl.transform.selects (*module*), [67](#page-70-1) petl.transform.setops (*module*), [87](#page-90-1) petl.transform.sorts (*module*), [77](#page-80-1) petl.transform.unpacks (*module*), [74](#page-77-1) petl.transform.validation (*module*), [108](#page-111-2) petl.util (*module*), [115](#page-118-1) pivot() (*in module petl.transform.reshape*), [103](#page-106-0) PopenSource (*class in petl.io.sources*), [27](#page-30-3) prefixheader() (*in module petl.transform.headers*), [62](#page-65-0) progress() (*in module petl.util.timing*), [129](#page-132-0) pushheader() (*in module petl.transform.headers*), [62](#page-65-0)

# R

randomtable() (*in module petl.util.random*), [132](#page-135-0) recast() (*in module petl.transform.reshape*), [101](#page-104-0) recordcomplement() (*in module petl.transform.setops*), [89](#page-92-0) recorddiff() (*in module petl.transform.setops*), [90](#page-93-0) recordlookup() (*in module petl.util.lookups*), [123](#page-126-0) recordlookupone() (*in module petl.util.lookups*), [123](#page-126-0) records() (*in module petl.util.base*), [117](#page-120-0) register\_reader() (*in module petl.io.sources*), [27](#page-30-3) register\_writer() (*in module petl.io.sources*), [27](#page-30-3) RemoteSource (*class in petl.io.remotes*), [49](#page-52-0) rename() (*in module petl.transform.headers*), [60](#page-63-1) replace() (*in module petl.transform.conversions*), [66](#page-69-0) replaceall() (*in module petl.transform.conversions*), [66](#page-69-0) rightjoin() (*in module petl.transform.joins*), [83](#page-86-0) rowgroupby() (*in module petl.util.base*), [117](#page-120-0) rowgroupmap() (*in module petl.transform.maps*), [77](#page-80-1) rowlengths() (*in module petl.util.counting*), [127](#page-130-0) rowlenselect() (*in module petl.transform.selects*), [69](#page-72-0) rowmap() (*in module petl.transform.maps*), [76](#page-79-0) rowmapmany() (*in module petl.transform.maps*), [77](#page-80-1) rowreduce() (*in module petl.transform.reductions*), [97](#page-100-0) rowslice() (*in module petl.transform.basics*), [51](#page-54-0)

# S

search() (*in module petl.transform.regex*), [71](#page-74-1) searchcomplement() (*in module petl.transform.regex*), [72](#page-75-0) searchtextindex() (*in module petl.io.whoosh*), [36](#page-39-0)

searchtextindexpage() (*in petl.io.whoosh*), [37](#page-40-0) see() (*in module petl.util.vis*), [119](#page-122-2) select() (*in module petl.transform.selects*), [67](#page-70-1) selectcontains() (*in module petl.transform.selects*), [68](#page-71-1) selecteq() (*in module petl.transform.selects*), [68](#page-71-1) selectfalse() (*in module petl.transform.selects*), [69](#page-72-0) selectge() (*in module petl.transform.selects*), [68](#page-71-1) selectgt() (*in module petl.transform.selects*), [68](#page-71-1) selectin() (*in module petl.transform.selects*), [68](#page-71-1) selectis() (*in module petl.transform.selects*), [69](#page-72-0) selectisinstance() (*in module petl.transform.selects*), [69](#page-72-0) selectisnot() (*in module petl.transform.selects*), [69](#page-72-0) selectle() (*in module petl.transform.selects*), [68](#page-71-1) selectlt() (*in module petl.transform.selects*), [68](#page-71-1) selectne() (*in module petl.transform.selects*), [68](#page-71-1) selectnone() (*in module petl.transform.selects*), [69](#page-72-0) selectnotin() (*in module petl.transform.selects*), [68](#page-71-1) selectnotnone() (*in module petl.transform.selects*), [69](#page-72-0) selectop() (*in module petl.transform.selects*), [68](#page-71-1) selectrangeclosed() (*in module petl.transform.selects*), [68](#page-71-1) selectrangeopen() (*in module petl.transform.selects*), [68](#page-71-1) selectrangeopenleft() (*in module petl.transform.selects*), [68](#page-71-1) selectrangeopenright() (*in module petl.transform.selects*), [68](#page-71-1) selecttrue() (*in module petl.transform.selects*), [69](#page-72-0) selectusingcontext() (*in module petl.transform.selects*), [69](#page-72-0) setheader() (*in module petl.transform.headers*), [61](#page-64-0) skip() (*in module petl.transform.headers*), [62](#page-65-0) skipcomments() (*in module petl.transform.basics*), [57](#page-60-0) SMBSource (*class in petl.io.remotes*), [49](#page-52-0) sort() (*in module petl.transform.sorts*), [78](#page-81-1) sortheader() (*in module petl.transform.headers*), [62](#page-65-0) split() (*in module petl.transform.regex*), [72](#page-75-0) splitdown() (*in module petl.transform.regex*), [73](#page-76-0) stack() (*in module petl.transform.basics*), [56](#page-59-0) stats() (*in module petl.util.statistics*), [131](#page-134-1) StdinSource (*class in petl.io.sources*), [26](#page-29-1) StdoutSource (*class in petl.io.sources*), [26](#page-29-1) stringpatterncounter() (*in module petl.util.counting*), [126](#page-129-0) stringpatterns() (*in module petl.util.counting*), [126](#page-129-0) strjoin() (*in module petl.util.misc*), [134](#page-137-1) sub() (*in module petl.transform.regex*), [72](#page-75-0)

module suffixheader() (*in module petl.transform.headers*), [62](#page-65-0)

### T

tail() (*in module petl.transform.basics*), [51](#page-54-0) teecsv() (*in module petl.io.csv*), [16](#page-19-1) teehtml() (*in module petl.io.html*), [23](#page-26-1) teepickle() (*in module petl.io.pickle*), [17](#page-20-1) teetext() (*in module petl.io.text*), [19](#page-22-1) teetsv() (*in module petl.io.csv*), [16](#page-19-1) timeparser() (*in module petl.util.parsers*), [123](#page-126-0) toarray() (*in module petl.io.numpy*), [29](#page-32-2) toavro() (*in module petl.io.avro*), [39](#page-42-0) tobcolz() (*in module petl.io.bcolz*), [34](#page-37-0) tocsv() (*in module petl.io.csv*), [16](#page-19-1) todataframe() (*in module petl.io.pandas*), [30](#page-33-2) todb() (*in module petl.io.db*), [46](#page-49-1) togsheet() (*in module petl.io.gsheet*), [44](#page-47-1) tohdf5() (*in module petl.io.pytables*), [33](#page-36-1) tohtml() (*in module petl.io.html*), [22](#page-25-1) tojson() (*in module petl.io.json*), [25](#page-28-0) tojsonarrays() (*in module petl.io.json*), [26](#page-29-1) topickle() (*in module petl.io.pickle*), [17](#page-20-1) torecarray() (*in module petl.io.numpy*), [29](#page-32-2) totext() (*in module petl.io.text*), [18](#page-21-0) totextindex() (*in module petl.io.whoosh*), [37](#page-40-0) totsv() (*in module petl.io.csv*), [16](#page-19-1) toxls() (*in module petl.io.xls*), [28](#page-31-2) toxlsx() (*in module petl.io.xlsx*), [28](#page-31-2) toxml() (*in module petl.io.xml*), [21](#page-24-0) transpose() (*in module petl.transform.reshape*), [103](#page-106-0) tupleoflists() (*in module petl.util.materialise*), [131](#page-134-1) tupleoftuples() (*in module petl.util.materialise*), [131](#page-134-1) typecounter() (*in module petl.util.counting*), [127](#page-130-0) typecounts() (*in module petl.util.counting*), [127](#page-130-0) typeset() (*in module petl.util.misc*), [133](#page-136-0)

# U

unflatten() (*in module petl.transform.reshape*), [104](#page-107-0) unique() (*in module petl.transform.dedup*), [92](#page-95-0) unjoin() (*in module petl.transform.joins*), [85](#page-88-0) unpack() (*in module petl.transform.unpacks*), [74](#page-77-1) unpackdict() (*in module petl.transform.unpacks*), [75](#page-78-1) update() (*in module petl.transform.conversions*), [67](#page-70-1) URLSource (*class in petl.io.sources*), [50](#page-53-2)

# V

validate() (*in module petl.transform.validation*), [108](#page-111-2) valuecount() (*in module petl.util.counting*), [125](#page-128-0) valuecounter() (*in module petl.util.counting*), [125](#page-128-0) valuecounts() (*in module petl.util.counting*), [125](#page-128-0) values() (*in module petl.util.base*), [116](#page-119-0)

valuestoarray() (*in module petl.io.numpy*), [30](#page-33-2)

# Z

ZipSource (*class in petl.io.sources*), [50](#page-53-2)